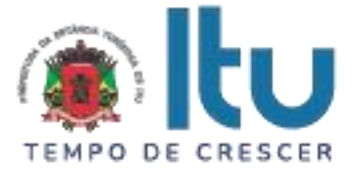

## **PREGÃO PRESENCIAL Nº 79/2023 EDITAL Nº 147/2023 Critério para Julgamento: Menor preço global Data de Abertura: 22/08/2023 Horário da Entrega dos Envelopes: 13h50min Horário da Abertura dos Envelopes: 14h00min RETIFICADO O ITEM 5.2. ALÍNEA "D", ONDE SE LÊ PRAZO DE IMPLANTAÇÃO NÃO SUPERIOR A 30 (TRINTA) DIAS, LEIA-SE PRAZO DE IMPLANTAÇÃO NÃO SUPERIOR A 60 (SESSENTA) DIAS.**

# **PREÂMBULO**

A Prefeitura da Estância Turística de Itu torna pública, para conhecimento das empresas interessadas, que se encontra aberta a licitação acima referenciada, na modalidade **PREGÃO PRESENCIAL**, que objetiva a **CONTRATAÇÃO DE EMPRESA PARA LICENCIAMENTO DE USO TEMPORÁRIO DE SISTEMA PARA A MODERNIZAÇÃO DA ADMINISTRAÇÃO TRIBUTÁRIA MUNICIPAL, INCLUINDO IMPLANTAÇÃO, CONVERSÃO, TREINAMENTO E SUPORTE E MANUTENÇÃO**, conforme especificações contidas no Anexo VII do presente Edital.

A Licitação é do tipo **MENOR PREÇO** e será processado na conformidade do disposto na Lei 10.520/2002, no Decreto Municipal nº 312/2007, e subsidiariamente na Lei 8.666/1993 e suas alterações, na Lei complementar nº 123/06, e das condições estabelecidas neste edital e nos seguintes anexos que o integram:

Anexo I − Modelo de Proposta de Preços.

Anexo II − Minuta de Credenciamento.

Anexo III − Minuta de Declaração de Habilitação Prévia.

Anexo IV – Minuta de Declaração de Cumprimento do disposto no inciso XXXIII do artigo 7º da Constituição Federal.

Anexo V − Minuta de Declaração de Inexistência de Fato Superveniente.

Anexo VI - Minuta de Declaração de enquadramento como microempresa ou empresa de pequeno porte.

Anexo VII – Memorial Descritivo.

Anexo VIII – Minuta de Contrato.

Anexo IX - Termo de Ciência e Notificação

# **1 – DAS INFORMAÇÕES**

## **1.1. O valor total estimado deste certame é de R\$ 3.872.416,66.**

1.2. As propostas e os documentos dos interessados serão recebidos na sessão pública do Pregão Presencial, que ocorrerá no Centro Administrativo Municipal, na Sala de Licitações andar térreo - sito à Av. Itu 400 anos, 111 - Bairro Itu Novo Centro, Itu/SP, às **13h50min do dia 22 de agosto de 2023** ou, previamente, no mesmo Departamento, no horário das 08:00h as 17:00h, em dias úteis.

1.3. Até 02 (dois) dias úteis antes da data fixada para a entrega das propostas e documentos, qualquer interessado poderá solicitar esclarecimentos ou impugnar o ato convocatório sobre o Pregão mediante petição a ser enviada para o endereço eletrônico

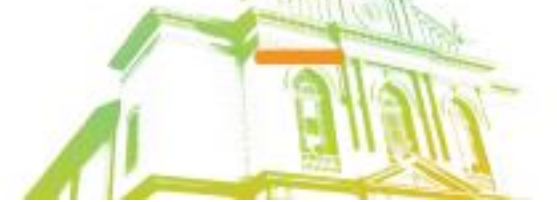

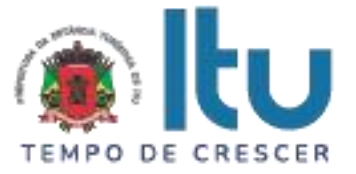

licitacao esclarecimento@itu.sp.gov.br, ou no Departamento de Protocolo Geral, sito à Av. Itu 400 anos, 111 – Bairro Itu Novo Centro, Itu/SP, estando disponível para atendimento de segunda a sexta-feira, das 08h00min às 17h00min.

1.3.1. Nos casos de Impugnação o(a) subscritor(a) deverá comprovar ter poderes para Impugnar.

1.4. Decairá o direito de impugnar os termos do Edital o licitante que não apontar as falhas ou irregularidades supostamente existentes no Edital em até 02 (dois) dias úteis que anteceder à data da realização do Pregão. Sendo intempestiva, a comunicação do suposto vício não suspenderá o curso do certame.

1.5. A impugnação feita tempestivamente pelo licitante não o impedirá de participar do processo licitatório, ao menos até o trânsito em julgado a ele pertinente. Acolhida a petição contra o ato convocatório, será designada nova data para a realização do certame, desde que a alteração proferida implique em alteração substancial da proposta.

1.6. A impugnação deverá, obrigatoriamente, estar acompanhada de CPF ou RG, em se tratando de pessoa física, e de CNPJ, em se tratando de pessoa jurídica (por documento original ou cópia autenticada), bem como do respectivo ato constitutivo e procuração, na hipótese de procurador, que comprove que o signatário, efetivamente, representa e possui poderes de representação da impugnante.

1.7. As respostas do Pregoeiro às dúvidas e questionamentos suscitados serão dadas por escrito, e encaminhadas a todos os adquirentes do Edital, para ciência geral.

1.8. Acolhida a petição contra o ato convocatório, e, caso a alteração influencie diretamente nas propostas a serem apresentadas, será designada nova data para a realização do certame.

1.9. Toda a documentação exigida deverá ser apresentada em original, ou cópia autenticado por Tabelião de Notas, ou por Servidor Público designado.

1.10. Os documentos não poderão apresentar emendas, rasuras ou ressalvas.

# **2** − **DAS CONDIÇÕES DE PARTICIPAÇÃO NA LICITAÇÃO**

2.1. Poderão participar deste Pregão todas as empresas interessadas do ramo de atividade pertinente ao objeto da contratação que atenderem a todas as exigências de credenciamento e de habilitação.

2.2. Estará impedida de participar a empresa que:

a) Esteja declarada inidônea para licitar ou contratar com a Administração Pública Federal, Estadual ou Municipal;

b) Esteja suspensa e/ou impedida de contratar com a Prefeitura Municipal de Itu;

c) Tiver registrado no seu contrato social atividade incompatível com o objeto deste Pregão.

## **3 – DO CREDENCIAMENTO**

3.1. A participação na licitação importa total e irrestrita submissão dos proponentes às condições deste Edital.

3.2. Os interessados, ou seus representantes legais, deverão fazer seu credenciamento, na sessão pública de instalação do Pregão, comprovando possuir poderes para formular propostas, dar lances verbais, e para a prática de todos os demais atos do certame, conforme modelo constante do Anexo II.

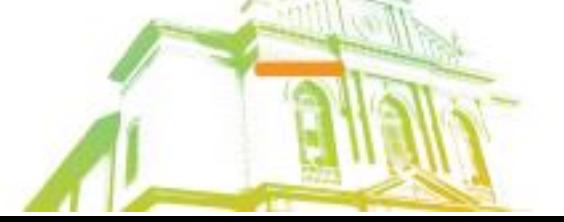

Página **2** de **95** Av. Itu 400 Anos, 111 - Itu Novo Centro - 13303-500 | (11) 4886-9618

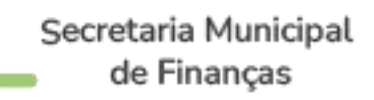

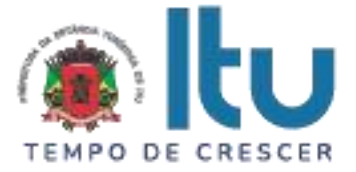

3.3. Para o credenciamento, deverão ser apresentados os seguintes documentos:

a) Cópia autenticada do Ato constitutivo, estatuto ou contrato social em vigor, devidamente registrado na Junta Comercial, no caso de sociedades mercantis, e, no caso de sociedades por ações, acompanhado de documentos de eleição de seus administradores, no qual deverá estar contemplada, dentre os objetivos sociais, a execução de atividade da mesma natureza ou compatíveis com o objeto da licitação.

b) Tratando-se de representante legal, o estatuto social, contrato social ou outro instrumento de registro comercial, registrado na Junta Comercial, no qual estejam expressos seus poderes para exercer direitos e assumir obrigações em decorrência de tal investidura;

c) Tratando-se de procurador, a procuração por instrumento público ou particular nos termos da Lei Federal 13.726/18, da qual constem poderes específicos para formular lances, negociar preço, interpor recursos e desistir de sua interposição e praticar todos os demais atos pertinentes ao certame, acompanhada do correspondente documento, dentre os indicados na alínea "*a"*, que comprove os poderes do mandante para a outorga.

#### 3.4. **A licitante deverá apresentar em separado dos envelopes o "Credenciamento e a Declaração de cumprimento das condições de habilitação" (Anexos II e III),** sob pena de desconsideração da proposta.

3.5. As microempresas e empresas de pequeno porte que quiserem postergar a comprovação da regularidade fiscal para o momento posterior à fase de habilitação, e ter preferência no critério de desempate quando do julgamento das propostas, nos termos da Lei Complementar nº 123, de 14 de dezembro de 2006, **deverão apresentar, também, fora dos envelopes, declaração, conforme modelo constante do Anexo VI de que estão enquadradas como microempresa ou empresa de pequeno porte** (conforme o caso) nos termos do art. 3º da Lei Complementar nº 123/06, e que querem exercer a preferência no critério de desempate no julgamento das propostas de preços.

## **4 – DA APRESENTAÇÃO DA PROPOSTA E DOCUMENTOS DE HABILITAÇÃO**

4.1. A Proposta e os Documentos de Habilitação deverão ser apresentados separadamente, em 02 envelopes fechados, não transparentes, lacrados e rubricados no fecho, com o seguinte endereçamento:

## **À PREFEITURA DA ESTÂNCIA TURÍSTICA DE ITU**

PREGÃO PRESENCIAL Nº /2023

OBJETO: \_\_\_\_\_\_\_\_\_\_\_\_\_\_\_\_\_\_\_\_\_\_\_\_\_\_\_\_\_\_

ENVELOPE 01 − PROPOSTA DE PREÇOS

LICITANTE: \_\_\_\_\_\_\_\_\_\_\_\_\_\_\_\_\_\_\_\_\_\_\_

## **À PREFEITURA DA ESTÂNCIA TURÍSTICA DE ITU**

PREGÃO PRESENCIAL Nº \_\_\_\_\_\_/2023

OBJETO: \_\_\_\_\_\_\_\_\_\_\_\_\_\_\_\_\_\_\_\_\_\_\_\_\_\_\_\_\_\_\_\_\_

ENVELOPE 02 − DOCUMENTAÇÃO DE HABILITAÇÃO

LICITANTE:

Página **3** de **95** Av. Itu 400 Anos, 111 - Itu Novo Centro - 13303-500 | (11) 4886-9618

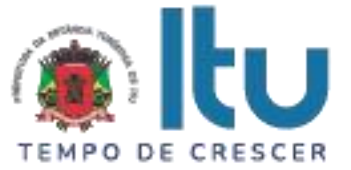

4.2. Após o recebimento dos envelopes, não serão aceitas juntada ou substituição de quaisquer documentos, nem retificação de preços ou condições.

4.3. O recebimento dos envelopes não conferirá aos proponentes qualquer direito contra o Órgão da licitação, observadas as prescrições de legislação específica.

#### **5** − **DA PROPOSTA DE PREÇOS**

#### **5.1. A Proposta de Preços, conforme modelo do Anexo I, compreenderá:**

5.1.1. A proposta propriamente dita, com clareza, em uma via, sem emendas ou rasuras, em papel timbrado da licitante ou impresso por processo eletrônico, **contendo o preenchimento obrigatório do valor mensal e total do item, bem como o valor total da proposta**, com a indicação do número desta licitação, a identificação e endereço completo da proponente e a qualificação do signatário.

a) Na formulação da proposta, a licitante deverá computar todos os custos para atendimento do objeto, ficando esclarecido que não será admitida qualquer alegação posterior que vise ao ressarcimento de custos não considerados nos preços cotados, ressalvadas as hipóteses de criação ou majoração de encargos fiscais.

b) As propostas deverão contemplar todas as despesas incidentes, tais como encargos diretos e indiretos, impostos, taxas etc., sob pena de desclassificação da licitante.

#### **5.2. Constituem exigências deste Edital, conforme segue:**

a) **Prazo de Validade da Proposta**: 60 (sessenta) dias, contados da abertura do envelope nº 01 - "Proposta de Preços";

b) **Condições de Pagamento**: Os pagamentos serão efetuados mensalmente, em **10 (dez) dias, após a quinzena**, da entrega da Nota-Fiscal/Fatura, de acordo com os valores unitários de cada procedimento, previsto na proposta apresentada, devidamente assinada pelo responsável da Secretaria Municipal requisitante, em depósito em conta corrente a ser indicada pela licitante.

c) **Prazo do contrato**: O prazo de vigência contratual será de 24 (vinte e quatro) meses, podendo ser prorrogado, nos termos do artigo 57, inciso IV, da Lei nº 8.666/93 e suas alterações.

d) **Prazo de implantação**: Prazo para a implantação do sistema não superior a 60 (sessenta) dias, contados da data do recebimento da Ordem de Início dos Serviços, através do cronograma detalhado de implantação, contemplando todas as atividades descritas no item 15 do Anexo VII – Termo de Referência deste edital;

e) **Da execução dos Serviços**: Em conformidade com o Anexo VII – Termo de Referência.

f) Não serão admitidos, nas propostas, descontos sobre preços ofertados nem variações condicionais destes em relação a outras propostas.

g) A licitante primeira classificada, deverá no prazo de até **01 (um) dia,** após a sessão apresentar ao Departamento Central de Compras o valor unitário de cada item que compõe a proposta comercial.

h) A Contratada se responsabilizará pela total e perfeita realização dos serviços prestados.

i) Não serão admitidos nas propostas, descontos sobre precos ofertados nem variações condicionais destes em relação a outras propostas.

j) Os preços apresentados contam com a inclusão de todos os acessórios, os custos operacionais e os tributos eventualmente devidos, bem como as demais despesas

> Página **4** de **95** Av. Itu 400 Anos, 111 - Itu Novo Centro - 13303-500 | (11) 4886-9618

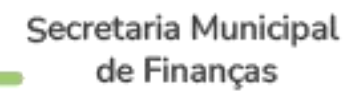

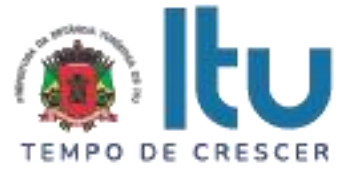

diretas e indiretas, inclusive transporte, taxas de frete e similares, não cabendo à Municipalidade nenhum custo adicional.

5.3. Os preços propostos serão de exclusiva responsabilidade da licitante, não lhe assistindo o direito de pleitear qualquer alteração, sob alegação de erro, omissão ou outro pretexto.

5.4. O preço ofertado permanecerá fixo e irreajustável até que se inicie a fase de lances.

5.5. Não será admitida cotação inferior à quantidade prevista neste Edital.

5.6. Independentemente de declaração expressa, a simples apresentação da proposta implica submissão a todas as condições estipuladas neste Edital e seus ANEXOS, sem prejuízo da estrita observância das normas contidas na legislação mencionada neste Edital e quaisquer outras normas legais correlatas.

5.7. O critério de julgamento das propostas será o de **MENOR PREÇO GLOBAL** satisfeita todas as exigências constantes neste ato convocatório.

5.8. Serão desclassificadas as propostas que não atenderem as exigências do presente edital e seus Anexos, sejam omissas ou apresentem irregularidades, ou defeitos capazes de dificultar o julgamento, e, ainda, aquelas que impuserem condições ou contiverem ressalvas em relação às condições estabelecidas neste edital, e que apresentarem preços excessivos ou manifestamente inexequíveis, quando comparados aos preços de mercado e estimados pela Administração.

## **6 – DA ABERTURA DA SESSÃO E ANÁLISE DAS PROPOSTAS**

6.1. A partir do horário previsto no preâmbulo deste Edital, terá início a sessão pública do Pregão, com o credenciamento dos licitantes e recebimento das Declarações, na forma prevista nos termos constantes dos Capítulos 3 a 5.

6.2. Em seguida, o pregoeiro efetuará a abertura do Envelope nº 01 – PROPOSTA verificando se esta encontra-se em conformidade com as exigências do edital, e, ainda se o objeto cotado reproduz as especificações contidas neste instrumento convocatório e seus anexos.

6.3. O pregoeiro desclassificará a(s) proposta(s) caso se verifique as situações constantes do item 5.8, e, classificará as propostas que participarão da fase de lances, sendo elas a de **menor preço global**, bem como as com valor superior a esta última em até 10% (dez por cento), sendo respeitada a ordem crescente de classificação.

6.4. Não havendo, no mínimo, três propostas válidas nos termos do item acima, serão selecionadas até três melhores propostas e os seus autores convidados a participar dos lances verbais, quaisquer que sejam os preços ofertados nas propostas escritas.

6.5. Em caso de empate das melhores propostas, todos os proponentes com o mesmo preço serão convidados a participar dos lances verbais.

## **7 – DA FORMULAÇÃO DOS LANCES**

7.1. Aberta a etapa de competitividade, os licitantes poderão oferecer lances sucessivos e decrescentes, inferiores à proposta de **menor preço global**.

7.2. Só serão aceitos os lances cujos valores forem inferiores ao último lance que tenha sido anteriormente ofertado, devendo ser aplicado o percentual mínimo de 1% (um por cento) entre os lances.

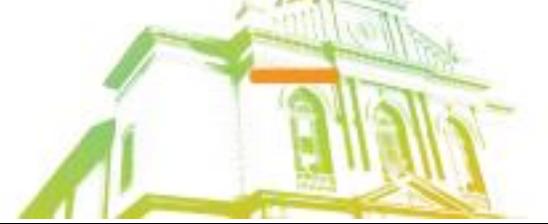

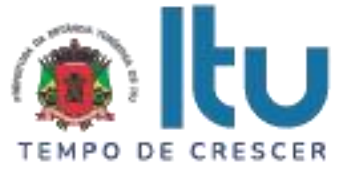

7.3. A etapa de lances da sessão pública será encerrada quando todos os licitantes declinarem do direito de ofertarem lances.

7.4. Por força dos arts. 44 e 45 da Lei Complementar nº 123/06, será observado:

7.4.1. Como critério de desempate, será assegurada preferência para as microempresas e empresas de pequeno porte, entendendo-se por empate aquelas situações em que os lances apresentados pelas microempresas e empresas de pequeno porte sejam iguais ou até 5% (cinco por cento) superiores à melhor proposta classificada (art. 44, § 2º, da Lei Complementar 123/2006, alterada pela Lei Complementar 147/2014).

7.4.2. A microempresa ou empresa de pequeno porte melhor classificada terá a oportunidade de apresentar imediatamente novo lance, sob pena de preclusão.

7.4.3. O lance mencionado no item anterior deverá ser inferior àquele considerado classificado em primeiro lugar na etapa de lances, situação em que a primeira classificação na etapa de lances será dada em favor da detentora deste novo lance (ME ou EPP).

7.4.4. Não ocorrendo a classificação em primeiro lugar da microempresa ou empresa de pequeno porte, na forma da alínea anterior, serão convocadas as ME´s ou EPP´s remanescentes, na ordem classificatória, para o exercício do mesmo direito, desde que os lances ofertados estejam dentro da margem de 5% (cinco por cento) do menor lance apurado.

7.4.5. No caso de equivalência de valores apresentados pelas microempresas e empresas de pequeno porte que se encontrem enquadradas no disposto no item 7.4.1, será realizado sorteio entre elas para que se identifique aquela que primeiro poderá exercer o direito de preferência.

7.4.6. Na hipótese da não classificação em primeiro lugar nos lances, nos termos previsto do item 7.4.1, será assim considerada, então, a proposta originalmente melhor classificada nos lances.

7.4.7. O disposto no item anterior, somente se aplicará quando a melhor oferta inicial não tiver sido apresentada por ME ou EPP.

7.5. Caso não se realizem lances verbais, será verificada a conformidade entre a proposta escrita de **menor preço global** e os valores estimados para a licitação.

7.6. Havendo empate na proposta escrita e não sendo ofertados lances, a classificação será efetuada por sorteio, na mesma sessão.

7.7. Quando comparecer um único licitante ou houver uma única proposta válida, caberá ao pregoeiro verificar a aceitabilidade do preço ofertado.

#### **8 – DA ACEITABILIDADE DA PROPOSTA**

8.1. Encerrada a etapa de lances, o Pregoeiro e sua Equipe de Apoio, avaliarão a aceitabilidade da proposta melhor classificada na etapa de lances, validando as informações relacionadas ao objeto nela informadas, desde que fique comprovado o atendimento às exigências constantes neste instrumento convocatório e seus Anexos.

8.2. Caso, excepcionalmente, seja suspensa a sessão antes de cumpridas todas as fases preestabelecidas, os envelopes 02 - HABILITAÇÃO ficarão sob a guarda do Pregoeiro, sendo exibidos aos licitantes na reabertura da sessão ou na nova sessão previamente marcada para prosseguimento dos trabalhos.

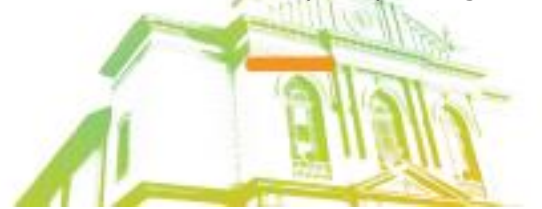

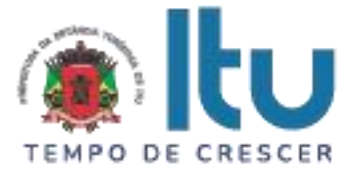

# **9 – DO JULGAMENTO DA FASE DE PROPOSTA E DA NEGOCIAÇÃO**

9.1. Uma vez demonstrado pela licitante melhor classificada na etapa de lances o atendimento às exigências desta Administração descritas neste instrumento convocatório e seus Anexos, será a mesma declarada vencedora na fase de Proposta.

9.2. Se a proposta vencedora na etapa de lances não for aceitável, o Pregoeiro examinará a proposta subsequente e, assim sucessivamente, na ordem de classificação de cada licitante, até a apuração da proposta que atenda integralmente a este Edital, declarando-a então vencedora.

9.3. O Pregoeiro poderá negociar com a licitante vencedora da etapa de Proposta para que seja obtido preço melhor.

9.4. Encerrada a fase de Proposta, passar-se-á, então à abertura do **Envelope 02 – HABILITAÇÃO**, da licitante vencedora, e a consequente avaliação de seu conteúdo.

# **10** − **DA DOCUMENTAÇÃO DE HABILITAÇÃO**

10.1. Para a habilitação das licitantes, será exigida a seguinte documentação:

#### 10.1.1. Em relação à **HABILITAÇÃO JURÍDICA**:

a) Registro Comercial, no caso de empresa individual;

b) Ato constitutivo, estatuto ou contrato social em vigor, devidamente registrado, em se tratando de sociedades comerciais, e, no caso de sociedades por ações, acompanhado de documento de eleição de seus administradores;

b.1) Os documentos de que tratam as alíneas anteriores, deverão estar acompanhados de todas as alterações ou da consolidação respectiva;

c) Decreto de autorização, em se tratando de empresa ou sociedade estrangeira em funcionamento no País, e ato de registro ou autorização, para funcionamento expedido por órgão competente, quando a atividade assim o exigir;

d) Inscrição do ato constitutivo, no caso de sociedades civis, acompanhada de prova de administração em exercício;

#### **10.1.1.1. Os documentos relacionados nas alíneas "a" a "d" deste subitem 10.1.1 não precisarão constar do Envelope "Habilitação", se tiverem sido apresentados para o credenciamento neste Pregão.**

#### 10.1.2. Quanto à **REGULARIDADE FISCAL E TRABALHISTA**:

a) Prova de inscrição no Cadastro Nacional de Pessoas Jurídicas – CNPJ;

b) Prova de regularidade perante a Fazenda Federal (Certidão conjunta de débitos relativos a tributos Federais e dívida ativa da União);

c) Prova de regularidade perante a Fazenda Estadual (Certidão negativa quanto à dívida ativa do Estado) pertinente ao seu ramo de atividade e compatível com o objeto do certame, [\(http://www.dividaativa.pge.sp.gov.br\)](http://www.dividaativa.pge.sp.gov.br/);

d) Prova de regularidade para com a Fazenda Municipal (mobiliário) da sede ou domicílio da licitante, ou outra equivalente, na forma da lei, pertinente ao seu ramo de atividade e compatível com o objeto do certame;

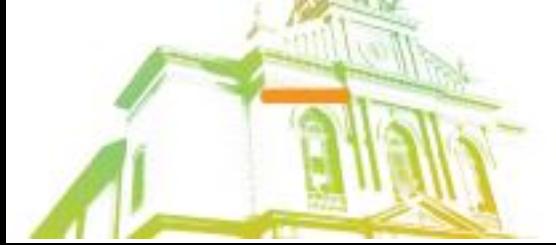

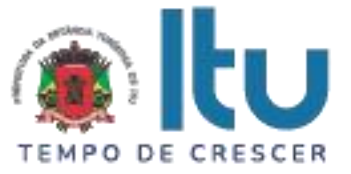

e) Prova de regularidade perante a Seguridade Social (INSS) e perante o Fundo de Garantia por Tempo de Serviço (FGTS) demonstrando situação regular no cumprimento dos encargos sociais instituídos por lei.

f) Prova de inexistência de débitos inadimplidos perante a Justiça do Trabalho, mediante a apresentação de certidão negativa, nos termos do Título VII-A da Consolidação das Leis do Trabalho (CNDT), aprovada pelo Decreto-Lei no 5.452, de 1º de maio de 1943.

g) Na hipótese de não constar prazo de validade nas certidões apresentadas, a Administração Municipal aceitará como válidas as expedidas até 60 (sessenta) dias imediatamente anteriores à data de apresentação das propostas.

h) Para fins de comprovação de regularidade fiscal serão aceitas as competentes certidões negativas e as positivas com efeito de negativa.

**Obs: Nos termos da Portaria Conjunta PGFN/RFB nº 1.751, de 2 de outubro de 2014, as Certidões conjunta de débitos relativos a tributos federais e dívida ativa da União e à relativa às contribuições Previdenciárias, poderão ser substituídas pela Certidão Negativa de Débitos relativos a Créditos Tributários Federais e à Dívida Ativa da União (CND).**

10.1.2.1. As microempresas e empresas de pequeno porte deverão apresentar toda a documentação exigida para efeito de comprovação da regularidade fiscal, mesmo que esta apresente alguma restrição;

10.1.2.2. Em se tratando de microempresas e empresas de pequeno porte, havendo alguma restrição na comprovação da regularidade fiscal, será assegurado o prazo de 5 (cinco) dias úteis, cujo termo inicial corresponderá ao momento em que o proponente for declarado o vencedor do certame, prorrogável por igual período, a critério da Administração, para a regularização da documentação;

10.1.2.3. A não regularização da documentação no prazo previsto no subitem anterior implicará decadência do direito à contratação, sem prejuízo das sanções previstas neste edital, sendo facultado à Administração convocar os licitantes remanescentes, na ordem de classificação, ou revogar a licitação.

10.1.2.4. O Pregoeiro ou a Equipe de Apoio poderá diligenciar, efetuando consulta direta na Internet, para verificar a veracidade de documentos obtidos por este meio eletrônico.

#### 10.1.2.5. Quanto à **QUALIFICAÇÃO TÉCNICA:**

a) Apresentar Atestado (s) de Capacidade Técnica, emitido (s) por pessoa jurídica de direito público ou privado, para comprovação de aptidão para desempenho de atividades pertinentes e compatíveis com o objeto desta licitação, onde constem serviços de licenciamento, implantação e suporte técnico em sistema de administração tributária municipal (serão aceitos atestados considerando percentual de similaridade mínima de 50% em relação ao objeto).

b) Indicação das instalações e equipamentos disponíveis para a execução das atividades objeto deste certame.

#### 10.1.3. **Quanto à QUALIFICAÇÃO ECONÔMICO-FINANCEIRA**:

10.1.3.1. Certidão Negativa de Falência, expedida pelo distribuidor da sede da licitante, com data de expedição não superior a **60 (sessenta) dias**, contados da data de apresentação da proposta, ressalvando-se a **possibilidade de participação de entidade em recuperação judicial** mediante apresentação do Plano de Recuperação Judicial já homologado pelo juízo competente e em pleno vigor, nos termos da Súmula n<sup>o</sup> 50 do Tribunal de Contas do Estado de São Paulo.

10.1.3.2. Balanço Patrimonial do último exercício social e respectiva demonstração da conta de resultados, já exigíveis e apresentados na forma da Lei, vedada a sua

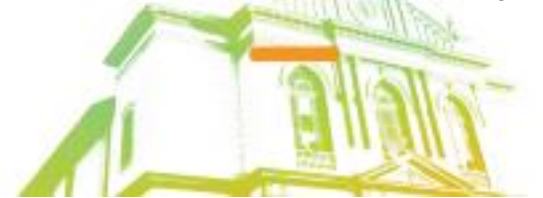

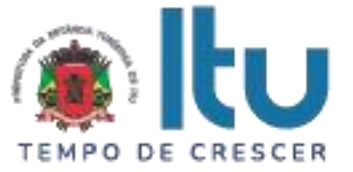

substituição por balancetes ou balanços provisórios podendo ser atualizados por índices oficiais quando encerrados a mais de 03 (três) meses da data da apresentação da proposta.

10.1.3.3. Demonstração de boa situação financeira da empresa, evidenciando-se através de demonstrativos elaborados em papel timbrado da empresa, subscrito por seu representante legal, sob pena de inabilitação, dos seguintes indicadores ou índices:

#### **ÍNDICE DE LIQUIDEZ CORRENTE**  $\geq 1,0$

#### **ILC = AC/PC**

#### **ÍNDICE DE LIQUIDEZ GERAL 1,0**

#### **ILG = (AC+RLP) / (PC+ELP)**

#### **ÍNDICE DE ENDIVIDAMENTO**  $\leq 0.5$

#### **GEG = (PC+ELP) / AT**

10.1.3.4. Para as empresas licitantes que ainda não tenham 01 (um) ano de exercício social, deverá ser apresentado Balanço de Abertura, devidamente chancelado na Junta Comercial ou entidade equivalente assinado por contabilista habilitado e por representante legal da empresa.

10.1.3.5. Comprovação de que a empresa proponente possui capital mínimo equivalente a, pelo menos, **R\$ 193.620,83 (cento e noventa e três mil, seiscentos e vinte reais e oitenta e três centavos)**, correspondente a 10% (dez por cento) do valor estimado pela Prefeitura da Estância Turística de Itu, para o período de 12 (doze) meses de contrato.

10.2. Para fins de comprovação das condições de habilitação serão aceitos documentos apresentados na via original, por qualquer processo de cópia, **autenticada**, seja por Cartório competente, ou por servidor da Administração Pública Municipal.

10.3. Não serão aceitos "protocolos de entrega" ou "solicitação de documento" em substituição aos documentos requeridos no presente Edital.

10.4. A Licitante estrangeira deverá apresentar todos os documentos equivalentes aos exigidos as Licitantes brasileiras, no caso de ser considerada vencedora na etapa de Proposta.

10.5. A Licitante que declarar que cumpre os requisitos de habilitação e não os cumprir será inabilitado e estará sujeito às penalidades previstas neste edital.

10.6. Constituem motivos para inabilitação da licitante:

10.6.1. A não apresentação da documentação exigida para habilitação;

10.6.2. A apresentação de documentos com prazo de validade vencido, ressalvados os casos que se enquadrem no item 10.1.2.2;

10.6.3. A apresentação de documentos comprobatórios da regularidade fiscal referentes à filial, nos casos em que Matriz for a licitante;

10.6.4. A substituição dos documentos exigidos para habilitação por protocolos de requerimento de certidão;

10.6.5. O não cumprimento de qualquer requisito exigido para fins de habilitação.

#### 10.7. **Será exigida, ainda, a apresentação da seguinte documentação:**

10.7.1. Declaração, sob as penalidades cabíveis, da inexistência de fatos supervenientes

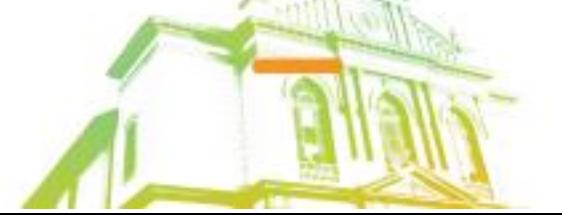

Página **9** de **95** Av. Itu 400 Anos, 111 - Itu Novo Centro - 13303-500 | (11) 4886-9618

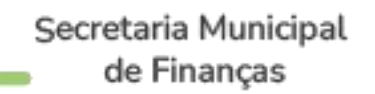

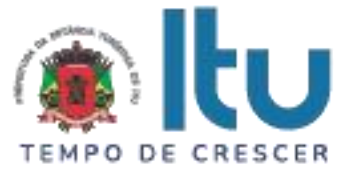

impeditivos para a sua habilitação neste certame (Anexo V);

10.7.2. Declaração de que a empresa cumpre o disposto no inciso XXXIII do art. 7º da Constituição Federal e no inciso XVIII do art. 78 da Lei nº 8.666, de 1993 (Anexo IV).

#### **11 – DOS RECURSOS**

11.1. Após ser declarado o vencedor do certame, serão os licitantes indagados para manifestar a sua intenção de interpor recurso, devendo a manifestação ser feita de forma imediata e motivada, explicitando sucintamente suas razões.

11.2. Aceita a intenção pelo Pregoeiro, deverá o interessado, no prazo de 03 (três) dias, apresentar as razões recursais, mediante protocolo da petição no Departamento de Protocolo Geral, sito à Av. Itu 400 anos, 111 – Bairro Itu Novo Centro, Itu/SP, ficando os demais Licitantes, desde logo, intimados para, querendo, apresentarem contrarrazões em igual prazo e forma, que começará a contar do término do prazo do recorrente, sendo-lhes assegurada vista imediata dos autos.

11.3. A falta de manifestação imediata e motivada da Licitante importará a decadência do direito de recurso e adjudicação do objeto pelo Pregoeiro ao vencedor.

11.4. O acolhimento do recurso importará na invalidação apenas dos atos insuscetíveis de aproveitamento.

11.5. A decisão do Pregoeiro deverá ser motivada e submetida à apreciação da Autoridade Competente pelo processo licitatório, se não aceito o recurso interposto.

11.6. Decididos os recursos e constatada a regularidade dos atos praticados, a Autoridade Competente adjudicará o objeto e homologará o resultado da licitação para determinar a contratação.

11.7. Os recursos interpostos fora dos prazos não serão conhecidos.

11.8. Os autos do processo permanecerão com vista franqueada aos interessados no Centro Administrativo Municipal, no Departamento de Compras e Licitações sito à Av. Itu 400 anos, 111 – Bairro Itu Novo Centro, Itu/SP, no horário das 08:00 às 17:00 horas.

#### **12** − **DO RESULTADO DO JULGAMENTO – HOMOLOGAÇÃO**

12.1. O resultado final da licitação constará da ata da sessão pública, a ser assinada pelo Pregoeiro e pelos licitantes, na qual deverão ser registrados os valores das propostas escritas, os valores dos lances verbais oferecidos, com os nomes dos respectivos ofertantes, as justificativas das eventuais declarações de aceitabilidade/inaceitabilidade e classificação/desclassificação de propostas, bem como de habilitação/inabilitação proclamadas, bem assim quaisquer outras ocorrências da sessão.

12.2. Assinada a ata da sessão pública, e, ausente recurso administrativo, o Pregoeiro encaminhará o processo da licitação à autoridade competente, para adjudicação do objeto ao vencedor e homologação.

12.3. O despacho de adjudicação e homologação será publicado no Diário Oficial do Estado.

# **13** − **DA DOTAÇÃO ORÇAMENTÁRIA**

13.1. Os custos e despesas decorrentes dos pagamentos, objeto deste Pregão serão de responsabilidade da **PREFEITURA DA ESTÂNCIA TURÍSTICA DE ITU** e atendida pela dotação orçamentária nº 3390.4000.04.129.7020.2234 (fonte 01: Municipal), constante do exercício de 2023, e a correspondente ao exercício subsequente.

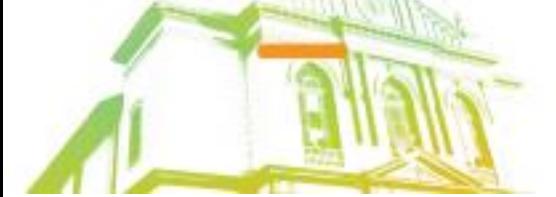

Página **10** de **95** Av. Itu 400 Anos, 111 - Itu Novo Centro - 13303-500 | (11) 4886-9618

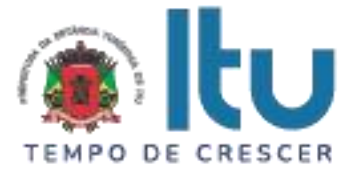

## **14. DO CONTRATO**

14.1. A licitante vencedora será convocada para assinar o contrato, no prazo de até 05 (cinco) dias, a contar da homologação e a adjudicação do presente certame.

14.2. Farão parte integrante do contrato, independentemente de transcrição ou anexação, o presente Edital, e a proposta da licitante vencedora.

14.3. Serão incorporadas ao contrato, mediante termos aditivos, quaisquer modificações que venham a ser necessárias durante sua vigência.

14.4. A **PREFEITURA DA ESTÂNCIA TURÍSTICA DE ITU** poderá declarar rescindido o contrato, independentemente de interpelação judicial e de qualquer indenização, se ocorrer qualquer das hipóteses previstas no artigo 78 da lei Federal n. º 8.666/93 e suas alterações.

#### **15 – DAS PENALIDADES**

15.1. Aquele que fizer declaração falsa, deixar de apresentar as condições de habilitação exigidas, atrapalhar ou retardar a execução do presente Pregão, bem como recusar, injustificadamente, em entregar o objeto deste certame dentro do prazo estabelecido pela Administração, caracterizando o descumprimento total da obrigação assumida, ficará sujeito à:

a) Advertência;

b) Multa de 10% (dez) por cento do total global de sua proposta.

c) Impedimento de licitar e contratar com a Prefeitura da Estância Turística de Itu, pelo prazo de até 5 (cinco) anos, sem prejuízo das multas previstas neste edital e contrato, bem como demais cominações legais

d) Declaração de inidoneidade para licitar ou contratar com a Administração Pública, nos termos do art. 87 da Lei 8.666/93.

15.2. As sanções previstas nas alíneas "a", "c" e "d" poderão também ser aplicadas concomitantemente com a da alínea "b", facultada a defesa prévia do interessado no prazo de 5 (cinco) dias úteis, contado a partir da data da notificação.

15.3. Fica assegurada à **CONTRATANTE** a faculdade de rescindir totalmente o contrato decorrente do presente Pregão, sem que ao fornecedor assista o direito de qualquer indenização, nos casos de:

a) Execução do objeto do referido certame que não esteja de pleno acordo com o especificado no Anexo VII do Edital;

b) Falência, liquidação amigável ou judicial.

## **16- DAS DISPOSIÇÕES FINAIS**

16.1. A Prefeitura da Estância Turística de Itu reserva-se ao direito de:

a) revogar o presente pregão, no todo ou em parte, sempre que forem verificadas razões de interesse público decorrente de fato superveniente, ou anular o procedimento, quando constatada ilegalidade no seu processamento.

b) alterar as condições deste Edital, reabrindo o prazo para apresentação de propostas, na forma de legislação, salvo quando a alteração não afetar a formulação das ofertas.

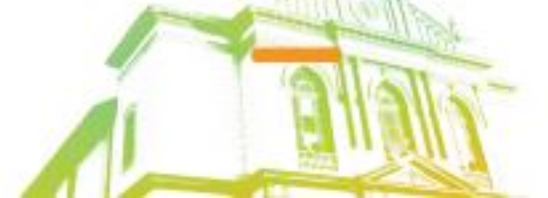

Página **11** de **95** Av. Itu 400 Anos, 111 - Itu Novo Centro - 13303-500 | (11) 4886-9618

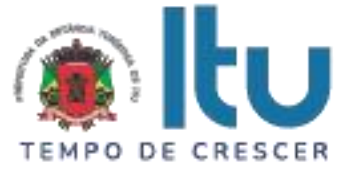

c) adiar o recebimento das propostas, divulgando, mediante aviso público, a nova data.

16.2. O Pregoeiro ou a autoridade superior poderá, em qualquer fase da licitação, promover as diligências que considerarem necessárias, para esclarecer ou complementar a instrução do processo licitatório.

16.3.Todos os horários lançados neste edital referem-se ao horário de Brasília.

16.4. Na contagem dos prazos estabelecidos neste Edital, excluir-se-á o dia do início e incluir-se-á o do vencimento. Só se iniciam e vencem os prazos em dias de expediente no Município de Itu.

16.5. Os proponentes são responsáveis pela fidelidade e legitimidade das informações e dos documentos apresentados em qualquer fase da licitação.

16.6. Após apresentação da proposta de preços não caberá desistência, salvo por motivo justo decorrente de fato superveniente e aceito pelo Pregoeiro.

16.7. O desatendimento de exigências formais não essenciais não importará no afastamento da Licitante, desde que seja possível a aferição da sua qualificação, e a exata compreensão da sua proposta de preços durante a realização da sessão pública do Pregão.

16.8. As normas que disciplinam este Pregão serão sempre interpretadas em favor da ampliação da disputa entre os interessados, sem comprometimento do interesse da Administração, a finalidade e a segurança da contratação.

16.9. Para fins de aplicação das sanções administrativas constantes no presente Edital, o lance é considerado proposta de preços.

16.10. Aos casos omissos aplicar-se-ão as demais disposições constantes da Lei nº 10.520/02 e Lei 8.666/93.

16.11. Quaisquer questionamentos necessários ao entendimento deste edital por parte dos interessados deverão ser enviados para o endereço eletrônico licitacao\_esclarecimento@itu.sp.gov.br, ou no Departamento de Protocolo Geral, sito à Av. Itu 400 anos, 111 – Bairro Itu Novo Centro, Itu/SP, estando disponível para atendimento de segunda a sexta-feira, das 08h00min às 17h00min

16.12. O Edital completo está à disposição para consulta e impressão no site da Prefeitura: [www.itu.sp.gov.br,](http://www.itu.sp.gov.br/) ou diretamente na Prefeitura no qual o interessado deverá trazer um CD para cópia junto ao Depto. Central de Compras, sito na Av. Itu 400 anos, nº 111, B. Itu Novo Centro, Itu/SP, das 08h00 às 12h00 e das 13h00 às 16h:00.

Itu, 08 de agosto de 2023.

**Moysés Alberto Leis Pinheiro Secretário Municipal de Finanças**

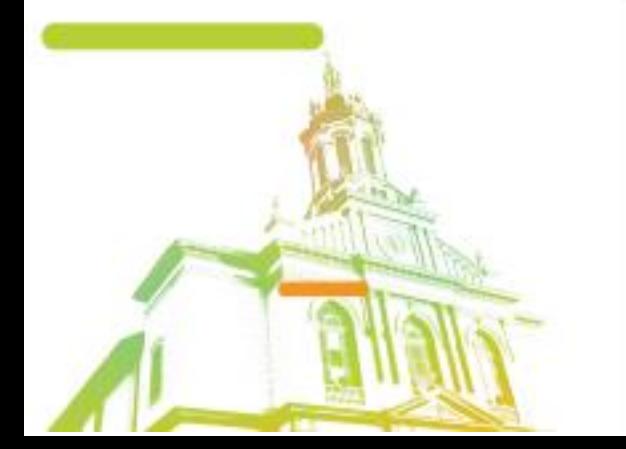

Página **12** de **95** Av. Itu 400 Anos, 111 - Itu Novo Centro - 13303-500 | (11) 4886-9618

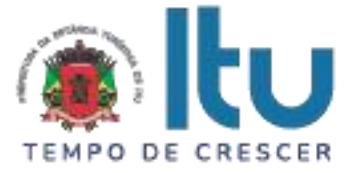

**ANEXO I**

#### **PROPOSTA COMERCIAL – PREGÃO PRESENCIAL nº 79/2023**

**Razão Social da Proponente: \_\_\_\_\_\_\_\_\_\_\_\_\_\_\_\_\_\_\_\_\_\_\_\_\_\_\_\_\_\_\_\_\_\_\_\_\_\_\_\_\_\_\_\_\_\_\_**

**CNPJ:**  $I.E.:$ 

**Endereço: \_\_\_\_\_\_\_\_\_\_\_\_\_\_\_\_\_\_\_\_\_\_\_\_\_\_\_\_\_\_\_\_\_\_\_\_\_\_\_\_\_\_\_\_\_\_\_\_\_\_\_\_\_\_\_\_\_\_\_\_\_\_**

**Bairro:\_\_\_\_\_\_\_\_\_\_\_\_\_\_\_\_\_\_ Cidade:\_\_\_\_\_\_\_\_\_\_\_\_\_\_\_ UF:\_\_\_\_ CEP:\_\_\_\_\_\_\_\_\_\_\_\_\_\_**

**OBJETO DA LICITAÇÃO - CONTRATAÇÃO DE EMPRESA PARA LICENCIAMENTO DE USO TEMPORÁRIO DE SISTEMA PARA A MODERNIZAÇÃO DA ADMINISTRAÇÃO TRIBUTÁRIA MUNICIPAL, INCLUINDO IMPLANTAÇÃO, CONVERSÃO, TREINAMENTO E SUPORTE E MANUTENÇÃO.**

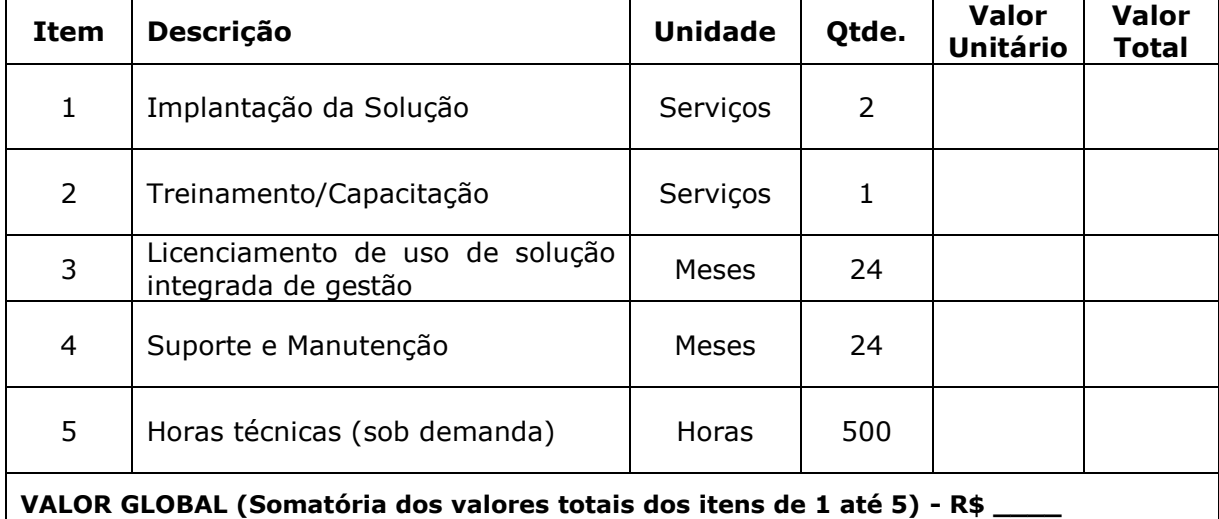

Valor Global R\$ ()

Prazo de Validade da proposta: \_\_\_\_\_\_\_\_\_\_\_\_\_\_\_\_\_\_\_\_\_\_\_\_\_\_\_(nunca inferior a 60 dias).

Condições de Pagamento: Conforme edital.

Prazo de entrega: Conforme edital.

Declaro sob as penas da Lei, que não existe fato que impeça nossa empresa de participar de licitações e contratar com a Administração Pública, assim como não existem fatos que descumprem o dispositivo no inciso XXXIII do artigo 7º da Constituição Federal.

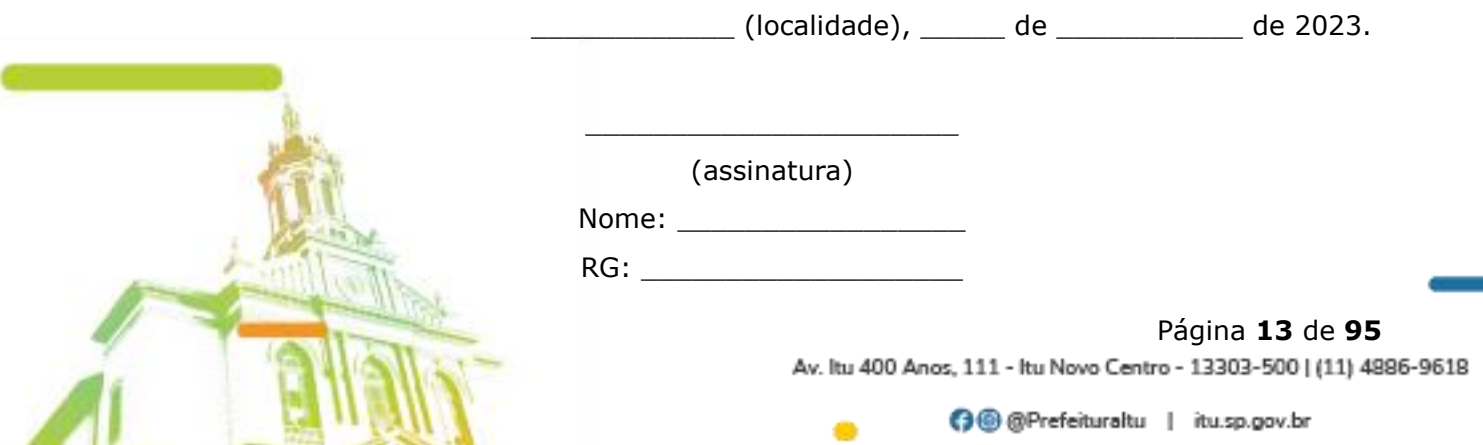

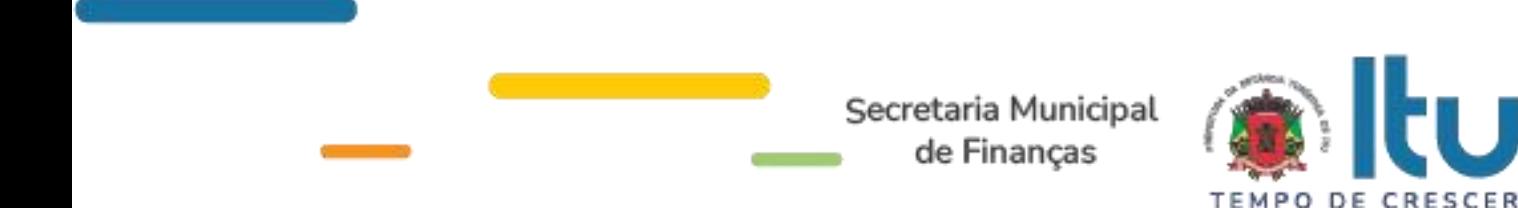

e-mail**:** \_\_\_\_\_\_\_\_\_\_\_\_\_\_\_

# **ANEXO II C R E D E N C I A L**

(*em papel timbrado da licitante)*

À

Prefeitura da Estância Turística de Itu Ref.: Pregão Presencial nº \_\_\_\_/2023.

Prezados Senhores,

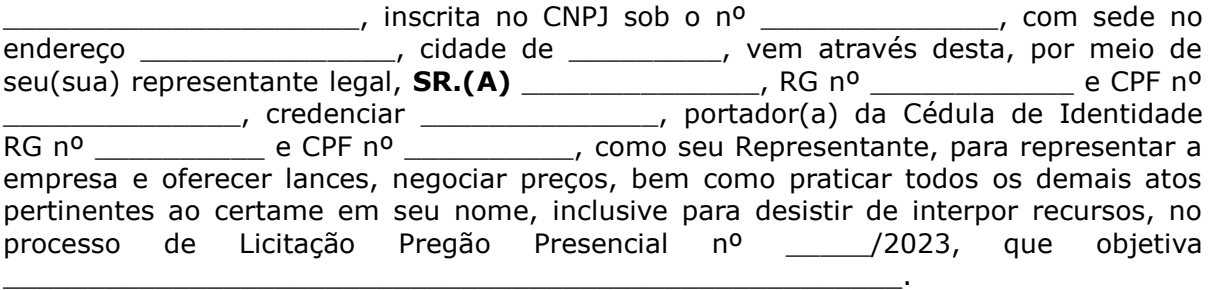

\_\_\_\_\_\_\_\_\_\_\_\_ (localidade), \_\_\_\_\_ de \_\_\_\_\_\_\_\_\_\_\_ de 2023.

\_\_\_\_\_\_\_\_\_\_\_\_\_\_\_\_\_\_\_\_\_\_ (assinatura)

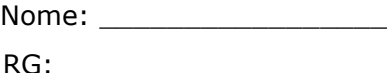

e-mail**:** \_\_\_\_\_\_\_\_\_\_\_\_\_\_\_

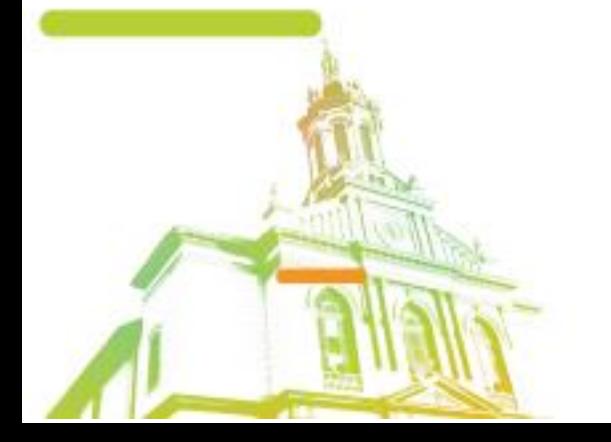

Página **14** de **95** Av. Itu 400 Anos, 111 - Itu Novo Centro - 13303-500 | (11) 4886-9618

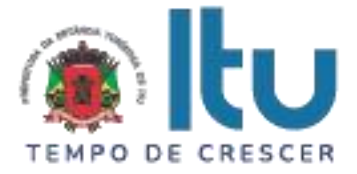

# **ANEXO III**

# **DECLARAÇÃO DE CUMPRIMENTO DAS CONDIÇÕES DE HABILITAÇÃO**

(*em papel timbrado da licitante)*

À

Prefeitura da Estância Turística de Itu Ref.: Pregão Presencial nº \_\_\_\_\_/2023.

Prezados Senhores

\_\_\_\_\_\_\_\_\_\_\_\_\_\_\_\_\_\_\_\_\_, inscrita no CNPJ sob o nº \_\_\_\_\_\_\_\_\_\_\_\_\_\_, com sede no endereço \_\_\_\_\_\_\_\_\_\_\_\_\_\_\_, cidade de \_\_\_\_\_\_\_\_\_, vem através desta, por meio de seu(sua) representante legal, **SR.(A)** \_\_\_\_\_\_\_\_\_\_\_\_\_\_, RG nº \_\_\_\_\_\_\_\_\_\_\_\_ e CPF nº \_\_\_\_\_\_\_\_\_\_\_\_\_\_, para os fins de dar atendimento ao disposto "Do Credenciamento" do Edital relativo à licitação em referência, **DECLARA** estar cumprindo plenamente com as exigências e os requisitos de habilitação previstos no instrumento convocatório do Pregão Presencial nº /2023, o qual objetiva a \_\_\_\_\_\_\_\_\_\_\_\_\_\_\_\_\_\_\_\_\_\_\_\_\_\_\_\_\_\_\_\_\_\_\_\_\_\_\_\_\_\_\_\_\_\_\_\_\_.

\_\_\_\_\_\_\_\_\_\_\_\_ (localidade), \_\_\_\_\_ de \_\_\_\_\_\_\_\_\_\_\_ de 2023.

\_\_\_\_\_\_\_\_\_\_\_\_\_\_\_\_\_\_\_\_\_\_ (assinatura)

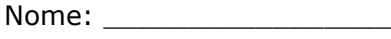

RG: \_\_\_\_\_\_\_\_\_\_\_\_\_\_\_\_\_\_\_

e-mail**:** \_\_\_\_\_\_\_\_\_\_\_\_\_\_\_

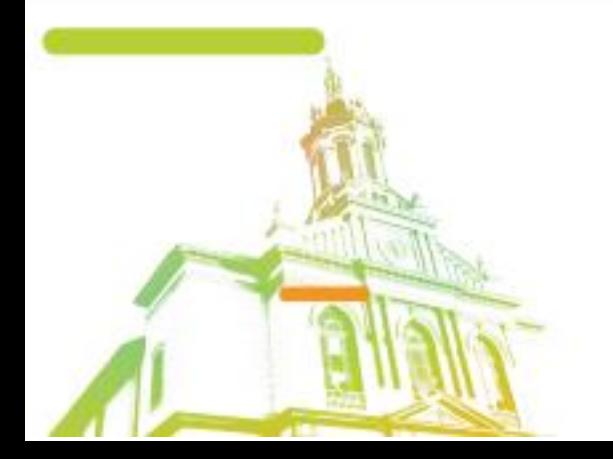

Página **15** de **95** Av. Itu 400 Anos, 111 - Itu Novo Centro - 13303-500 | (11) 4886-9618

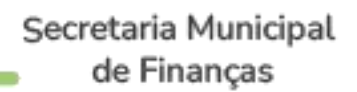

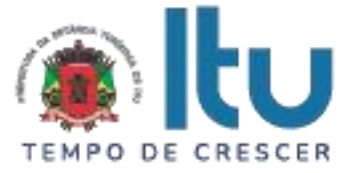

**ANEXO IV**

# **Declaração de Cumprimento do disposto no inciso XXXIII do artigo 7º da Constituição Federal.**

(*em papel timbrado da licitante)*

À

.

Prefeitura da Estância Turística de Itu Ref.: Pregão Presencial nº \_\_\_\_/2023.

Prezados Senhores,

\_\_\_\_\_\_\_, inscrita no CNPJ sob o nº \_\_\_\_\_\_\_\_\_\_\_\_\_\_\_\_\_\_, com sede no endereço \_\_\_\_\_\_\_\_\_\_\_\_\_\_\_\_\_, cidade de \_\_\_\_\_\_\_\_\_\_, vem através desta, por meio de seu(sua) representante legal, **SR.(A)** \_\_\_\_\_\_\_\_\_\_\_\_\_\_, RG nº \_\_\_\_\_\_\_\_\_\_\_\_ e CPF nº \_\_\_\_\_\_\_\_\_\_\_\_\_\_, para os fins de dar atendimento ao disposto no inciso V do artigo 27 da Lei nº. 8.666/93, acrescido pela Lei nº. 9.854/99, **DECLARA** que não emprega menor de 18 (dezoito) anos em trabalho noturno, perigoso ou insalubre e não emprega menor de 16 (dezesseis) anos.

( ) Ressalva: emprega menor, a partir de 14 (catorze) anos, na condição de aprendiz.\*

\_\_\_\_\_\_\_\_\_\_\_\_ (localidade), \_\_\_\_\_ de \_\_\_\_\_\_\_\_\_\_\_ de 2023.

\_\_\_\_\_\_\_\_\_\_\_\_\_\_\_\_\_\_\_\_\_\_ (assinatura)

Nome: \_\_\_\_\_\_\_\_\_\_\_\_\_\_\_\_\_

RG: \_\_\_\_\_\_\_\_\_\_\_\_\_\_\_\_\_\_\_

e-mail**:** \_\_\_\_\_\_\_\_\_\_\_\_\_\_\_

*\* Observação: Em caso afirmativo, assinalar a ressalva acima.*

Página **16** de **95** Av. Itu 400 Anos, 111 - Itu Novo Centro - 13303-500 | (11) 4886-9618

# **ANEXO V**

# **DECLARAÇÃO DE INEXISTÊNCIA DE FATO SUPERVENIENTE**

(*em papel timbrado da licitante)*

À

Prefeitura da Estância Turística de Itu

Ref.: Pregão Presencial nº \_\_\_/2023.

Prezados Senhores,

 $\Box$ , inscrita no CNPJ sob o nº  $\Box$  $\Box$ , com sede no endereço \_\_\_\_\_\_\_\_\_\_\_\_\_\_\_, cidade de \_\_\_\_\_\_\_\_\_, vem através desta, por meio de seu(sua) representante legal, **SR.(A)** \_\_\_\_\_\_\_\_\_\_\_\_\_\_, RG nº \_\_\_\_\_\_\_\_\_\_\_\_ e CPF nº \_\_\_\_\_\_\_\_\_\_\_\_\_\_, para os fins de dar atendimento ao disposto do item 10.7.1 do Edital do Pregão Presencial nº \_\_\_\_\_/2023, que objetiva a \_\_\_\_\_\_\_\_\_\_\_\_\_\_\_\_\_\_\_\_\_\_\_\_\_\_\_\_\_\_\_\_\_\_\_\_\_\_\_\_\_\_\_\_\_\_\_\_\_\_\_\_\_\_\_\_\_, **DECLARA**, sob as penas da lei, que até a presente data inexistem fatos supervenientes e impeditivos para sua habilitação no presente processo licitatório, ciente da obrigatoriedade de declarar ocorrências posteriores.

\_\_\_\_\_\_\_\_\_\_\_\_ (localidade), \_\_\_\_\_ de \_\_\_\_\_\_\_\_\_\_\_ de 2023.

\_\_\_\_\_\_\_\_\_\_\_\_\_\_\_\_\_\_\_\_\_\_ (assinatura)

Nome: \_\_\_\_\_\_\_\_\_\_\_\_\_\_\_\_\_

RG: \_\_\_\_\_\_\_\_\_\_\_\_\_\_\_\_\_\_\_

e-mail**:** \_\_\_\_\_\_\_\_\_\_\_\_\_\_\_

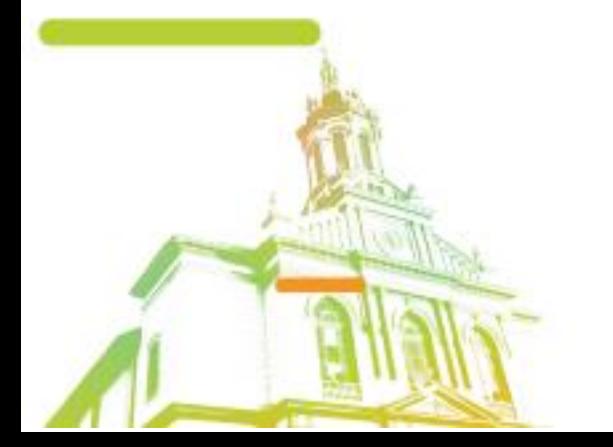

Página **17** de **95** Av. Itu 400 Anos, 111 - Itu Novo Centro - 13303-500 | (11) 4886-9618

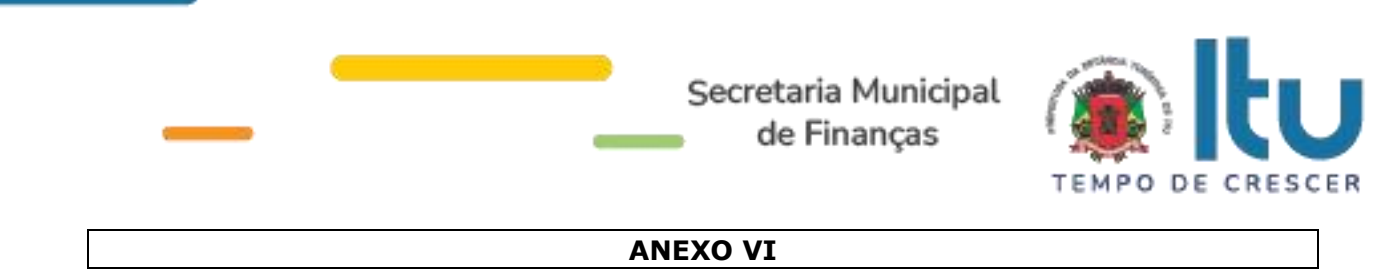

#### **Declaração de que estão enquadradas como microempresa ou empresa de pequeno porte nos termos do art. 3º da Lei Complementar nº 123/06.**

Declaração de enquadramento como microempresa ou empresa de pequeno porte

Pregão nº.:

Edital nº:

Objeto:

A\_\_\_\_\_\_\_\_(nome da licitante)\_\_\_\_\_\_\_\_\_\_\_\_\_\_\_\_\_\_\_\_\_\_\_\_\_\_\_\_\_\_, qualificada como microempresa ( ou empresa de pequeno porte) por seu representante legal (doc. anexo), inscrita no CNJP sob n<sup>o</sup> . \_\_\_\_\_\_, com sede à \_\_\_\_\_\_\_\_\_\_\_\_\_\_\_\_\_\_\_\_\_\_\_\_\_\_\_\_\_\_\_\_\_\_, declara para os devidos fins de direito que pretende postergar a comprovação da regularidade fiscal para momento oportuno, conforme estabelecido no edital, e ter preferência no critério de desempate quando do julgamento das propostas, nos termos da Lei Complementar nº 123, de 14 de dezembro de 2006.

Sendo expressão da verdade, subscrevo-me.

\_\_\_\_\_\_\_\_\_\_\_\_ (localidade), \_\_\_\_\_ de \_\_\_\_\_\_\_\_\_\_\_ de 2023.

\_\_\_\_\_\_\_\_\_\_\_\_\_\_\_\_\_\_\_\_\_\_ (assinatura)

Nome: \_\_\_\_\_\_\_\_\_\_\_\_\_\_\_\_\_

 $RG:$ 

e-mail**:** \_\_\_\_\_\_\_\_\_\_\_\_\_\_\_

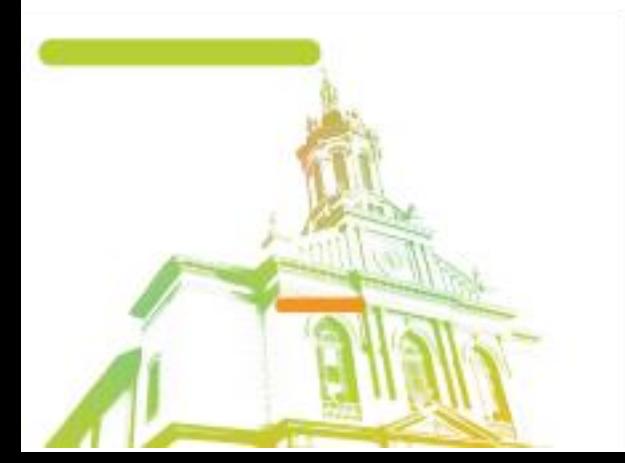

Página **18** de **95** Av. Itu 400 Anos, 111 - Itu Novo Centro - 13303-500 | (11) 4886-9618

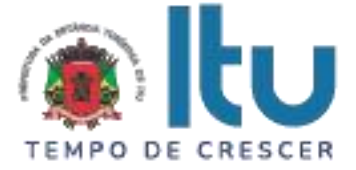

**ANEXO VII**

## **TERMO DE REFERÊNCIA**

## **SOLUÇÃO INTEGRADA DE GESTÃO**

## **1 - OBJETO DA LICITAÇÃO**

Contratação de licenciamento de uso temporário de sistema para a modernização da administração tributária municipal, incluindo implantação, conversão, treinamento, suporte e manutenção, conforme as especificações constantes neste Termo de Referência.

## **2 – GESTÃO, CONTROLE, MONITORAMENO E ARRECAÇÃO DO ISSQN**

O sistema pretendido deverá possibilitar o gerenciamento de integração com o cadastro técnico e fiscal do Município, de forma eletrônica, cujas informações deverão estar sincronizadas com cadastros técnico e fiscal da Administração, que condicionarão a forma de declaração de cada contribuinte.

Essa integração entre os cadastros técnico e fiscal da administração se dará através de mecanismos eletrônicos e automáticos "em tempo real".

O objetivo da integração em tempo real é para que qualquer alteração nos cadastros técnico e fiscal e de pagamentos do ISSQN possa, após sua sincronização ao banco de dados formado através do sistema ofertado, imediatamente ser acessado pelas empresas que produziram tais informações, assim como a geração de documento de arrecadação do ISSQN, produzida pelas empresas deverá ser transmitida de forma eletrônica e automática para o cadastro técnico e fiscal da Administração.

O sistema deverá possuir funcionalidades para geração de NFS-e (Nota Fiscal de Serviço Eletrônica) que registra a prestação de serviços, por meio de acesso "On-Line", permitindo o cálculo e o recolhimento de impostos de acordo com a legislação vigente. As NFS-e para registro da prestação de serviços deverão estar em conformidade ao SPED.

## **2.1 – FUNCIONALIDADES OBRIGATÓRIAS DOS MÓDULOS PARA GESTÃO, CONTROLE, MONITORAMENO E ARRECAÇÃO DO ISSQN**

## **2.1.1 - CADASTRO DE USUÁRIOS**

O sistema deverá conter dispositivo para que os usuários (Pessoa Física) realizem cadastro para acessar o sistema. O cadastro poderá ser realizado por contadores, procuradores, administradores ou representantes legais. O cadastro é necessário, pois somente usuários cadastrados poderão ter vínculos com as empresas estabelecidas ou não no município, para realizarem as obrigações acessórias e principais, devendo, obrigatoriamente, contemplar as seguintes funcionalidades:

a) Para realizar o cadastro do usuário serão necessários os seguintes dados: CPF, nome, nome da mãe, e-mail, número do celular, data de nascimento, CRC (caso seja um contador) e RG;

a1) Após a realização do cadastro do usuário, o sistema deverá enviar um e-mail ao usuário com a sua identificação e senha provisória de acesso;

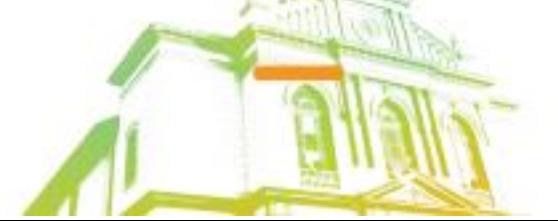

Página **19** de **95** Av. Itu 400 Anos, 111 - Itu Novo Centro - 13303-500 | (11) 4886-9618

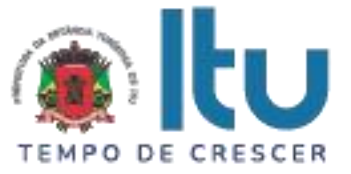

a2) Ao realizar o seu primeiro acesso o sistema deverá enviar um SMS com o código de verificação que o usuário deverá informar de forma correta e comprovar a sua autenticidade, caso contrário o cadastro não será concluído;

b) O usuário cadastrado deverá poder realizar vínculo com uma ou mais empresas:

b1) Se a empresa for estabelecida no município será necessário que o usuário informe dados da empresa como: CNPJ/CPF, Inscrição Municipal, Data de Abertura, Regime de ISS e Endereço, caso os dados estejam corretos o vínculo com a empresa poderá ser realizado;

b2) Se a empresa não for estabelecida no município, será necessário que o usuário informe dados que comprovem que a empresa não possui cadastro no município. O cadastro de empresas não estabelecidas com o CEP do município não poderá ser realizado;

c) O usuário cadastro, autenticado e com empresas vinculadas deverá poder selecionar as empresas que deseja realizar o acesso ao sistema;

c1) Após a seleção das empresas o usuário deverá ser direcionado ao sistema onde poderá realizar as operações disponibilizadas por tipo e condição do cadastro da empresa;

c2) As operações realizadas deverão possuir histórico (log) do usuário que efetuou essas operações para uma futura consulta da Prefeitura, caso necessário, a fim de identificar o usuário que as realizou;

d) Esqueceu a senha: o sistema deverá disponibilizar funcionalidade que permita ao usuário a opção de recuperar seu acesso ao sistema para os casos de esquecimento. A nova senha provisória deverá ser enviada para o e-mail do usuário. Com a senha provisória, o usuário deverá efetuar a alteração.

## **2.1.2 - EMISSÃO E REGISTRO DE DECLARAÇÃO AUTOMÁTICA DE NFS-e**

O sistema deverá conter dispositivo de geração e gestão de Nota Fiscal de Serviço Eletrônica por meio de acesso "On-Line", via WEB, através da Internet, com a integração entre os cadastros técnico e fiscal da administração que se dará eletrônica e automaticamente "em tempo real", garantindo que a prestação do serviço dessa emissão esteja autorizada no cadastro técnico e fiscal da Administração, constando ainda mecanismo que assegure o cumprimento das legislações pertinentes. A emissão de NFSe também deverá poder ser realizada através de dispositivos móveis como *tablets* ou *smartphones* e aplicativos, deverá, obrigatoriamente, contemplar as seguintes funcionalidades:

a) O acesso deverá ocorrer mediante os critérios já estabelecidos para empresas, conforme item 7 deste Termo de Referência;

b) Deverá contemplar as funcionalidades de: Geração de NFS-e, Recepção e Processamento de Lotes de RPS, Consulta de Situação de Lote de RPS, Consulta de NFSe por RPS, Consulta de Lote de RPS, Consulta de NFS-e, Cancelamento de NFS-e, Substituição de NFS-e, Consulta de Empresas Autorizadas a Emitir NFS-e em conformidade ao modelo e conceito do SPED.

c) Deverá também atender as condições técnicas de funcionamento, estruturas de dados e schemas, em conformidade com as especificações para integração do SPED;

d) Além disso, deverá contemplar mecanismo para geração, acúmulo e gestão de Créditos em função do ISSQN, gerando benefício ao comprador de serviços. Esses créditos poderão ser utilizados, por exemplo, para abatimentos/descontos do IPTU;

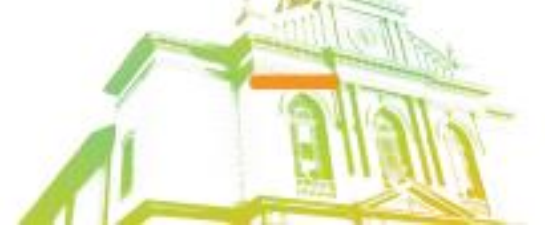

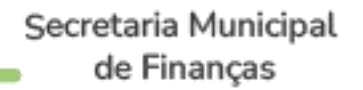

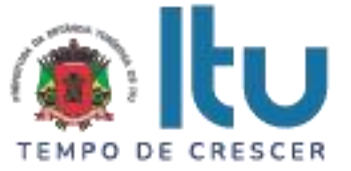

e) Os cidadãos deverão poder consultar os créditos acumulados e, para tal deverão se cadastrar no sistema;

f) A Administração deverá poder configurar/estabelecer regras para permitir que o contribuinte possa utilizar os créditos, bem como, tal funcionalidade deverá poder ser ativada/desativada a qualquer momento a critério da Administração;

g) Deverá permitir a emissão da NFS-e para contribuintes "pessoa física";

h) Para contribuintes enquadrados no simples nacional, o sistema deverá disponibilizar a alíquota mínima de acordo com o faturamento declarado no PGDAS e validar com o declarado no sistema, com base no maior faturamento aplica-se a alíquota para emissão da NFS-e.

#### **2.1.2.1 - NFS-e ATRAVÉS DE DISPOSITIVOS MÓVEIS (***TABLETS* **OU**  *SMARTPHONES)*

As NFS-e também poderão ser emitidas através de dispositivo móveis como *tablets ou smartphones,* de forma responsiva, para tal, o dispositivo utilizado deverá ter acesso a internet, contendo, obrigatoriamente, as seguintes funcionalidades:

a) Emissão NFS-e - Deverá utilizar a mesma identificação e senha utilizada para a emissão da nota fiscal eletrônica nos demais dispositivos (computadores);

b) Emissão NFS-e - Deverá permitir que o contribuinte informe um tomador de serviço realizando a busca por CNPJ/CPF, Razão Social ou Inscrição municipal. Caso o tomador não for localizado no cadastro do município, o contribuinte deverá poder realizar o preenchimento manual com os dados do tomador de serviço;

b1) O sistema também deverá permitir que o contribuinte opte em não informar o tomador de serviço, nesse caso o sistema de nota fiscal de serviço eletrônica deverá adotar o tomador de serviço como pessoa física;

c) Emissão NFS-e - Deverá possibilitar que o contribuinte informe a competência: mês e ano e Local da prestação: Estado e Município, e para facilitar e agilizar a emissão, o sistema deverá trazer automaticamente a competência vigente e o estabelecimento do prestador, podendo o contribuinte avançar para o próximo passo caso nenhum desses dados seja alterado;

d) Emissão NFS-e - Deverá possibilitar que o serviço seja selecionado conforme o tipo de serviço realizado. As atividades/serviço em que o contribuinte estiver enquadrado deverão ser disponibilizadas para visualização em formato "*combo-box*" contendo a descrição "Código" podendo ser selecionado apenas um item de serviço/atividade;

d1) Caso o contribuinte não possua enquadramento em uma atividade/serviço, o sistema deverá possibilitar a realização de busca de uma atividade/serviço eventual. A busca pela atividade deverá poder ser realizada pelo número da atividade, item de serviço conforme legislação municipal com base na Lei 116 de 31 de julho de 2003 e/ou descrição da atividade, devendo em seguida selecioná-lo;

d2) Caso o item de serviço for da construção civil, o sistema deverá possibilitar que o contribuinte informe o código de obra que está cadastrado e, após selecionar o serviço o sistema deverá possibilitar a inserção das informações referentes ao serviço prestado pelo contribuinte;

e) Emissão NFS-e - Deverá possibilitar que o valor do serviço prestado seja informado pelo contribuinte e, dependendo do caso, possibilitar que o contribuinte informe dedução, descontos, outras retenções e os impostos federais, com opção de seleção de campos;

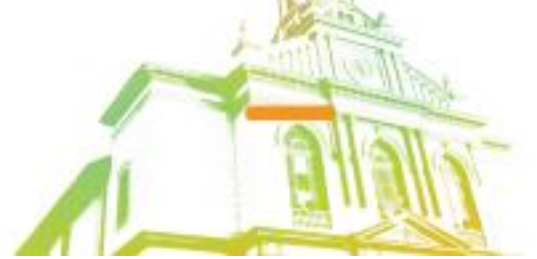

Página **21** de **95** Av. Itu 400 Anos, 111 - Itu Novo Centro - 13303-500 | (11) 4886-9618

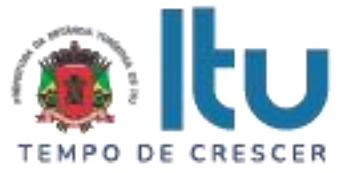

f) Emissão NFS-e - Deverá disponibilizar um resumo da NFS-e para que o contribuinte possa visualizar todos os dados que irá compor a NFS-e, antes de confirmar a emissão.

g) Consulta NFS-e - Deverá possibilitar a realização de consulta de NFS-e por número e por período. No caso de período, ao ser localizado uma ou várias notas fiscais dentro do período informado, o contribuinte poderá visualizar as NFS-e de seu interesse selecionando-as;

h) Cancelamento NFS-e - Deverá possibilitar a realização do cancelamento de NFS-e, unicamente pelo número da mesma devendo informar o motivo pelo qual a mesma será cancelada. O motivo deverá ser campo de preenchimento obrigatório, onde o sistema deverá permitir a seleção dos motivos permitidos por legislação. A NFS-e após ser cancelada, não poderá ser revertida;

i) Substituição NFS-e - Deverá possibilitar a substituição de NFS-e, informando o número da mesma. Após a NFS-e ser localizada o contribuinte deverá poder selecioná-la, alterar seus dados e emitir uma nova NFS-e;

j) Substituição NFS-e - Deverá possibilitar a substituição de NFS-e**,** informando o período (apuração). O período (apuração) deverá servir apenas para localizar a NFS-e a ser substituída. Após a NFS-e ser localizada o contribuinte deverá poder selecioná-la, e em seguida alterar seus dados e emitir uma nova NFS-e;

k) Substituição NFS-e - A NFS-e substituída deverá ser cancelada, e o motivo desse cancelamento deverá ser a indicação da nova NFS-e emitida. O cancelamento de NFS-e não deverá poder ser realizado em massa, ou seja, para realizar o cancelamento deverá ser indicada uma a uma. (aplicável para as alíneas "i" e "i" deste item).

# **2.1.2.2 – DISPOSITIVO MÓVEL (APP) DO CONTRIBUINTE**

A solução deverá disponibilizar aplicação para dispositivos móveis (APP) no intuito de facilitar a rotina dos contribuintes, contendo, obrigatoriamente, as seguintes funcionalidades:

## **2.1.2.2.1 – Acesso**

a) O acesso ao aplicativo deverá ser realizado com a identificação e senha;

#### **2.1.2.2.2 - Emitir Nota Fiscal**

O aplicativo deverá possuir uma funcionalidade para que o usuário possa realizar a emissão das suas notas fiscais referente a serviços prestados:

a) Após a realização do acesso pelo usuário deverá selecionar a empresa para qual a emissão da nota fiscal deverá ser realizada;

b) Ao acessar a funcionalidade o App deverá permitir informar os dados do comprador do serviço informando o seu CNPJ ou CPF e se esse já possuir cadastro na Prefeitura deverá o sistema localizar o comprador;

c) O usuário deverá selecionar um item de serviços qual a empresa possui enquadramento. O valor da alíquota deverá estar vinculado ao item de serviço informado, não sendo possível informá-la;

d) Deverá ser disponibilizado um campo para informar o valor do serviço e a discriminação do serviço prestado;

e) Ao emitir a nota fiscal, o aplicativo deverá emitir um comunicado que a nota fiscal foi emitida com sucesso e deverá apresentar o número da nota fiscal.

f) A nota fiscal emitida deverá ser enviada via e-mail para o comprador de serviço, caso tenha sido indicado.

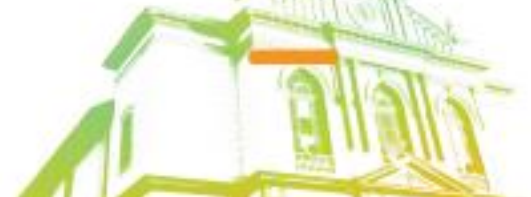

Página **22** de **95** Av. Itu 400 Anos, 111 - Itu Novo Centro - 13303-500 | (11) 4886-9618

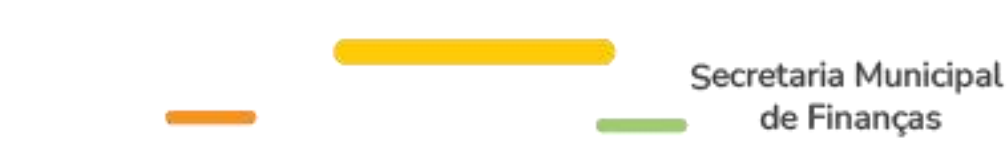

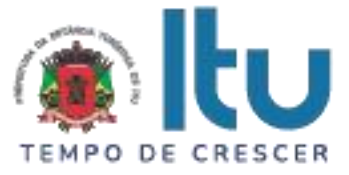

## **2.1.2.2.3 - Consultar Nota Fiscal**

O aplicativo deverá disponibilizar a opção do usuário realizar a consulta de uma nota fiscal eletrônica já emitida:

a) A consulta poderá ser realizada por número de nota fiscal ou por um período;

b) O resultado da consulta deverá disponibilizar as informações que a nota fiscal possui, como valor do serviço, o valor do ISSQN quando possuir, a situação da nota fiscal (cancelada ou ativa) e data da sua emissão.

## **2.1.2.2.4 - Substituir Nota Fiscal**

O aplicativo deverá permitir ao usuário realizar a substituição de uma nota fiscal eletrônica emitida anteriormente:

a) A substituição de nota fiscal poderá ser realizada de acordo com a legislação do Município;

b) Para realizar a substituição de uma nota fiscal o usuário deverá informar ou selecionar a nota fiscal que será substituída. Para substituir a nota fiscal eletrônica será necessário informar um novo valor do serviço;

c) A nota fiscal substituída deverá ser cancelada e uma nova nota fiscal eletrônica deverá ser emitida com os mesmos dados do comprador, do item de serviço e a descriminação do serviço.

#### **2.1.2.2.5 - Cancelar Nota Fiscal**

O aplicativo deverá permitir ao usuário realizar o cancelamento de uma nota fiscal eletrônica:

a) O cancelamento da nota fiscal deverá atender a legislação do município;

b) O usuário deverá informar o número da nota fiscal eletrônica e selecionar o motivo pelo qual a nota fiscal deverá ser cancelada.

c) Para as notas fiscais eletrônicas canceladas, o comprador, quando indicado na nota fiscal eletrônica, deverá ser informado através do e-mail indicado que a nota fiscal foi cancelada pelo prestador de serviço.

## **2.1.2.2.6 – Análise de Notas Fiscais Recebidas**

O aplicativo deverá disponibilizar ao usuário a opção de realizar a recusa de uma nota fiscal eletrônica, emitida no município por um prestador estabelecido, referente aos serviços comprados:

a) As notas fiscais eletrônicas rejeitadas não serão contabilizadas no encerramento da competência para o cálculo do ISSQN.

## **2.1.2.2.7 - Conta corrente**

O aplicativo deverá disponibilizar ao usuário a opção de consultar as guias de recolhimento do ISSQN pagas e não pagas:

a) Para as guias não pagas o aplicativo deverá disponibilizar a opção de o usuário copiar a linha digitável referente ao código de barras da guia ou de realizar a impressão da guia na extensão .PDF;

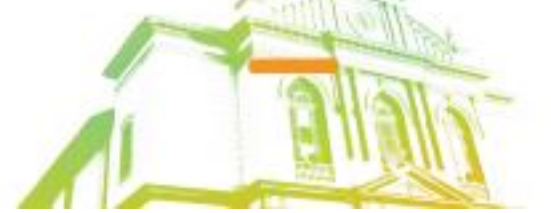

Página **23** de **95** Av. Itu 400 Anos, 111 - Itu Novo Centro - 13303-500 | (11) 4886-9618

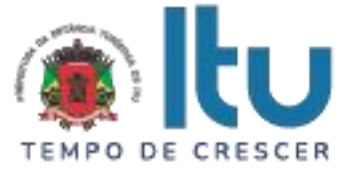

b) A consulta das guias de recolhimento deverá disponibilizar informações referentes a apuração (MM/AAAA) e o valor do ISSQN;

c) Para as guias não pagas e vencidas o usuário deverá ter a opção de informar a data de pagamento para que o aplicativo contabilize os valores de juros, multa e correções de acordo com a legislação do município.

#### **2.1.2.3 - NFS-e – INSTITUIÇÕES DE ENSINO (ESCOLAS)**

O sistema deverá conter módulo que possibilite ao Município configurar: quais são as instituições de ensino que realizam a emissão da NFS-e, a data específica em que as notas da instituição de ensino deverão ser emitidas.

O sistema deverá emitir automaticamente as NFS-e na data especificada pelo município, sem a intervenção da instituição de ensino.

Deverá possibilitar que o usuário no módulo instituição de ensino cadastre os cursos, alunos e os responsáveis financeiros e realize emissão da NFS-e para um aluno esporádico.

Deverá conter, obrigatoriamente, as seguintes funcionalidades:

a) A instituição de ensino deverá poder acessar o módulo através de identificação e senha somente após o Município ter realizado a configuração da mesma;

b) Deverá possibilitar o cadastramento dos cursos que presta serviço, informando: o código do curso, a descrição do curso, o código do serviço/atividade, valor do serviço, data início e data fim;

c) Deverá possibilitar a edição de cursos já cadastrados no sistema ou remover um curso do qual não presta mais serviço;

d) Deverá possibilitar o cadastramento do desconto que poderá ser aplicado ao aluno em determinado curso, devendo conter os seguintes dados: Nome do desconto, Tipo do desconto (Condicionado e/ou Incondicionado) e o Tipo de aplicação (Valor fixo ou Percentual);

e) Deverá possibilitar o cadastramento dos alunos que estão inscritos na mesma, devendo contemplar os seguintes dados: Nome do Aluno, Data de Nascimento, Tipo de documento; podendo esse ser RG, CPF, CNPJ, Passaporte ou CNH, o número da matrícula, o endereço da residência ou comercial, e-mail, telefone e o curso em que ele está escrito;

f) Deverá possibilitar o cadastramento do responsável financeiro dos alunos que estão inscritos na mesma, devendo contemplar os seguintes dados: CNPJ/CPF, Razão Social/Nome, CEP, Estado, Município Bairro, Endereço, e-mail e Telefone;

g) Deverá possibilitar o cadastramento do curso que o aluno irá realizar, devendo contemplar os seguintes dados: Pesquisa do curso (será disponibilizado o Código do Curso, Descrição do Curso e Valor do Curso), Data início, Data fim e Descontos;

h) Deverá possibilitar a realização de busca do aluno através do número do documento ou nome em que foi cadastrado;

i) Deverá possibilitar a edição/alteração dos dados do aluno, incluir ou excluir um curso ou até mesmo inativar o aluno;

j) Deverá possibilitar a importação dos dados do aluno através de um arquivo em JSON ou XML. Esse arquivo necessariamente deverá conter os dados do aluno e o curso em que ele está inscrito. O leiaute do arquivo deverá ser disponibilizado no sistema;

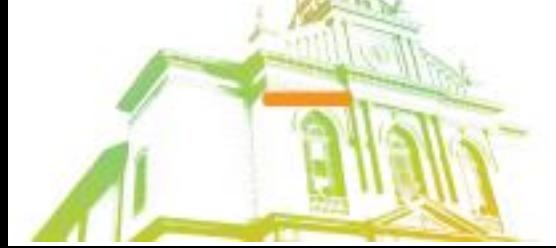

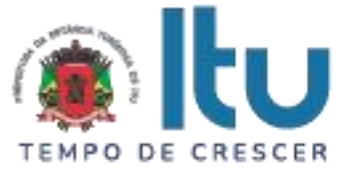

k) Deverá possibilitar a importação dos dados dos cursos através de um arquivo em JSON ou XML. O leiaute do arquivo deverá ser disponibilizado no sistema;

l) Deverá possibilitar alteração dos dados dos cursos através de um arquivo em JSON ou XML. O leiaute do arquivo deverá ser disponibilizado no sistema;

m) Deverá possibilitar alteração dos dados dos alunos através de um arquivo em JSON ou XML. O leiaute do arquivo deverá ser disponibilizado no sistema.

n) Deverá possibilitar a importação dos dados de descontos através de um arquivo em JSON ou XML. O leiaute do arquivo deverá ser disponibilizado no sistema;

o) Deverá possibilitar a visualização por meio de relatório do vínculo de aluno por curso e curso por aluno para análise dos dados.

## **2.1.2.4 – NOTA FISCAL AVULSA - EMITIDA PELO CONTRIBUINTE**

O sistema deverá conter módulo que possibilite a emissão de nota fiscal de serviço de forma avulsa para as Pessoas Físicas ou Jurídicas que não estiverem inscritas no Cadastro de Contribuintes Mobiliários da Prefeitura como contribuintes de ISSQN, quando da prestação de serviço eventual que precise emitir nota e recolher o imposto, contendo, obrigatoriamente, as seguintes funcionalidades:

a) O contribuinte não inscrito no cadastro mobiliário da Prefeitura deverá efetuar auto cadastro através do portal do contribuinte e, somente após o cadastro realizado terá acesso a funcionalidade de emissão de Nota Fiscal Avulsa

b) Esta funcionalidade poderá ser disponibilizada para acesso dos contribuintes cadastrados/estabelecidos;

c) Os dados da nota fiscal avulsa deverão ser armazenados e a emissão deverá ficar condicionada ao prévio recolhimento do ISSQN devido na operação. Somente mediante o pagamento a nota fiscal avulsa será emitida, de forma eletrônica, devendo o contribuinte poder realizar a impressão e consulta da mesma.

## **2.1.2.5 - EMISSÃO DE RECIBOS PROVISÓRIOS DE SERVIÇOS (RPS)**

A aplicação deverá ser disponibilizada para download no portal do contribuinte.

Deverá ser multiplataforma, ou seja, deve ser desenvolvido em linguagem compatível com os principais sistemas operacionais disponíveis no mercado (MS Windows, MAC, Linux e afins).

Deverá gerar arquivos XML dos recibos provisórios de serviços de acordo com os *schemas* XSD e regras do modelo ABRASF:

a) Deverá possibilitar o cadastro do prestador de serviços emissor do RPS contendo no mínimo os seguintes dados: Razão Social; CNPJ; Inscrição Municipal; Regime especial de tributação; Incentivador Cultural; Optante pelo Simples Nacional; CEP; Unidade federativa; Município; Bairro; Detalhes do endereço; Numero; Complemento; Telefone; E-mail;

b) Emissão de RPS: Deverá possibilitar o preenchimento e emissão de recibos provisórios de serviços contendo os seguintes dados: Número do RPS; Série; Status; Data de emissão; Natureza da operação; Unidade federativa do local de prestação de serviço; Município do local de prestação de serviço; Número do RPS substituído; Série do RPS substituído; Item de servico de acordo com a lista da Lei complementar 116/03; Código de tributação municipal; Alíquota do ISSQN; Valor do Serviço; Valor de Deduções; Outras Retenções; Desconto Condicionado; Desconto incondicionado; Valor ISS Retido; Imposto

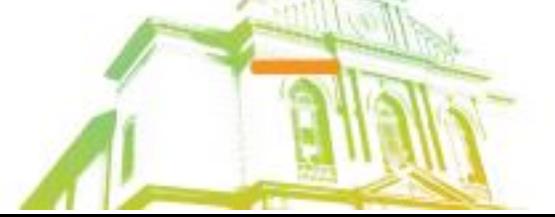

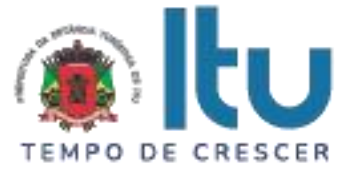

de Renda; PIS; Confins; I.N.S.S; Valor Líquido; Base de Cálculo; Valor de ISSQN; Razão Social do Tomador; CPF/CNPJ do Tomador; Inscrição municipal do tomador; Dados de endereço do tomador (CEP; Unidade federativa; Município; Bairro; Detalhes do endereço; Numero; Complemento; Telefone; E-mail;); Código de Obra; Código ART; Discriminação do Serviço;

c) Deverá permitir a impressão do RPS após sua emissão contendo no mínimo os seguintes dados: Número do RPS; Série; Status; Data de emissão; Natureza da operação; Unidade federativa do local de prestação de serviço; Município do local de prestação de serviço; Item de serviço de acordo com a lista da Lei complementar 116/03; Código de tributação municipal; Alíquota do ISSQN; Valor do Serviço; Valor de Deduções; Outras Retenções; Desconto Condicionado; Desconto incondicionado; Valor ISS Retido; Imposto de Renda; PIS; Confins; I.N.S.S; Valor Líquido; Base de Cálculo; Valor de ISSQN; Razão Social do Tomador; CPF/CNPJ do Tomador; Inscrição municipal do tomador; Dados de endereço do tomador (CEP; Unidade federativa; Município; Bairro; Detalhes do endereço; Numero; Complemento; Telefone; E-mail;); Discriminação do Servico;

d) Deverá possibilitar o gerenciamento de todos os recibos provisórios emitidos, permitindo o cancelamento e consulta de um ou mais recibos provisórios filtrando resultados pelos seguintes campos: Número de RPS, Número de Série e Tipo;

e) Deverá possibilitar, a partir da geração de um lote em arquivo XML com recibos provisórios emitidos, ao usuário enviar arquivo RPS para conversão em NFS-e;

f) Deverá possibilitar a recepção e processamento do lote de RPS para conversão da NFS-e via Web Service de forma assíncrona.

# **2.1.2.6. INTEGRAÇÃO COM O SISTEMA NACIONAL NFS-E "NOTA NACIONAL"**

A) O Sistema contratado deverá estar apto para integrar ao Sistema Nacional da Nota Fiscal de Serviços Eletrônica, da Receita Federal do Brasil (RFB).

b) A integração deverá ocorrer com o Ambiente de Dados Nacional da NFS-e (ADN) e compartilhar as informações, seguindo o padrão nacional, das notas emitidas localmente.

c) As NFS-e emitidas no ambiente nacional deverão ser recepcionadas pelo sistema, por meio de API - Application Programming Interface dessas declarações realizadas de forma que a Administração Municipal possa ter a informação prestada por esses contribuintes.

d) As demais NFS-e emitidas pelo sistema (objeto deste Termo de Referência) deverão ser remetidas ao Ambiente de Dados Nacional da NFS-e (ADN/NFS-e), também por meio da criação do ambiente de integração API.

e) As informações referentes ao ADN e criação de API's estão disponíveis no Portal da NOTA NACIONAL:<https://www.gov.br/nfse/pt-br> **.**

## **2.1.3 – DECLARAÇÃO DE SERVIÇOS COMPRADOS**

O sistema deverá permitir o acesso pelos tomadores/intermediários de serviços para realizarem declaração de serviços comprados, permitindo que os dados existentes em uma nota fiscal de serviços sejam declarados contendo: número da nota, data de emissão, série, código de identificação dos serviços prestados, natureza da operação, valor e os dados do prestador dos serviços, bem como a exclusão de declarações e geração de guia para pagamento do imposto.

O sistema deverá permitir a conversão/importação de arquivos contendo informações de serviços comprados (em formato XML) em declaração.

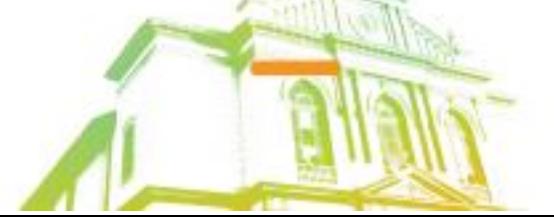

Página **26** de **95** Av. Itu 400 Anos, 111 - Itu Novo Centro - 13303-500 | (11) 4886-9618

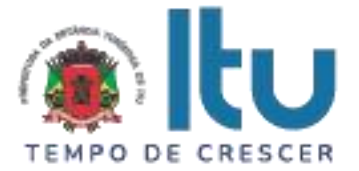

# **2.1.4 – DECLARAÇÃO DE SERVIÇOS PRESTADOS DA CONSTRUÇÃO CIVIL**

Este módulo é de acesso exclusivo para empresas que possuam atividades enquadradas para atuação na área da construção civil, estabelecendo a declaração das notas fiscais de serviços e de materiais, individualizadas para cada obra cadastrada.

O sistema deverá possuir funcionalidade para controle e gestão das obras de forma que o prestador ou tomador realize o cadastro das obras contendo, obrigatoriamente, as seguintes informações: dados da obra (nome, inscrição imobiliária, tipo de obra, tipo de abatimento (permitido somente para o prestador), valor total da obra, data de início e fim da obra), local da obra (endereço completo) e proprietário da obra (CPF/CNPJ, Nome/Razão Social, endereço completo).

O sistema deverá possuir funcionalidade para importação de Notas Fiscais Eletrônicas, modelo 55, indicando quais os materiais que foram adquiridos pelo prestador de serviços da Construção Civil, o sistema deve validar a informação já inserida para aquela obra e até mesmo para uma nova obra.

O sistema deverá identificar, mediante a indicação do código NCM (Nomenclatura Comum Mercosul) de cada item da NF-e, quais podem ou não ser utilizados na dedução de base de cálculo, através de configuração dos códigos no sistema.

Deverá possuir os campos mínimos necessários para declaração de notas fiscais de serviços: número da nota fiscal de serviços e/ou de materiais, data de emissão, chave de acesso, identificação da obra cadastrada, valor e os dados do comprador dos serviços, possibilitando a realização do abatimento de acordo com as informações inseridas para abatimento, este por sua vez deve ser configurável de acordo com a legislação municipal vigente, bem como permitir o cumprimento das obrigações tributárias e a Administração possuir informações para geração de relatórios.

Na emissão da NFS-e o usuário poderá informar o valor do abatimento de acordo com as regras estabelecida pela administração municipal e a utilização do saldo para abatimento disponível por obra será aplicada para os itens de serviço da construção civil.

# **2.1.5 - DECLARAÇÃO DE SERVIÇOS DE INSTITUIÇÕES FINANCEIRAS (DES-IF)**

Este módulo deverá possuir funcionalidade para identificar as instituições financeiras, suas características tributárias atuando na área financeira, e permitir que os dados e os valores cobrados por seus serviços sejam declarados, possibilitando que os bancos cumpram suas obrigações tributárias e a Administração possua informações para geração de relatórios.

O sistema deverá permitir a configuração pela administração municipal das instituições financeiras que irão utilizar a funcionalidade para Declaração de Serviços de Instituição Financeira DES-IF.

O sistema deverá disponibilizar para a administração municipal a opção de configuração do plano de contas a partir do entendimento da fiscalização para efeito de cruzamento da apuração mensal do ISSQN enviada pela instituição financeira.

O sistema deverá permitir a recepção das informações comuns aos Municípios para fins de registro do plano de contas geral da instituição financeira, permitindo a manutenção anual ou quando houver necessidade.

O sistema deverá permitir a recepção da apuração mensal do ISSQN para fins do registro da apuração do imposto devido pela instituição financeira, com a possibilidade da declaração retificadora na eventualidade de uma novo registro ou correção da informação.

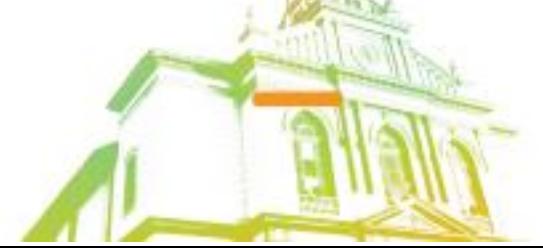

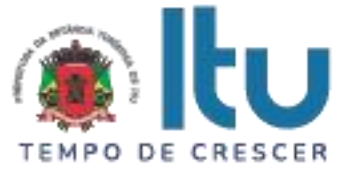

O sistema deverá permitir a recepção do Demonstrativo Contábil para fins de registro do balancete semestralmente disponibilizado pela instituição financeira, com a possibilidade de correção a partir do novo envio da informação.

O sistema deverá permitir a recepção do Demonstrativo das Partidas dos Lançamentos Contábeis para fins de registro dos lançamentos contábeis da instituição financeira de forma que a sua entrega seja sob demanda ou conforme solicitação da Administração Municipal.

A declaração das informações do mês, para geração do documento de arrecadação, só será possível caso haja declaração de valores para pelo menos uma conta COSIF.

O sistema deverá apurar e demonstrar de forma automática, o valor total faturado no mês, o valor total tributável e o valor do imposto gerado e devido.

O sistema deverá disponibilizar relatório que demonstre as informações gerais do município, com as instituições financeiras, quantidade de agências, total faturado, total do imposto e total da diferença de valor declarado no balancete em comparação com a declaração mensal.

O sistema deverá disponibilizar relatório que demonstre a falta de envio das informações dos arquivos de acordo com a Instituição Financeira (Inscrição Municipal, CNPJ, Razão Social, Ano, Mês, tipo de arquivo), com base nessas informações permite a fiscalização acompanhar a falta de entrega.

O sistema deverá disponibilizar relatório que demonstre a análise do COSIF não pacificado em relação a tributação das instituições financeiras e o município, contendo o código de tributação vinculado, número da conta interna, código de serviço atribuído, quantidade de bancos que atribuíram código de serviço, quantidade de agências e valor declarado.

O sistema deverá disponibilizar relatório que demonstre a concentração de receita do COSIF, contendo as contas COSIF, código de serviço, valor faturado, valor do imposto gerado e o percentual representativo de cada conta.

O sistema deverá disponibilizar relatório que demonstre análise das instituições financeiras de modo individualizado de forma que possa ser detalhado por agência, contendo as informações de Inscrição Municipal, CNPJ, Agência, quantidade de COSIF declarado, valor faturado, valor do imposto gerado, valor do demonstrativo contábil e diferença entre o balancete *versus* declarações mensais.

# **2.1.6 – DECLARAÇÃO DE SERVIÇOS COMPRADOS POR ÓRGÃOS PÚBLICOS**

Este módulo deverá identificar as características tributárias como compradora de serviços, especialmente por ser Órgão Público Federal, Estadual e/ou Municipal (Secretarias/Autarquias). Deverá permitir que os dados existentes em uma nota fiscal de serviços sejam declarados: deduções (se houver) e resumo da declaração número da nota, data de emissão, série, código de identificação dos serviços prestados, natureza da operação, valor (valor dos serviços, descontos e retenções) e os dados do prestador dos serviços, bem como a recepção de NFS-e para compor a declaração possibilitando que esses Órgãos Públicos cumpram suas obrigações tributárias e a Administração possua informações para geração de relatórios.

O sistema deverá permitir que ocorram as diversas variáveis nas contratações de serviços, efetuadas por essas empresas públicas, quando da retenção na fonte do ISSQN, sendo: emissão de documento de arrecadação por nota + emissão de recibo de retenção para fornecer ao prestador; emissão de documento de arrecadação acumulando todas as notas fiscais declaradas + emissão do recibo de retenção para fornecer ao prestador; apenas a emissão do recibo de retenção para fornecer ao prestador nos casos em que

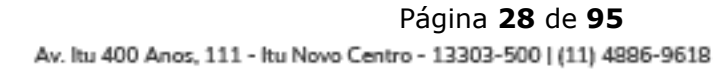

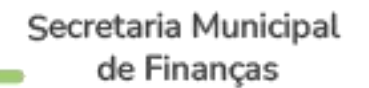

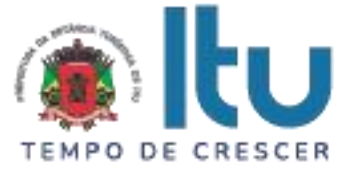

houver encontro contábil interno da Administração Pública (Retenção x Recolhimento do Imposto).

O sistema deverá, através desses controles, permitir que a Administração do Município consiga identificar os serviços comprados, por secretaria.

## **2.1.7 – DECLARAÇAO DE SERVIÇOS PRESTADOS POR CARTÓRIOS**

1. Este módulo deverá identificar o tipo de cartório (Tabelionato de Notas, Tabelionato de Protesto e Títulos, Ofício de Registro Civil, Ofício de Registro de Imóveis e Ofício de Registro de Títulos e Documentos e Civis das Pessoas Jurídicas) e permitir o registro da declaração de determinado ato cartorário.

2. O sistema deverá disponibilizar a Tabela de Emolumentos (conforme CNB) e permitir a configuração da mesma pela fiscalização de acordo com o tipo de cartório de forma que contemple cada exercício com os valores estabelecidos de cada tipo de atividade cartorária e permitir a consulta das informações.

3. O sistema deverá permitir ao usuário na declaração dos atos cartorários o lançamento por tipo e somente a quantidade de cada ato de forma que o sistema realize a cobrança do ISSQN de acordo com a alíquota para os serviços cartorários estabelecida em legislação municipal, possibilitando que os cartórios cumpram suas obrigações tributárias e a Administração possua informações para geração de relatórios.

## **2.1.8 - DECLARAÇÃO DE SERVIÇOS PRESTADOS E COMPRADOS - SIMPLES NACIONAL**

O sistema deverá contemplar as regras estabelecidas do Simples Nacional na Lei Complementar nº 123/2006 com suas alterações e resoluções do Comitê Gestor do Simples Nacional.

## **2.1.8.1 - DECLARAÇÃO DOS SERVIÇOS PRESTADOS - SIMPLES NACIONAL**

A declaração dos serviços prestados por empresas optantes pelo Simples Nacional deverá ocorrer nos módulos destinados aos prestadores de serviços, todavia, deverá, obrigatoriamente, contemplar as seguintes funcionalidades:

a) O contribuinte enquadrado no Simples Nacional deverá ter a possibilidade de emitir as Notas Fiscais Eletrônicas de Serviços de todos os seus serviços prestados, conforme determina a Resolução do Comitê Gestor do Simples Nacional vigente;

b) Os contribuintes optantes pelo Simples Nacional, ao emitirem suas NFS-e, o sistema, não deverá gerar guia para pagamento de ISS na Prefeitura, pois esta obrigação deverá ser cumprida através do PGDAS na Receita Federal, juntamente com os demais tributos. Excetua-se à esta condição as empresas que forem desenquadradas em âmbito administrativo, no município, para que realizem os recolhimentos no próprio município.

# **2.1.8.2 - DECLARAÇÃO DOS SERVIÇOS COMPRADOS - SIMPLES NACIONAL**

A declaração dos serviços comprados de empresas prestadoras de serviço optantes pelo Simples Nacional deverá ocorrer nos módulos destinados a serviços comprados já definidos anteriormente, todavia, deverá, obrigatoriamente, contemplar as seguintes funcionalidades:

a) Para serviços comprados de prestadores optantes pelo Simples Nacional, estabelecidos no município o sistema deverá identificar se o prestador está ou não enquadrado no

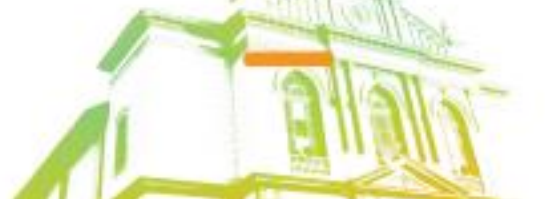

Página **29** de **95** Av. Itu 400 Anos, 111 - Itu Novo Centro - 13303-500 | (11) 4886-9618

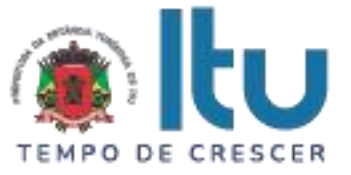

Simples Nacional e disponibilizar as informações referentes a NFS-e emitida, automaticamente para a apuração, não sendo necessária declaração por parte do comprador de serviços.

b) Sendo o serviço comprado um subitem de serviço de retenção obrigatória pela legislação do Município, o programa deverá permitir a retenção do ISSQN de acordo com a alíquota efetiva estabelecida pelo faturamento do prestador no Simples Nacional, conforme § 4º, do artigo 21 da Lei Complementar 123/2006;

c) Para serviços comprados de prestadores optantes pelo Simples Nacional, não estabelecidos no município, o sistema deverá disponibilizar opção de identificar se o prestador está ou não enquadrado no Simples Nacional:

c1) Se confirmado que o prestador está enquadrado no Simples Nacional, o sistema deverá disponibilizar ao comprador o campo para indicação da alíquota do Simples Nacional, para ser realizada a retenção do ISSQN;

c2) Se confirmado que o prestador não está enquadrado no Simples Nacional, o programa deverá disponibilizar ao comprador as alíquotas da lista de serviços constante na legislação municipal.

# **2.1.9 - DECLARAÇÃO DE CONDOMÍNIOS**

Este módulo é próprio para declaração de condomínios, deverá permitir os lançamentos de serviços tomados sujeitos ou não à substituição tributária, resguardando os dados históricos, dos balancetes econômicos e em todas as informações prestadas, possibilitando a emissão da Guia de Recolhimento do imposto retido na fonte, vinculando as declarações informadas pelo usuário, possibilitando que as empresas cumpram suas obrigações tributárias e a Administração possua informações para geração de relatórios.

# **2.1.10 - DECLARAÇAO DE SERVIÇOS PRESTADOS POR PRAÇA DE PEDÁGIO**

Este módulo deverá permitir a configuração e identificação da (s) praça (s) de pedágio (s) e permitir o registro da declaração de determinado trecho da rodovia no qual estar na jurisdição do município. Tem como objetivo o registro das operações especiais da concessão de serviços públicos com o controle de exigir a cobrança do ISSQN:

a) O sistema deverá disponibilizar a opção de informar o valor total da arrecadação, como a possibilidade de configurar a extensão da rodovia, no qual será contemplado as informações sobre a praça de pedágio, valor faturado, quilometragem inicial e final da via. O sistema deverá disponibilizar de forma automática a base de cálculo e calcular o imposto de acordo com a alíquota do município;

b) O sistema deverá permitir ao usuário a emissão da Nota Fiscal de Serviços Eletrônica - NFS-e de forma que na declaração seja diferenciada da informação prestada por trecho e o sistema realize a cobrança do ISSQN de acordo com a alíquota estabelecida em legislação municipal, possibilitando que a (s) praça (s) de pedágio (s) cumpram suas obrigações tributárias e a Administração possua informações para controle e gestão.

## **2.1.11 - EMISSÃO DO DOCUMENTO DE ARRECADAÇÃO – PAGAMENTO AVULSO**

O sistema deverá permitir que o usuário (contribuintes e/ou seus representantes), tenha acesso ao dispositivo para emitir o documento de arrecadação para pagamento/recolhimento do ISSQN, a qualquer momento, visando oferecer facilidades para que a obrigação principal seja cumprida pontualmente, contendo, obrigatoriamente, as seguintes funcionalidades:

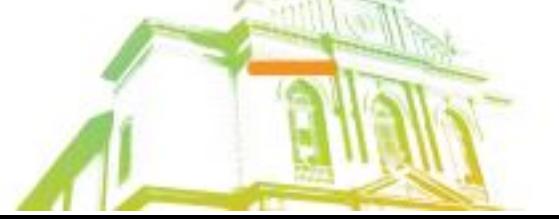

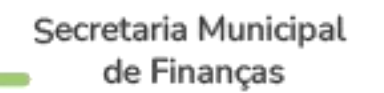

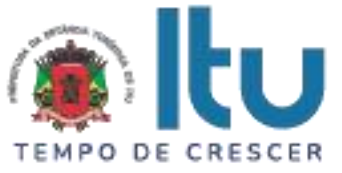

a) Conter campos distintos de informação da base de cálculo para cada uma das atividades da empresa enquadradas para sua atuação no cadastro mobiliário da Prefeitura;

b) O cálculo do imposto deverá ser realizado de forma automática, baseando-se na alíquota correspondente ao serviço, conforme lista de serviço do Município, que, obrigatoriamente, deverá ser informado, impedindo que o usuário tenha a opção de selecionar a alíquota e/ou serviços para os quais não esteja enquadrado nos cadastros técnico e fiscal;

c) Permitir que seja gerado mais de um documento de arrecadação para a mesma competência;

d) Manter o registro histórico desses documentos nos demais controles exigidos neste edital para acompanhar, inclusive, suas respectivas gerações, pagamentos/recolhimentos e baixas.

#### **2.1.12 - ARMAZENAMENTO E CONTROLE DOS DOCUMENTOS DE ARRECADAÇÃO "CONTA CORRENTE"**

O sistema deverá conter, para consulta dos usuários, incluindo a Administração, um dispositivo de armazenamento dos documentos de arrecadação gerados, seja por realização da apuração, ou seja através do emissor de guia de forma de pagamento avulso descrito no item 2.1.11, contendo obrigatoriamente, as seguintes funcionalidades:

a) Armazenar por mês de apuração, tantos quantos documentos tenham sido gerados, identificando-os separadamente, permitindo que o usuário possa imprimir qualquer documento de arrecadação que figure nesse dispositivo de controle, desde que esteja ativo;

b) Identificar qual é a situação de cada um dos documentos de arrecadação junto à fazenda municipal, quanto aos pagamentos/recebimentos, obedecendo as datas de vencimento para cada mês de apuração;

c) Permitir que, nos casos de documentos de arrecadação gerados, não pagos e cujo vencimento tenha expirado, sua nova emissão seja realizada com cálculo dos acréscimos e correções previstos em lei.

## **2.1.13 - ACESSO - CONTADORES**

O sistema deverá conter acesso para contadores, exigindo que estes realizem um cadastro, permitindo que todos os clientes sejam incluídos na lista de responsabilidade deste usuário, como mecanismo facilitador no cumprimento da apuração, emissão da NFS-e e realização da obrigação principal.

Quando o contador efetuar seu cadastro o sistema gerará identificação e senha, além de validar seu telefone celular e seu e-mail para comunicações posteriores.

Deverá conter, obrigatoriamente as seguintes funcionalidades:

a) Deverá disponibilizar ao contador, em um único acesso, realizar as apurações fiscais e/ou emissão de documentos de arrecadação, para todos os seus clientes, que serão identificados na sua área de trabalho, bem como para toda e qualquer informação e/ou consulta disponíveis e definidas nos itens e subitens anteriores e posteriores, pertinentes ao processo de apuração fiscal e cumprimento das obrigações tributárias;

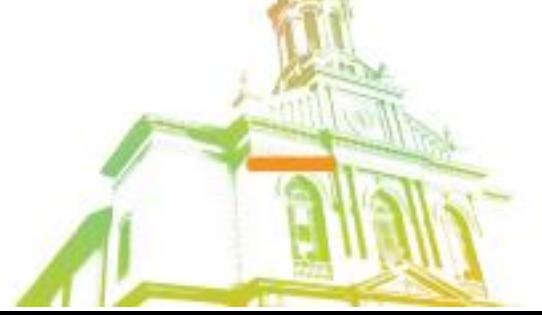

Página **31** de **95** Av. Itu 400 Anos, 111 - Itu Novo Centro - 13303-500 | (11) 4886-9618

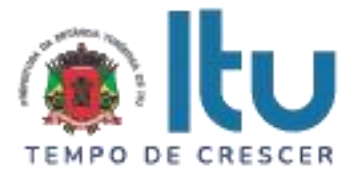

# **2.1.14. APURAÇÃO**

O sistema deverá permitir a emissão de documento de arrecadação por NFS-e emitida ou declaração de documento fiscal de acordo com cada lançamento, o usuário terá a permissão de realizar a seleção de uma ou mais nota e gerar a guia para recolhimento do tributo.

O sistema deverá permitir a emissão de documento de arrecadação acumulando todas as NFS-e e notas fiscais declaradas de acordo com o mês de apuração, este por sua vez deve permitir a seleção de uma ou mais competência, o usuário terá a permissão de seleção de todas as NFS-e ou notas que irão compor a guia para recolhimento do tributo.

O sistema deverá realizar de forma automática a apuração e emissão do documento de arrecadação de acordo com a(s) competência (s) que possuem NFS-e ou notas declaradas que ainda não houve a geração da guia para recolhimento do tributo. Tal ação deverá ser programada de acordo com a data do vencimento do tributo.

#### **2.1.15 - ANÁLISE E PROCESSAMENTO DAS INFORMAÇÕES PARA A ADMINISTRAÇÃO**

O sistema deverá conter relatórios e dispositivos que permitam a análise das declarações, inserções de informações, consultas e solicitações efetuadas pelas empresas, além dos controles mencionados neste Termo de Referência concernentes aos acessos e ações dos agentes municipais usuários do sistema, para que a Administração dinamize suas decisões, devendo, conter, obrigatoriamente:

a) Relatórios dos acessos efetuados através das identificações e senhas das empresas que deverá apresentar data, hora e identificação do usuário;

b) Relatório que demonstre declaração fiscal efetuada pelo prestador, indicando a geração do imposto para o comprador;

c) Relatório que demonstre os dados históricos dos acessos para esclarecimentos de dúvidas e/ou consultas acerca da operacionalização do sistema, através do Canal de Comunicação (subitem 5.2), contendo: data, hora, identificação do usuário, consulta ao conteúdo dos textos, bem como as notas atribuídas ao atendimento realizado;

d) Relatório de análise do Cadastro Mobiliário que aponte a quantidade total de empresas existentes, a quantidade de empresas por atividade, por enquadramento, onde seja possível detectar as empresas abertas identificando as datas de abertura;

e) Dispositivo que permita a consulta, por parte da Administração, demonstrando, individualizado por empresa, todos os documentos de arrecadação gerados e sua situação (pago/recolhido ou não), identificando por tipo de geração (se por declaração fiscal ou de forma avulsa conforme mencionados no item 2.1.11);

f) Relatório que demonstre os maiores contribuintes do Município por valor de receita;

g) Relatório que demonstre os maiores contribuintes por atividade;

h) Relatório que demonstre as inconsistências e/ou irregularidades existentes, apuradas pelo sistema, automática e eletronicamente, por empresa como prestadora e/ou compradora.

# **2.1.16 – RELATÓRIOS ADICIONAIS**

a) Relatório que demonstre a quantidade de empresas que acessaram o sistema durante o mês;

b) Relatório que demonstre as consultas dos créditos fiscais gerados e não pagos/recolhidos;

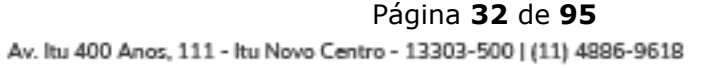

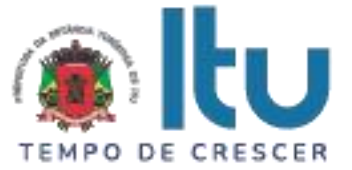

c) Relatório que demonstre os acessos feitos por todas as empresas, individualizado por mês, identificando a data, a hora e a opção acessada pelo usuário;

d) Relatório que demonstre os acessos feitos por usuários da Administração, individualizado, por mês, identificando, no mínimo: a data, a hora e a opção acessada pelo usuário;

e) Relatório que demonstre os serviços comprados de prestadores de serviços de fora do Município, identificando valor total do mês e individual comprado por empresa, além das cidades de origem dos prestadores;

f) Relatório que demonstre as empresas do Município que prestaram serviços para empresas estabelecidas em outros Municípios, identificando qual a atividade cujo serviço foi prestado, permitindo que a Administração avalie qual o volume financeiro e de imposto que são gerados para outras localidades;

## **2.1.17 - MÓDULO FISCALIZAÇÃO**

O sistema deverá conter módulo para apoiar a atividade de fiscalização tributária, visando prioritariamente a recuperação de obrigações tributárias não constituídas, possibilitando o planejamento da fiscalização, o controle das ações fiscais e prover o fiscal de informações para fiscalização.

Deverá permitir o Planejamento da Ação Fiscal, distribuindo atividades fiscais a serem realizadas pelos auditores sobre contribuintes selecionados de diversas formas.

Deverá permitir a confecção de todos os Termos e Autos de infração utilizados pela administração, bem como o desenho de todos os procedimentos fiscais existentes junto ao corpo fiscal.

Deverá ainda atribuir pontuação para cada tipo de atividade que gere pontos, pelo regimento próprio das atividades fiscais do município. Ao final de cada período deverá contabilizar a produtividade de todos os auditores que utilizaram a solução e apresentar para o gestor solicitante, de forma eletrônica.

Deverá mostrar um painel de gestão dos procedimentos fiscais e das equipes envolvidas nos procedimentos demonstrando: Auditores envolvidos em procedimentos, quantidade de autos de infração gerados, valor total gerado de autos de infração, valor geral recolhido de autos de infração, quantidade de procedimentos realizados, total de pontos atingidos pelas equipes no período observado.

Deverá permitir o desdobro do termo de fiscalização/auto de infração, em lançamentos distintos (necessário porque bancos, por exemplo, recorrem, e se os itens estiverem separados, o recurso atingirá apenas o item recorrido e não o conjunto do termo).

O período de fiscalização do termo deverá poder ser configurado (5 anos, 1 ano, por exemplo).

Deverá permitir a realização de ações gerenciais, de uso exclusivo da fiscalização, a propósito das inserções de informações e/ou solicitações efetuadas pelas empresas.

Deverá possibilitar a administração da Ação Fiscal com base nas informações coletadas, disponibilizar relatórios de quantificação arrecadação/contribuinte e adimplência/inadimplência que permitam o monitoramento e o gerenciamento fiscal, econômico e financeiro dos contribuintes, além de possibilitar o total trâmite das ações efetivas da Fiscalização Tributária.

Deverá conter, obrigatoriamente, as seguintes funcionalidades:

a) O acesso deverá ocorrer mediante os critérios já estabelecidos para Administração, conforme item 7 deste Termo de Referência;

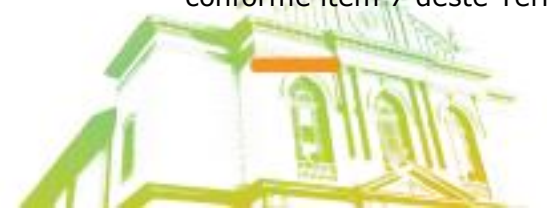

Página **33** de **95** Av. Itu 400 Anos, 111 - Itu Novo Centro - 13303-500 | (11) 4886-9618

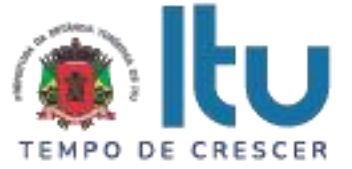

b) Possibilitar a criação e configuração de um tipo de Fiscalização, contendo obrigatoriamente as seguintes funcionalidades:

b1) Definição do título do tipo de fiscalização;

b2) Estágio de início da fiscalização;

b3) Configuração de número máximo de auditores;

b4) Possibilitar a opção de bloqueio de declaração fiscal no período fiscalizado;

b5) Permitir a configuração dos prazos para emissão da ordem de serviço, lavratura dos termos de início e de encerramento;

b6) Configuração de fluxo de fiscalização e sua obrigatoriedade;

c) Permitir a configuração das regras necessárias para a Implantação de Multas, conforme a legislação vigente. Configurar na mesma multa variações do valor em ocasiões que ocorrem dolo ou reincidência;

d) Permitir o cadastramento de fiscais, com ativação de acesso ao sistema através de email;

e) Permitir pesquisas e consultas do cadastro de contribuintes;

f) Permitir pesquisas e consultas às declarações fiscais efetuadas pelos contribuintes;

g) Permitir que o responsável pela Fiscalização estabeleça a agenda do corpo fiscal, designando quais empresas serão fiscalizadas e por qual fiscal;

h) Permitir o envio de comunicados eletrônicos individuais ou múltiplos usuários do sistema, mantendo histórico de envio e recebimento, possibilitando a exclusão;

i) Permitir a análise da agenda dos fiscais para seleção das ações a serem iniciadas;

j) Permitir a realização dos trâmites das ações efetivas dos fiscais, devendo conter:

j1) Geração e Emissão de Notificação de Ocorrências;

j2) Geração e Emissão do Termo de Início de Fiscalização;

j3) Geração e Emissão de Auto de Infração.

j4) Geração e Emissão do Termo de Encerramento de Fiscalização;

k) Possibilitar o Controle de Solicitações de Documentos;

l) Possibilitar o Controle de notificações de ocorrências;

m) Possibilitar o Acompanhamento de Autos de Infração;

n) Possibilitar a disponibilização, edição e exclusão de legislações para consulta do Fisco, através de documentos nos formatos "DOC", "PDF", "HTML" ou link para visualização "WEB";

o) Permitir que o auditor cadastre previamente os documentos a serem apresentados para o fisco durante a Fiscalização, tendo a possibilidade de editar e excluir os documentos.

# **2.1.18 - RELATÓRIOS DE BUSINESS INTELLIGENCE (BI)**

Este módulo tem por objetivo ter uma arquitetura de solução que possibilite a não concorrência das análises de inteligência que devem ser promovidas pela Administração Fazendária com o uso da solução pelos contribuintes, garantindo alta disponibilidade na geração de informações estratégicas.

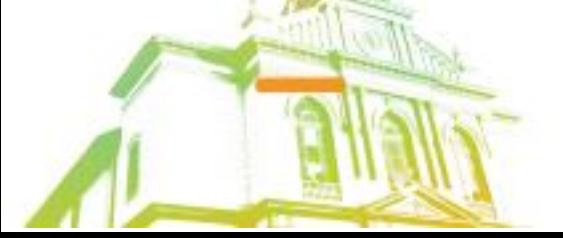

Página **34** de **95** Av. Itu 400 Anos, 111 - Itu Novo Centro - 13303-500 | (11) 4886-9618

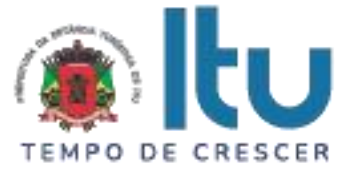

Deverá permitir, que o grupo de inteligência fazendária possa alterar as visões de BI disponíveis, customizando-as quando necessário, e inserindo-as no menu da própria solução para que possam ser utilizados no mesmo acesso seguro realizado na solução.

Todos os relatórios devem permitir ao usuário alterar o tipo de visual e trocar diferentes campos bem como insights de inteligência Artificial (I.A), sempre que possível. O usuário deve poder montar qualquer visão com qualquer campo que desejar bem como inserir quais filtros necessitar.

**2.1.18.1.** Com os dados cruzados, o sistema deverá disponibilizar as seguintes informações:

#### **2.1.18.1.1 - Análise Cadastral, permitindo:**

a) Verificar a relação entre as empresas abertas e encerradas no período selecionado, agrupado mensalmente para os últimos 12 meses;

b) Avaliar a representatividade das empresas abertas e encerradas sobre o CNAE;

#### **2.1.18.1.2 - Gerenciamento de receitas, permitindo:**

a) Avaliar a situação de arrecadação das empresas estabelecidas, bem como a taxa de adimplência;

b) Comparar o recolhimento das empresas abertas em relação a projeção do recolhimento das empresas encerradas e verificar o saldo desta relação;

c) Avaliar a evolução e retração dos contribuintes de ISSQN do município e informar um ranking de evoluções e retrações;

#### **2.1.18.1.3 - Gerenciamento de Documentos Fiscais, permitindo:**

a) Avaliar diariamente, mensalmente e anualmente a relação entre os documentos fiscais emitidos e cancelados;

b) Avaliar os valores faturados, bases de cálculo e imposto devido dos documentos fiscais emitidos agrupados por suas naturezas de operação.

#### **2.1.18.1.4 - Gerenciamento Econômico, permitindo:**

a) Avaliar a arrecadação agrupadas economicamente para cada grupo de serviços existente;

b) Comparar os valores arrecadados e a variação percentual diária mensal e anual para cada grupo econômico.

#### **2.1.18.1.5 – Visão específica do Simples Nacional, possibilitando avaliar:**

a) Diferença de receita entre o DAS e as informações declaradas pelo contribuinte optante pelo simples nacional;

- b) Informações das receitas de comércio/indústria;
- c) Qualificação tributária das receitas: imune/isento, suspenso ou não informado;
- d) Informação da opção de enquadramento no regime de caixa ou competência;
- e) As empresas sem movimento DAS e que tem serviços declarados;
- f) ISS informado como Imune ou Isento;
- g) ISS informado como fixo ou suspenso por decisão administrativa;
- h) Diminuição ou ausência de receitas em determinado período;
- i) Falta de emissão de notas fiscais;
- j) Falta de segregação das receitas;

Página **35** de **95** Av. Itu 400 Anos, 111 - Itu Novo Centro - 13303-500 | (11) 4886-9618

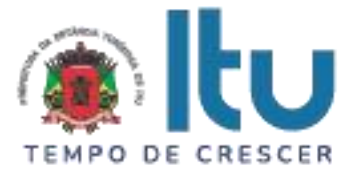

k) Classificação do serviço como de locação;

#### **2.1.18.1.6 - Gerenciamento de devedores, permitindo:**

a) Avaliar ranking dos maiores devedores no período não decaído;

b) Avaliar a somatória dos débitos, valores gerados e valores pagos, distribuídos mensalmente para o exercício selecionado no painel;

c) Avaliar somatória dos débitos distribuídos pelos grupos de serviços.

#### **2.1.18.1.7 – Gerenciamento da Construção Civil, permitindo:**

a) Analisar todas as obras cadastradas no município sejam estabelecidas ou não, exibindo as informações cadastrais da obra, indicação de tipo de abatimentos, dados das empresas responsáveis pela obra, Total faturado, valor das deduções de forma monetária e percentual, valor do imposto devido de cada obra, valor de imposto gerado por obra, valor pago por obra e os débitos não pago por obra;

b) Filtrar qualquer período que o usuário desejar, as obras por Inscrição municipal, CNPJ/CPF, Razão Social da empresa, N° de Obra, local do estabelecimento da obra ou qualquer outro campo que o usuário deseje filtrar;

c) Analisar de forma individual por obra, demonstrando todos os valores faturados e os boletos gerados pagos ou não e a geolocalização da obra;

d) Visualizar todas as empresas estabelecidas ou não que prestaram serviços na obra;

e) Visualizar detalhadamente todas as notas de materiais utilizadas na obra e a chave de acesso da NF para consulta no site do estado;

f) Analisar os valores faturados, cancelados, valor de imposto das notas, valor de imposto gerado, valor de imposto pago, valor de imposto em aberto ou valor do M2 da Construção Civil. O usuário deverá poder cruzar essas informações por local da obra, por cidade, por regime de tributação, natureza de operação, por serviço, por tipo de obra (comercial, industrial ou residencial) e por tipo de abatimento alternando entre duas dessas opções;

g) Realizar comparações entre períodos de qualquer informação citada acima com visuais gráficos e por tabelas;

h) Analisar as notas de materiais por NCM, apresentando uma estimativa de ISS perdido por NCM que o município permita deduções;

i) Analisar as notas de materiais por CFOP e analisar todos os campos disponíveis nas NF's de materiais utilizadas na obra.

## **2.1.18.1.8 – Gerenciamento das Instituições de Ensino (escolas), permitindo:**

a) Analisar as escolas particulares do município, quantidade de alunos e cursos ministrados, o total faturado pelas escolas e a geolocalização de cada escola estabelecida no município;

b) Analisar individualmente por escola, possibilitando visualizar a quantidade de alunos por curso e o total faturado em cada curso. Também exibir o detalhe por nota e a geolocalização de cada aluno.

**2.1.18.2** O sistema deverá apresentar o resumo econômico do Município trazendo informações dos maiores prestadores, os serviços mais vendidos no Município e o resumo econômico referente às notas fiscais eletrônicas, com as seguintes informações:

a) Quantidade de notas fiscais eletrônicas emitidas conforme o período selecionado;

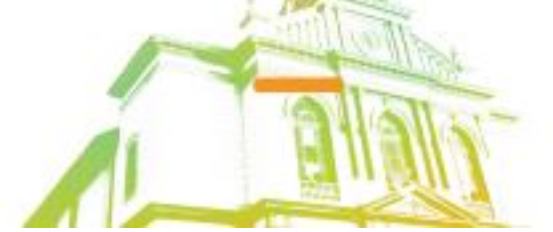

Página **36** de **95** Av. Itu 400 Anos, 111 - Itu Novo Centro - 13303-500 | (11) 4886-9618
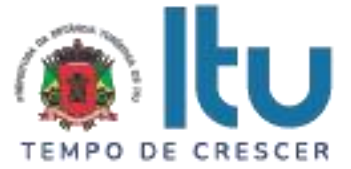

- b) Quantidade de notas fiscais eletrônicas válidas conforme o período selecionado;
- c) Quantidade de notas fiscais eletrônicas canceladas conforme o período selecionado;
- d) Valor faturado conforme o período selecionado;
- e) Valor do ISS gerado dentro do Município;
- f) Valor do ISS gerado fora do Município;
- g) Total de deduções utilizadas pelos contribuintes;
- h) Gráfico com os serviços mais utilizados.

### **2.1.19 - FUNCIONALIDADES ADICIONAIS**

Para atender as necessidades da Prefeitura, **a empresa vencedora do certame**  deverá, **durante a vigência do contrato**, implantar funcionalidades adicionais (além das descritas anteriormente neste Termo de Referência), sendo:

### **2.1.19.1 - CONTROLE ESPECIAL DA NOTA FISCAL DE SERVIÇOS ELETRÔNICA**

Este módulo deverá permitir a realização de cadastro de Pessoas físicas e Jurídicas interessados no programa municipal de educação fiscal para incentivo à solicitação de Nota Fiscal de Serviços eletrônica.

O sistema deverá permitir que qualquer pessoa física ou jurídica possa acessar o módulo de incentivo à solicitação de Nota Fiscal de Serviços eletrônica, necessitando apenas, como pré-requisito, que se cadastre no mesmo para obter usuário e senha e assim tenha acesso às suas funcionalidades, que deverão ser as seguintes:

a) O cadastro deverá possuir os seguintes campos: Nome, CPF/CNPJ, Endereço, Telefone, E-mail, e conta bancária, se for o caso;

b) O sistema deverá gerar um ambiente individual para cada usuário que permita o controle de todas as NFS-e emitidas em seu nome;

c) O sistema deverá identificar o recolhimento do tributo correspondente à nota fiscal de serviços eletrônica cadastrada;

d) O sistema deverá conter demonstrativo para visualizar parcela proporcional ao tributo recolhido, que serão contabilizados como créditos do usuário;

e) O sistema deverá conter campo que ofereça ao usuário a opção de utilizar o valor acumulado de créditos;

f) O sistema deverá possibilitar consulta e impressão das NFS-e recebidas;

g) O sistema deverá informar via e-mail ao usuário cadastrado sempre que houver movimentação nos valores (emissão e/ou cancelamento de NFS-e em seu nome).

## **3 - GERÊNCIA ELETRÔNICA DO VALOR ADICIONADO**

Com a finalidade de assegurar uma melhoria econômico-financeira ao Município, em especial quanto a verificação correta dos valores declarados pelos contribuintes, a introdução de um mecanismo de gerência eletrônica do Valor Adicionado Fiscal e Declaração para Apuração do Índice de Participação do Município, na Arrecadação do imposto estadual - com controle automatizado de processos, via Internet, proporcionará condições aos fiscais municipais realizarem levantamento socioeconômico das empresas sediadas no município.

Além disso, viabilizará o fornecimento de relatórios setoriais para fins do Plano Diretor e Econômico, no sentido de informar quais empresas poderão melhorar a sua performance econômica no Município, através da ferramenta informatizada, para simplificar e facilitar

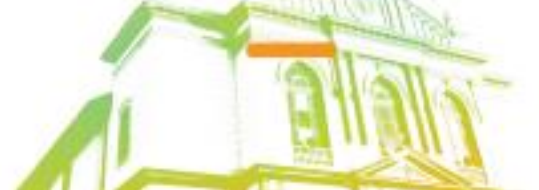

Página **37** de **95** Av. Itu 400 Anos, 111 - Itu Novo Centro - 13303-500 | (11) 4886-9618

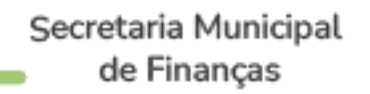

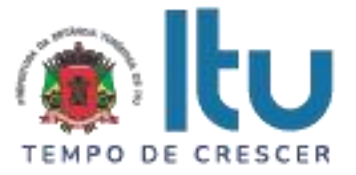

o relacionamento entre fisco e o contribuinte.

O sistema pretendido deverá possuir módulo que possibilite a Gerência Eletrônica do Valor Adicionado Fiscal e Declaração para Apuração dos índices de Participação dos Municípios na Arrecadação do imposto estadual, com controle automatizado de processos, via Internet, o qual deverá cumprir a legislação estadual, bem como Manual da DIPAM (Secretaria de Estado da Fazenda - SEFAZ).

O módulo de Gerência Eletrônica do Valor Adicionado Fiscal para acompanhamento mensal das principais empresas sediadas no município, em especial quanto a verificação correta dos valores declarados pelos contribuintes ao Estado, deverá, obrigatoriamente, possibilitar o levantamento socioeconômico das empresas sediadas no município com fornecimento de relatórios setoriais para fins do Plano Diretor e Econômico, no sentido de informar quais empresas poderão melhorar a sua performance econômica no Município, devendo, obrigatoriamente, contemplar as seguintes características:

a) Estar disponível em ambiente WEB, sua operacionalização deverá se dar totalmente via Internet, para acesso pelas empresas para remessa de dados e para acesso da Administração;

b) Manter registro de acesso e utilização dos usuários da Administração, emitindo relatórios de acessos identificando: usuário, horário do acesso, recursos acessados e IP do computador de quem acessou;

c) Disponibilizar mecanismo através do qual o contribuinte possa remeter seus arquivos de informações para a Prefeitura via Internet, além disso, o sistema deverá possuir funcionalidade que permita a inserção de arquivos entregues presencialmente pelas empresas, caso essas se encontrem impossibilitadas de efetuar a remessa via Internet (importação dos arquivos);

d) Após a crítica dos dados, o sistema deverá emitir para o contribuinte, no ambiente Internet, o certificado de entrega dos arquivos à Prefeitura;

e) Após a crítica das informações, o sistema deverá migrar automaticamente os dados recebidos e analisados para a base de dados efetiva para a geração dos relatórios;

f) O sistema deverá fazer leitura e processamento de Arquivos XML da Nota Fiscal Eletrônica;

g) O sistema deverá ler e processar Arquivos XML de Produtor Rural;

h) O sistema deverá fazer a leitura e processamento de Arquivos PGDAS-D;

i) O sistema deverá permitir a Importação de índices Provisório e Definitivo em formato definido pela fazenda estadual.

### **3.1 – FUNCIONALIDADES OBRIGATÓRIAS DOS MÓDULOS PARA GERÊNCIA ELETRÔNICA DO VALOR ADICIONADO**

#### **3.1.1 - REMESSA DE DADOS (CONTRIBUINTE)**

Este módulo deverá possibilitar aos contribuintes condições para enviarem seus arquivos contendo as informações relacionadas ao Valor Adicionado para a Prefeitura, pela Internet, através de *upload*, gerar certificado de transmissão, bem como efetuar consultas aos certificados de transmissão de arquivos efetuadas anteriormente.

O sistema deverá fazer leitura e processamento de Arquivos EFD - Escrituração Fiscal Digital.

O sistema deverá disponibilizar funcionalidade que permita ao contribuinte carregar suas declarações em formado EFD mensalmente**.** 

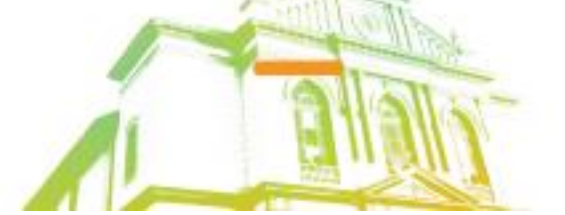

Página **38** de **95** Av. Itu 400 Anos, 111 - Itu Novo Centro - 13303-500 | (11) 4886-9618

**O** @Prefeituraltu | itu.sp.gov.br

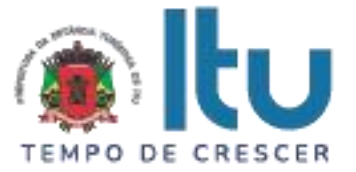

Além disso, deverá permitir a inserção de informações relacionadas ao valor adicionado gerado pelos contribuintes de outros municípios que tenham repasses de ICMS para o nosso município, como, por exemplo, empresas de comunicação, energia, transportes, empresas que realizem vendas por intermédio, revendedores ambulantes, autônomos, etc.

### **3.1.2 – CONFIGURAÇÕES**

Este módulo deverá permitir à Administração realizar configurações, consultas, emitir relatórios e efetuar importações de arquivos contendo as informações necessárias para sua operacionalização, incluindo o cadastramento dos usuários que utilizarão o módulo de Gerência Eletrônica do Valor Adicionado Fiscal, estabelecendo regras de permissão de acesso diferenciada para cada usuário, contendo, obrigatoriamente:

a) Consultas da tabela de Código Nacional de Atividades Econômicas (CNAE) que deverá conter: código e descrição;

b) Consultas da tabela de Código Fiscal de Operações (CFOP) que deverá conter: código e descrição;

c) Relatório contendo todas as validações de arquivos efetuadas pelos contribuintes, por ano, o qual deverá conter as seguintes informações: mês/ano, Inscrição Estadual, CNPJ, Razão Social, Data e hora de Carga e nome do arquivo;

d) Relatório contendo todas as validações de arquivos efetuadas, por contribuinte, o qual deverá conter as seguintes informações: mês/ano, Inscrição Estadual, CNPJ, Razão Social, Data e hora de Carga e nome do arquivo;

e) Relatório que possibilite a análise de recebimento dos arquivos enviados através do dispositivo mencionado no item 3.1.1 (SPED EFD-ICMS/IPI, GIA), sendo possível visualizar as informações recebidas, as informações não recebidas configurando atraso no mês faltante, os arquivos que apresentaram problemas no processamento e os que foram substituídos.

f) Relatórios da movimentação dos CT-e (Conhecimentos de Transporte Eletrônico), apresentando a origem do transporte;

g) Relatórios sintéticos e analíticos do comportamento de empresas PGDAS-D.

### **3.1.3 - CADASTRO FISCAL**

Este módulo deverá permitir à Administração incluir, alterar e consultar os dados cadastrais das empresas, bem como efetuar importação de dados através de arquivo, visando manter a base cadastral atualizada, contendo, obrigatoriamente:

a) Inclusão de empresa nova, informando: Razão Social, Inscrição Estadual, CPF/CNPJ, CNAE, E-mail, Endereço, CEP, Cidade, Telefone, FAX, Contato e Observações;

b) Consultas de dados cadastrais das empresas, onde o sistema deverá disponibilizar, no mínimo, 04 (quatro) variáveis de busca: Inscrição Estadual, CNPJ, Razão Social e Endereço;

c) Relatório contendo todas as empresas do município, devendo contemplar as seguintes informações: Inscrição Estadual, Razão Social e Endereço;

d) Inclusão de novas empresas através da importação de arquivo, devendo haver layout disponível à Administração.

e) Cadastro manual de Transporte;

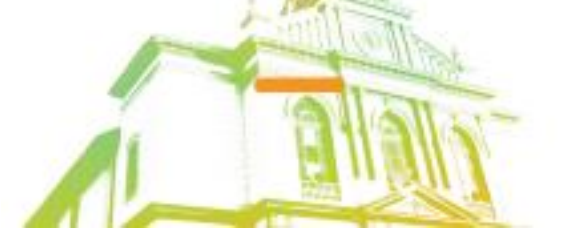

Página **39** de **95** Av. Itu 400 Anos, 111 - Itu Novo Centro - 13303-500 | (11) 4886-9618

← @ @Prefeituraltu | itu.sp.gov.br

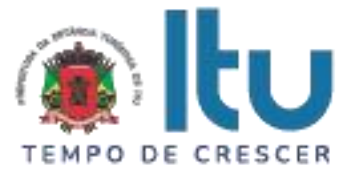

f) Cadastro da Nota fiscal de Produtor Rural;

g) Cadastro dos contribuintes inscritos no município pela "SEFAZ" demonstrando contribuintes com ou sem Inscrição municipal, apresentando relação de contribuintes ativos no Estado, porém sem cadastro de inscrição no Município;

h) Cadastro de contribuintes inseridos na regra da exceção da SEFAZ-SP para compra de energia elétrica;

i) Cadastro de Informações para correção monetária de valores adicionados de anos anteriores (índice adotado para atualização de valores como, por exemplo, IPCA), permitindo a geração de relatórios comparativos com valores adicionados do ano corrente.

### **3.1.4 - ANÁLISE DO VALOR ADICIONADO**

Esse módulo deverá apresentar relatórios que tenham por objetivo analisar o comportamento do valor adicionado no Município, contendo, obrigatoriamente:

a) Relatório apresentando os Valores Adicionados de todos os contribuintes cadastrados pelo município. Neste relatório deverá haver a possibilidade de visualização destacada das empresas dos setores de Comunicação, Transporte e Energia, separadamente;

b) Relatório sintético apresentando a evolução do Valor Adicionado Provisório contra o definitivo do ano anterior, subdividido por crescimento e queda;

c) Relatório apresentando o comportamento do Valor Adicionado do Município por categoria econômica (essa separação de categoria econômica deverá se dar por código CNAE);

d) Relatório contendo as empresas omissas de entrega de GIA no provisório do ano, em relação ao definitivo do ano anterior, identificando quais empresas e meses em omissão;

e) Relatório apresentando o status de cada empresa no ranking de valor adicionado no ano e seu correspondente status no ranking do ano anterior.

f) Relatório comparativo do Valor Adicionado Definitivo e Provisório, mesmo ano de referência publicado pela SEFAZ, devendo ser possível verificar as empresas que tiveram aumento do Valor Adicionado após publicação provisória;

g) Relatório anual e mensal de compras de energia elétrica por estabelecimento industrial/comercial, analisando empresas que praticam compra de energia elétrica no mercado livre, atualizando valores pela regra de exceção;

h) Relatório apresentando apuração do ICMS, especificando os estornos de crédito, verificando se ouve os devidos lançamentos fiscais e ou ajustes necessários para apuração do valor adicionado.

i) Relatório apontando inconsistências nos CFOP's de compras de combustíveis, tendo a possibilidade de verificar atividades relacionadas ao comércio varejista de combustível, apontando divergências na substituição tributária;

j) Os dados de exercícios anteriores devem ser atualizados monetariamente de forma automática pelo sistema com base no índice cadastrado, conforme letra "i" do item 3.1.3 para possibilitar as análises comparativas.

k) Relatório que disponibilizada o índice de participações dos municípios com as seguintes informações:

- k1) Opção para escolha do índice se provisório ou definitivo;
- k2) Opção para selecionar ano da consulta;

**O** @Prefeituraltu | itu.sp.gov.br

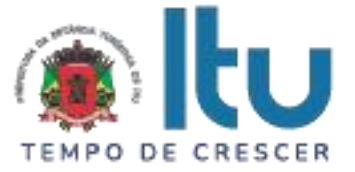

k3) Deve possuir de recurso de paginação em tela, definindo quantidade de registro que será apresentado em cada página, para que seja possível uma melhor fluidez na navegação;

k4) Código do município;

- k5) Nome do município;
- k6) Valor adicionado do município;
- k7) População do município;
- k8) Receita tributária do município;
- k9) Área cultivada do município;
- k10) Área inundada do município;
- k11) Índice protegida do município;
- k12) Índice de participações do município.

### **3.1.5 - CONTROLE DE FISCALIZAÇÃO**

Esse módulo deverá apresentar relatórios voltados ao apoio e geração de subsídios de informações aos processos fiscais, contendo, obrigatoriamente:

a) Relatório que permita o acompanhamento mensal de empresas selecionadas para fins de apuração mensal do Valor Adicionado;

b) Relatório apontando todas as empresas que forneceram as informações solicitadas em meio eletrônico, porém tais informações apresentaram erros ou problemas de processamento;

c) Relatório apontando todas as empresas que apresentaram irregularidades nas informações entre os dados de Valor Contábil, Base de Cálculo, Isentas, Outras, retido e outros impostos, bem como o detalhamento da inconsistência e o dispositivo legal constante do Decreto para ser consultado para sua correção;

d) Relatório comparativo detalhado para apuração do Valor Adicionado do município por empresa, subdividido por CFOP;

e) Relatório de apuração mensal com comparativo entre o valor do mês e do mesmo mês do ano anterior, a fim de se analisar o comportamento de crescimento e queda nas operações;

f) Relatório que demonstre o comparativo EFD x Gia x E-Dipam para subsidiar a equipe de Agentes Fiscais na elaboração de documento/notificação;

g) Relatórios que demonstre os Registros e Alterações de contrapartidas dos códigos CFOPS para subsidiar a equipe de Agentes Fiscais na elaboração de documento/notificação;

h) Relatório que demonstre as empresas do cadastro que possuem atividade conjugada com prestação de serviços e que informaram serviços prestados e/ou tomados sendo contribuintes de ICMS, isto é, integração entre os módulos de gestão do Valor Adicionado e do ISSQN;

i) Relatório que permita avaliar comparativo de declaração de GIA, EFD e Valor do e-Dipam, bem como trazer informação do valor adicionado definitivo do ano anterior das empresas do cadastro. Devendo possuir as seguintes características:

i1) Possibilitar a geração de relatório de forma assíncrona e manter os dados do momento da geração contendo no mínimo: exercício, data de geração e quantidade de registros;

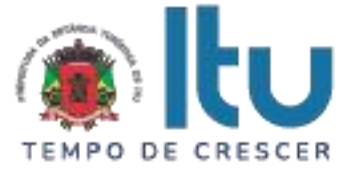

i2) Para geração, o relatório deve possuir pelo menos os seguintes filtros:

i2.1) Exercício;

i2.2) Possibilidade de escolher todas as inscrições ou uma específica;

i2.3) Empresa de dentro do município;

i2.4) Empresa de fora do município;

i2.5) Empresa sem movimento de EFD;

i2.6) Empresa sem movimento de GIA;

i2.7) Empresa sem entrega de declaração de EFD no exercício;

i2.8) Empresa sem entrega de declaração de GIA no exercício;

i3) O relatório deve trazer as empresas nas condições, conforme filtradas no item "i2", com, no mínimo, as seguintes informações;

i3.1) Inscrição Estadual;

i3.2) Razão social;

i3.3) Valores apurados de GIA;

i3.4) Valores apurados de EFD;

i3.5) Valores coletados no e-Dipam;

i3.6) Valores da diferença dos valores apurados em GIA e EFD;

i3.7) Meses que foram recepcionados de declaração de GIA;

i3.8) Meses que foram recepcionados de declaração de EFD;

i3.9) Valor do definitivo do ano anterior;

i3.10) Deverá possuir recurso de paginação em tela, definindo quantidade de registro que será apresentado em cada página, para que seja possível uma melhor fluidez na navegação;

i3.11) Deverá possuir um recurso de pesquisa em tela que permita pesquisar por todos os campos apresentados;

i3.12) Deverá permitir gerar arquivo .csv com essas informações;

i4) Deverá possibilitar selecionar uma empresa da lista gerada na letra "i3" demonstrando o detalhamento dos lançamentos de CFOP´s agrupados pela identificação da origem da declaração, mês da declaração e código fiscal da operação, com no mínimo as seguintes informações:

i4.1) Identificação da origem da declaração, sendo GIA, EFD ou e-dipam;

i4.2) Mês da declaração;

i4.3) Tipo entrada ou saída;

i4.4) Código do CFOP;

i4.5) Condição para o cálculo do Valor adicionado, incluso ou excluso;

i4.6) Valor Contábil;

i4.7) Valor Base de Cálculo;

i4.8) Valor Imposto;

i4.9) Valor Isentas não tributável;

Página **42** de **95** Av. Itu 400 Anos, 111 - Itu Novo Centro - 13303-500 | (11) 4886-9618

**O** @Prefeituraltu | itu.sp.gov.br

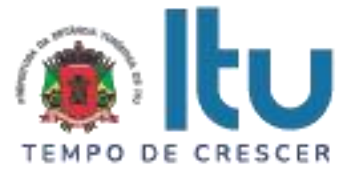

i4.10) Valor Outros;

i4.11) Valor Imposto Retido;

i4.12) Valor Imposto retido Substituto;

i4.13) Valor Imposto retido Substituído;

i4.14) Valor Outros Impostos;

i4.15) Deve apresentar a totalização da diferença desses lançamentos agrupados entre o que foi apurado de GIA e EFD;

i5) Ainda com a empresa selecionada a partir da lista gerada na letra "i3", deverá possuir o detalhamento dos lançamentos para as condições em que a empresa possua lançamentos de valores agregados, rateios ou ajustes com no mínimo as seguintes informações;

i5.1) Identificação da origem da declaração, sendo GIA, EFD ou e-dipam;

i5.2) Mês da declaração;

i5.3) Código de valor agregado;

i5.4) Valor agregado;

i5.5) Deve apresentar a totalização da diferença desses lançamentos agrupados entre o que foi apurado de GIA e EFD;

i6) A apresentação em tela do detalhamento do relatório representado pelas letras "i4" e "i5" deverá possuir recurso para exportação destas informações detalhadas em pdf;

j) O sistema devera disponibilizar recursos para o acompanhamento do PGDAS em relação ao DEFIS contendo no mínimo as seguintes informações:

j1) Possibilidade de escolha do ano para consulta;

j2) Deve possuir de recurso de paginação em tela, definindo quantidade de registro que será apresentado em cada página, para que seja possível uma melhor fluidez na navegação;

j3) Razão social da empresa;

j4) Inscrição estadual da empresa;

j5) CNPJ da empresa;

j6) Valor Adicionado DEFIS;

j7) Valor adicionado PGDAS;

j8) Possibilidade e verificar rateios para o próprio município;

j9) Possibilidade de verificar rateios para outros municípios.

k) Relatório que possibilite análise de Inventario das empresas a partir da leitura do EFD, listando as informações das empresas baseados em exercício e opção para listar todas as empresas ou uma inscrição específica**;** 

k1) O relatório deve retornar a lista com, no mínimo, as seguintes informações: valor inventário inicial, valor inventário final, saldo do inventário; código e descrição do item, unidade do item, quantidade do item, valor unitário e valor total do item;

k1.1) A tela da lista dos lançamentos de inventario deverá possuir os seguintes recursos:

k1.1.1) Deve possuir de recurso de paginação em tela, definindo quantidade de registro que será apresentado em cada página, para que seja possível uma melhor fluidez na navegação;

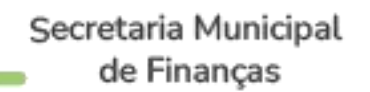

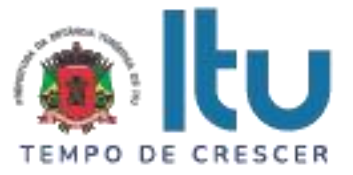

k1.1.2) Possibilidade de exportação em arquivos pdf e .csv;

k1.1.3) Deverá possuir um recurso de pesquisa em tela que seja possível pesquisar por todos os campos apresentados;

k2) Possuir a opção de detalhar a composição dos lançamentos de inventário de cada empresa agrupados por mês com no mínimo as seguintes informações: valor inventario inicial; valor inventário final e diferença do inventário;

k2.1) Na tela de detalhamento mensal dos lançamentos de inventario deverá possuir os seguintes recursos:

k2.1.1) Recurso de paginação em tela, definindo quantidade de registro que será apresentado em cada página, para que seja possível uma melhor fluidez na navegação;

k2.1.2) Possibilidade de exportação em arquivos pdf e .csv;

k2.1.3) Pesquisa em tela que seja possível pesquisar por todos os campos apresentados;

k3) Possuir a opção de detalhar os lançamentos de inventários mensais contendo as informações do produto com, no mínimo, as seguintes informações: data do inventario; código e descrição do item, unidade de medida, quantidade, valor unitário e valor do item;

k3.1) Na tela de detalhamento dos itens de inventario deverá possuir os seguintes recursos:

k3.1.1)- Recurso de paginação em tela, definindo quantidade de registro que será apresentado em cada página, para que seja possível uma melhor fluidez na navegação;

k3.1.2) Possibilidade de exportação em arquivos pdf e .csv;

k3.1.3) Pesquisa em tela que seja possível pesquisar por todos os campos apresentados.

#### **3.1.6 - OUTRAS FORMAS DE ENTREGA DOS DADOS E VALORES QUE COMPÕEM O VALOR ADICIONADO**

O sistema deverá proporcionar condições para que a Administração receba e importe arquivos magnéticos GIA (MDB/PRF) em CD-Rom ou Pen-Drive e/ou SPED (TXT) dos contribuintes estabelecidos no município que, eventualmente, não efetuaram a entrega via Internet, bem como dos arquivos recebidos no endereço eletrônico a ser disponibilizado pela Prefeitura.

O sistema deverá permitir a importação de arquivos gerados manualmente em formato .csv, cujo layout deverá estar disponível para download, contendo os dados e valores que compõe o valor adicionado o qual deverá poder ser consultado através de relatórios, bem como das informações disponibilizadas pelo Estado com relação ao valor adicionado.

O sistema deverá disponibilizar uma funcionalidade de acesso exclusivo ao auditor fiscal que possibilite o carregamento de um ou mais arquivos de declaração (LOTE) em formato EFD-ICMS/IPI compactados em um único arquivo em formato .zip, bem como deverá disponibilizar relatório que possibilite verificar o histórico de arquivos enviados pelos auditores fiscais.

Além disso, o sistema deverá disponibilizar outras formas de entrega dos dados e valores que compõem o valor adicionado, de acordo com as diretrizes estabelecidas pela Secretaria da Fazenda e Planejamento do Estado.

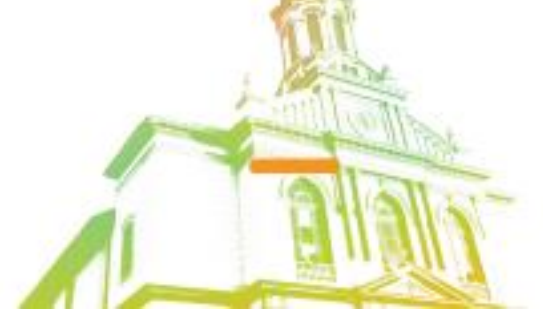

Página **44** de **95** Av. Itu 400 Anos, 111 - Itu Novo Centro - 13303-500 | (11) 4886-9618

**O** @Prefeituraltu | itu.sp.gov.br

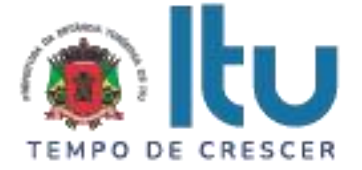

### **3.1.7 – RELATÓRIOS ADICIONAIS DO MÓDULO DE GERÊNCIA ELETRÔNICA DO VALOR ADICIONADO**

O módulo deverá oferecer relatórios que tenham por objetivo demonstrar a evolução do Valor adicionado das empresas do município, possibilitando a análise e tomada de decisões, devendo, obrigatoriamente, conter:

a) Relatório de acompanhamento mensal dos Valores Estatísticos de Movimentação Econômica com as devidas projeções para o exercício presente com base no desempenho mensal;

b) Relatório contendo ranking decrescente dos Valores Estatísticos de Movimentação Econômica, agrupados por crescimento e queda;

c) Relatório contendo mapa sintético dos movimentos econômicos com valores estatísticos apurados do exercício atual comparado com o exercício anterior;

d) Relatório resumido dos valores apontados após a publicação do Índice Provisório (Relatório Sintético);

e) Relatório contendo Mapa de Auditoria da fórmula de cálculo considerado para a apuração do Valor Adicionado;

f) Relatório Comparativo de GIAS ou EFD's Normais com Substitutivas, mensal e acumulado, possibilitando análises de dados contidos nas GIAS e/ou EFD's, após substituição das mesmas;

g) Relatório comparativo do valor adicionado provisório publicado pela SEFAZ com o valor adicionado apurado pelo envio de dados para a Prefeitura, possibilitando análise e possível protocolo de impugnação do valor adicionado provisório publicado pela SEFAZ;

h) Os relatórios acima letras "b" e "c" deverão apresentar os valores atualizados (na execução do contrato) para permitir comparar dois exercícios será necessário trazer o ano anterior a tempo presente.

### **3.1.8 - CONTROLE DE COMUNICADOS E NOTIFICAÇÕES**

O sistema deverá possuir recurso de envio de comunicados e notificações, devendo, obrigatoriamente, possibilitar:

a) Comunicados genéricos para contribuintes específicos;

b) Comunicados e notificações baseadas nas inconsistências sobre divergências entre declarações de GIAS e EFD;

c) Comunicados e notificações baseados em relatório que identifica contribuintes omissos.

d) Integração ao Domicílio Tributário Eletrônico (DT-e) para envio de comunicados e/ou notificações aos contribuintes.

e) Notificação preliminar permitindo editar e enviar por lote (através da integração ao DT-e).

#### **3.1.9 - RELATÓRIOS DE BUSINESS INTELLIGENCE (B.I.)**

Para atender as necessidades de gestão a empresa vencedora do certame deverá, durante a vigência do contrato, disponibilizar ferramentas de B.I para possibilitar a confecção de relatórios próprios, através da seleção de requisitos e cruzamentos de dados, conforme necessidade de momento, além da apresentação de relatórios préestabelecidos como:

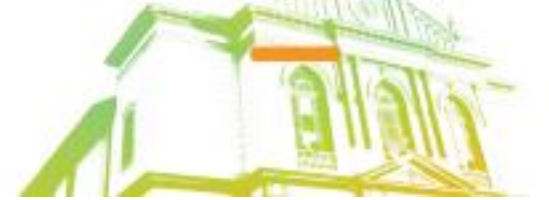

Página **45** de **95** Av. Itu 400 Anos, 111 - Itu Novo Centro - 13303-500 | (11) 4886-9618

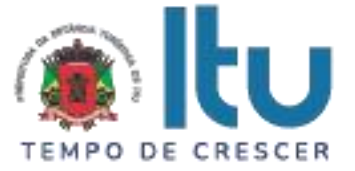

a) Relatório para obtenção de informações da carteira de clientes coletadas a partir do SPED EFD-ICMS/IPI;

b) Relatório para acompanhamento de MEI (considerando a emissão de Notas Fiscais a partir de Janeiro/2023).

# **4 – DOMICÍLIO TRIBUTÁRIO ELETRÔNICO (DT-e)**

O sistema pretendido pela Administração deverá facilitar a comunicação com o contribuinte, através de um canal único de comunicação com o contribuinte que deverá permitir uma comunicação oficial e gerenciável de forma segura contra extravio de correspondência devendo garantir o sigilo fiscal, possibilitando maior transparência ao fisco e contribuinte.

O Domicílio Tributário Eletrônico deverá modernizar o processo administrativo, possibilitando que os atos e termos processuais possam ser formalizados, tramitados, comunicados e transmitidos em formato digital, através de uma caixa postal disponível na internet.

### **4.1 – FUNCIONALIDADES OBRIGATÓRIAS DO DOMICÍLIO TRIBUTÁRIO ELETRÔNICO (DT-e)**

### **4.1.1 - PLATAFORMA DE DOMICÍLIO TRIBUTÁRIO DO CONTRIBUINTE**

O sistema deverá possuir plataforma de comunicação eletrônica, acessível via internet, que possibilite atos e termos processuais serem formalizados, tramitados, comunicados e transmitidos em formato digital, através de uma caixa postal disponível na internet, cujo acesso deverá ser restrito a usuários autorizados e portadores de certificação digital de forma a garantir o sigilo, a identificação, a autenticidade e a integridade das comunicações. Deverá possuir os seguintes requisitos de funcionamento:

a) Possibilitar configurar serviços que não necessitam de acesso restrito para consultas públicas,

b) Possibilitar configurar serviços que necessitam de acesso restrito por Certificado Digital Padrão ICP-Brasil ou par CPF/CNPJ e senha;

c) Ambiente para auto cadastro de Contribuinte e Procuradores, com validação dos dados lançados de celular e e-mail via confirmação por código em SMS (short message service) no modo Short Code (regulamentado e autorizado pela Anatel);

d) Recurso de recuperar senha esquecida, com validação dos dados antes de envio de mensagem com link para recriar senha;

e) Possibilitar configurar quais aplicações poderão enviar comunicado via plataforma;

f) Possibilitar configurar aplicações de terceiros, garantindo que possam ser expostas via domicílio de forma pública ou restrita, permitindo configurar iconografia, descritivo, link para acesso e funcionalidades por perfil de usuário e acesso;

g) Possibilitar configurar tipos de comunicados e o comportamento deste, como: cor do comunicado, se expiram, se exige certificado digital para leitura, se exige ciência por certificado digital e quais sistemas corporativos podem enviar o tipo de comunicado;

h) Disponibilizar dispositivo de comunicação, identificada como Caixa Postal, para que no acesso dos usuários ao sistema, os agentes fiscais possam interagir com todos os contribuintes, através de correspondências eletrônicas expressas enviadas pelos sistemas corporativos via API (Application Programming Interface - conjunto de rotinas e padrões de programação para acesso a um aplicativo de software), com a finalidade de informar,

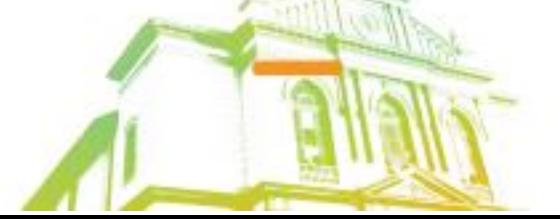

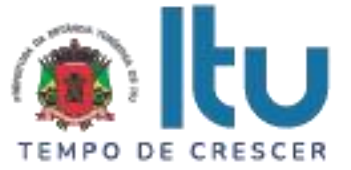

convocar, comunicar irregularidades, enviar mensagens a grupos de empresas ou todas as empresas usuárias do sistema;

i) Disponibilizar meios de solicitar suporte para usuários sanarem dúvidas e informar falha operacional.

### **4.1.1.1 - Caixa Postal**

Deverá ser acessível via domicílio, ofertando os recursos de:

a) Receber mensagens;

b) Receber documentação em arquivos com formatos diversos, enviados por sistemas corporativos;

c) Permitir, para o caso especifico de mensagem configurado como recurso, iniciar o processo de comunicação, nos modelos de peticionamento judicial, enviando imagem da procuração com poderes de representação para defesa em processo administrativo;

d) Ciência e controle de recebimento e envio de comunicações;

e) A ciência de comunicados terá comportamento definido pela configuração do tipo de comunicado;

f) Comunicados configurados para terem ciência na leitura, devem exigir o PIN do certificado digital antes de apresentar o comunicado, e caso não seja validado, o comunicado será exibido e não será considerado lido/ciente;

g) A ciência do comunicado será formalizada pela emissão de Termo de Ciência, assinada digitalmente;

h) O Termo de Ciência deve ficar disponível para o Contribuinte e sistema corporativo emissor do comunicado;

i) Acessar os protocolos gerados em cada documentação, podendo visualizar o histórico de toda conversa agrupada em ordem cronológica, acessando os documentos anexados a qualquer momento;

j) Consultar o histórico de ações realizadas no DT-e Caixa Postal;

k) Permitir consultas personalizadas de mensagens por perfil de usuário, como por exemplo, Perfil Advogado visualizar apenas comunicações se ele estiver como procurador da comunicação que estiver em curso;

l) Informar ao usuário que há mensagens que a ciência é por decurso do prazo a partir do recebimento e outras a partir da leitura da mensagem;

m) Painel de alertas com contagem de prazos das comunicações.

#### **4.1.1.2 - Procuração**

Deverá ser acessível via domicílio tendo a funcionalidade de permitir ao contribuinte consultar os acessos de seus concessores, ofertando:

a) Opção ao contribuinte de autorizar outra (s) pessoa (s) a praticar atos ou administrar interesses em seu nome, mediante certificação digital (e-CNPJ da empresa ou e-CPF do responsável pela empresa) perante a instituição;

b) Permitir ao Contribuinte acompanhar as ações dos Procuradores, consultando os acessos, funcionalidades utilizadas, documentos assinados e comunicações lidas/dado ciência;

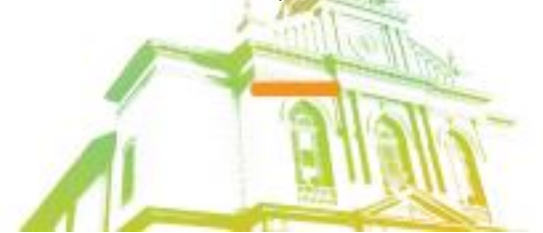

Página **47** de **95** Av. Itu 400 Anos, 111 - Itu Novo Centro - 13303-500 | (11) 4886-9618

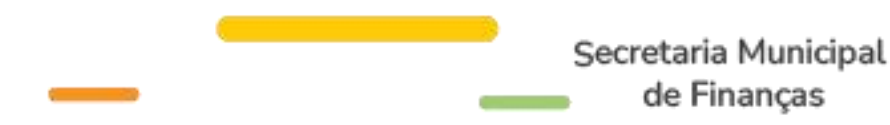

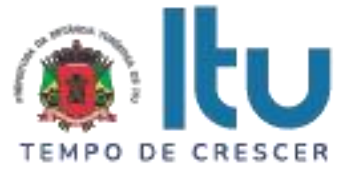

c) Permitir ao Contribuinte cadastrar os seus procuradores, definindo validade e perfil da procuração, e enviando de confirmação para o procurado, que irá validar os dados e utilizar o código de ativação no primeiro acesso;

d) Permitir ao Contribuinte revogar a qualquer momento a Procuração;

e) Definir os Perfis de Procuração (exemplo: Contador, Administrador, Advogado, Colaborador) e abrangência da procuração (exemplo: Acessa SIGET, poder dar ciência em comunicações, Poder ler mensagens, Poder responder mensagens, Poder enviar documentos);

f) A procuração deverá ter validade máxima de 1 ano;

g) Disponibilizar serviços para sistemas corporativos identificar os procuradores e validade das procurações.

# **4.1.2 - API DE INTEGRAÇÃO**

Deverá disponibilizar plataforma com protocolo aberto, disponível via serviço (API), para permitir que sistemas corporativos troquem comunicação com Fisco e Contribuinte de forma gerenciada, disponibilizando:

a) Rastreabilidade e garantia de entrega;

b) Serviço para que sistemas corporativos encaminhem mensagens e documentos;

c) Serviço para que sistemas corporativos consultem a situação dos comunicados;

d) Serviço que notifique sistemas corporativos que há comunicados destinados a eles;

e) Disponibilizar a documentação recebida do contribuinte para os sistemas de origem;

f) Identificação e agrupamento das mensagens por contribuinte, para rastreabilidade;

g) Integração com sistema de gerenciamento de conteúdo para armazenar os anexos enviados pelos contribuintes, evitando armazenando de binários em sistemas de banco de dados;

h) Registro de todas as operações solicitadas pelos sistemas corporativos.

# **4.1.3 - PLATAFORMA DE DOMICÍLIO TRIBUTÁRIO DO FISCAL**

Deverá ser acessível via Internet, em endereço próprio, oferecendo um ambiente exclusivo para os gestores da prefeitura, possibilitando:

a) Acompanhar os prazos de comunicações trocadas com os contribuintes através de sistemas corporativos que identifiquem que o Agente é o responsável pelo acompanhamento;

b) Acessar os protocolos gerados em cada documentação, podendo visualizar o histórico de toda conversa agrupada em ordem cronológica, acessando os documentos anexados a qualquer momento;

c) Enviar mensagens para contribuintes, apenas com informações que não exigem retorno ou gestão de prazos;

d) Consultar indicadores quantitativos e qualitativos de comunicações trocadas;

e) Configurar sistemas corporativos, autorizando/desautorizando envio de comunicados pela plataforma;

f) Configuração de mensagens, possibilitando: tipificar a mensagem, definir se permite resposta, definir se há contagem de prazo, definir se a contagem de prazo é pelo

> Página **48** de **95** Av. Itu 400 Anos, 111 - Itu Novo Centro - 13303-500 | (11) 4886-9618

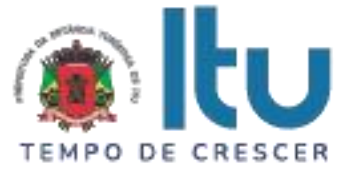

recebimento ou após a leitura e definir se exige assinatura digital para dar ciência.

g) Acesso via certificado digital padrão ICP-Brasil ou pelo par CPF e Senha;

h) Gestão de usuários, permitindo bloquear acesso, recriar senha e consultar os acessos;

### **4.1.3.1 - Perfil do Contribuinte**

O sistema deverá possuir funcionalidades capazes de traçar o perfil do contribuinte, apresentando um raio-x fiscal e seu histórico de acessos, possibilitando:

a) Conhecer e acompanhar o comportamento fiscal do contribuinte e todos seus cadastros e relacionamentos com a Administração. Com a unificação, pode-se visualizar a pessoa, seu perfil, sua movimentação fiscal, se tem empresas, se é empresário individual, qual seu ramo de atividade, todas as informações;

b) Identificar a pontualidade do contribuinte com a Administração, com que frequência quita os tributos, o que proporciona melhores políticas de governança, onde o Administrador Público poderá ser mais assertivo em suas decisões.

### **5 - RECURSOS FACILITADORES**

### **5.1 - SOLICITAÇÃO DE SERVIÇOS DE FORMA ELETRÔNICA**

O sistema deverá possuir dispositivo para que a Administração possa solicitar serviços à empresa Contratada, bem como acompanhar e homologar a conclusão dos mesmos, de forma eletrônica e automaticamente "em tempo real", contendo, obrigatoriamente, as seguintes funcionalidades:

a) Estar disponível no mesmo acesso do usuário da Administração ao sistema, conforme os padrões estabelecidos no subitem 7 deste Termo de Referência;

b) Manter histórico das solicitações;

c) Possibilitar condições de inserir anexos, com o intuito de facilitar a compreensão ou justificar a solicitação.

## **5.2 - CANAL DE COMUNICAÇÃO E ORIENTAÇÃO PARA USUÁRIOS**

O sistema deverá conter um dispositivo automático e eletrônico para consultas dos usuários externos (contribuintes, contadores) acerca do funcionamento e/ou utilização do sistema que permita, em tempo real, que estas consultas sejam realizadas com registro de todos os dados como: data, hora e assuntos tratados através desse facilitador e seus respectivos textos, contendo, obrigatoriamente, as seguintes funcionalidades:

a) O dispositivo deverá estar acessível no sistema evitando que o usuário tenha que abandonar o processo de utilização do mesmo para acessá-lo de outra forma;

b) Após o atendimento ao usuário, o sistema deverá oferecer uma pesquisa de satisfação, que atribuirá nota ao serviço prestado através desse facilitador.

### **6 - CARACTERÍSTICAS FUNCIONAIS E OPERACIONAIS**

A solução deverá ser sempre acessada por um usuário que represente uma empresa. Para fins de atribuição de responsabilidade na operacionalização do sistema e para a finalidade de rastreabilidade das operações e de comunicação com os usuários, estes usuários deverão ser obrigatoriamente pessoas físicas e terão seus dados preservados

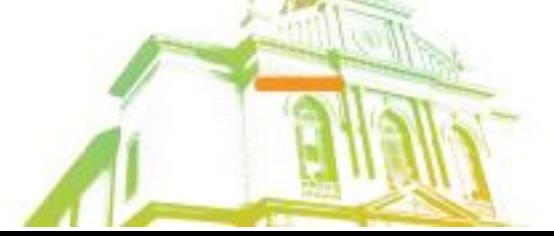

Página **49** de **95** Av. Itu 400 Anos, 111 - Itu Novo Centro - 13303-500 | (11) 4886-9618

**O** @Prefeituraltu | itu.sp.gov.br

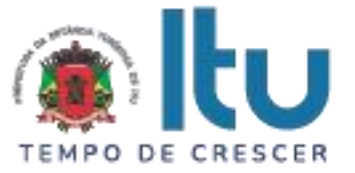

pela solução, bem como seu e-mail e telefone celular validados, para necessidades posteriores de comunicação da Administração.

Do ponto de vista conceitual, a solução deve respeitar os ditames da Súmula 436 do STJ, que indica que a entrega da declaração de um determinado contribuinte, que reconheçam débito fiscal, são suficientes para a constituição do crédito, dispensada qualquer ação adicional do fisco.

Neste sentido a solução terá sempre como lastro para constituição de crédito os documentos fiscais emitidos eletronicamente, as declarações agrupadas para emissão de guias de arrecadação avulsas em concomitância com o atendimento às regras tributárias impostas pela legislação municipal, aplicadas de forma automática.

A solução deverá trabalhar de forma que nenhum crédito constituído deixe de ser convertido em meio de pagamento válido e aceito pela municipalidade, evitando que documentos de arrecadação ou de outras formas de pagamento deixem de ser realizados.

A solução ainda deverá cuidar para que nenhum documento fiscal deixe de ser aceito pela contraparte do serviço, zelando para que todos os créditos sejam aproveitados ao seu devido responsável tributário, objetivando a continuidade em eventuais processos de cobrança de débitos fiscais.

O sistema pretendido deverá possuir todas as suas funcionalidades em ambiente WEB, via "browser" (*Microsoft Edge* e/ou *Firefox* e/ou *Google Chrome*), utilizando "SSL" (protocolo de segurança que criptografa todos os dados trafegados entre o computador do usuário e o da solução a ser utilizada) ou via aplicativos de celular, sempre que especificado que necessário, através da internet, com o objetivo de acesso às informações de forma segura, seja por parte das empresas ou pela Administração.

Os módulos, funcionalidades e informações deverão estar integradas, "on-line", em ambiente "WEB", para que os dispositivos de controle assegurem a troca de informação entre Administração Municipal e o usuário.

### **7 - CONTROLE DE ACESSO AO SISTEMA**

Com vistas a preservar a integridade dos acessos e a rastreabilidade dos usuários, a solução permitirá ao usuário devidamente registrado que se vincule às empresas existentes no cadastro municipal.

Ainda haverá a possibilidade que o usuário realize o cadastramento de empresas não estabelecidas no município, sempre que a legislação permitir, visando as declarações necessárias por empresas nestas condições.

Com a finalidade de garantir que os usuários externos (empresas, contadores) e os servidores municipais acessem de forma segura o conteúdo das informações, o sistema deverá possuir identificação, senha e recurso de CAPTCHA, podendo ainda o acesso ocorrer através de certificação digital, quando necessário.

#### **8 - INFRAESTRUTURA TECNOLÓGICA (HOSPEDAGEM)**

Para que todas as funções do sistema possam ser disponibilizadas às empresas e à Administração será necessário que a empresa Contratada mantenha alocados em suas dependências ou em ambiente subcontratado equipamentos e dispositivos de alta performance que forneçam toda infraestrutura necessária para implantação, manutenção preventiva e corretiva, bem como fornecer garantias de segurança para as transações via WEB do objeto ora proposto, durante a vigência contratual, atendendo, no mínimo, os seguintes requisitos:

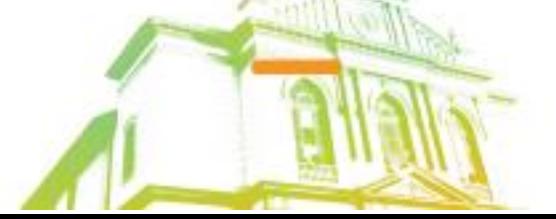

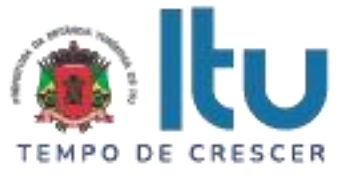

a) Data Center com Alta Performance e Balanceamento de Carga - 7/24 -, que atenda aos critérios de Segurança Física (fogo, falta de energia, antifurto) e Segurança Tecnológica (anti-hackers);

b) Servidores (aplicativos, Internet e Banco de Dados) trabalhando com componentes que ofereçam redundância no ambiente acessado pelas empresas e também quanto às questões relativas às Seguranças Física e Tecnológica e Back-Ups;

c) Firewall Clusterizado com Balanceamento de Carga em 3 Camadas, Load Balance no Banco de Dados Distribuído e na camada WEB.

d) Links de comunicação de alto desempenho com Banda compatível com a demanda e com garantia de Alta Disponibilidade, capazes de disponibilizar acesso via WEB a todas as empresas, estabelecidas ou não no Município;

e) Conexões SSL, com Certificação Segura e Criptografada do Transporte das Informações – HTTPS;

f) Sistemas de antivírus/*spywares*, para proteção contra eventuais vírus, evitando paradas e perdas para os contribuintes e para a Administração;

g) Softwares para segurança da informação que garantam o sigilo e a proteção contra "roubo de informações" que possam ocorrem através de ataques realizados por pessoas de fora do ambiente e também de dentro do próprio ambiente disponibilizado;

h) Sistemas gerenciadores de banco de dados;

i) Sistemas para gerenciamento de cópias de segurança (backups);

j) Softwares de gerenciamento para acompanhamento, medição e monitoramento da performance dos equipamentos de infraestrutura, operando de forma pró-ativa para situações eventuais de instabilidade, proporcionando qualidade e segurança para a infraestrutura fornecida;

k) Ambiente de homologação nas mesmas condições do ambiente de produção, atendendo os mesmos requisitos, com os sistemas integrados para customizações, implementações e testes, que se façam necessários para atender às peculiaridades da legislação.

NOTA: Será permitida a subcontratação dos serviços descritos neste item 8 - Infraestrutura Tecnológica e seus subitens nos termos do artigo 72 da Lei 8.666/93.

### **9 – IMPLANTAÇÃO E TREINAMENTO**

### **9.1 - IMPLANTAÇÃO**

A empresa licitante vencedora do certame deverá disponibilizar equipe técnica especializada para implantação do sistema e auxiliar a Administração na definição das variáveis que serão utilizadas na parametrização do mesmo durante a implantação, de acordo com a legislação pertinente ao objeto, realizando as seguintes atividades:

a) A implantação do sistema da empresa contratada não poderá ser superior a 60 (sessenta) dias contados a partir do recebimento da Ordem de Serviço Inicial, e será executada conforme cronograma proposto pela contratada para implantação do sistema, respeitando o cronograma de execução constante neste Termo de Referência, contemplando, obrigatoriamente, todas as exigências deste item 9.1 e seus subitens;

b) A empresa contratada deverá fornecer modelo do ícone a ser disponibilizado no WEB site da Contratante, para acesso de todos os usuários do sistema;

c) A Contratante designará servidores municipais das áreas de Tecnologia da Informação, de cadastros mobiliário, técnico e fiscal, de contabilidade e de fiscalização, para apoio e

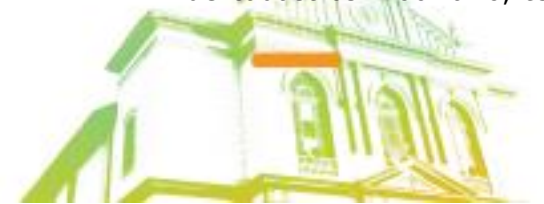

Página **51** de **95** Av. Itu 400 Anos, 111 - Itu Novo Centro - 13303-500 | (11) 4886-9618

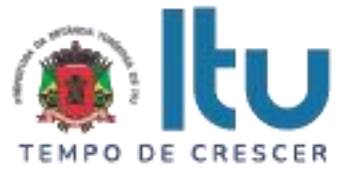

suporte aos técnicos da empresa Contratada para implantação do sistema, bem como para gerir o sistema após sua implantação, controlando o permissionamento de funcionalidades e monitoramento das atividades executadas pelos servidores;

d) Deverão ser realizadas todas as simulações pela empresa contratada em conjunto com a Prefeitura, em que deverá ser demonstrado o perfeito funcionamento do sistema, atendendo a Legislação Municipal vigente, antes de sua divulgação;

e) Como parte integrante do processo de implantação, a empresa contratada deverá ministrar treinamentos aos usuários do sistema, respeitando as obrigatoriedades dispostas no item 9.2;

f) Superadas as simulações de funcionamento do sistema, todos os outros mecanismos utilizados pelos cidadãos e servidores públicos para recolhimento de ISSQN, emissão de Nota Fiscal Eletrônica e declaração para apuração dos índices de participação dos municípios na arrecadação do imposto estadual serão retirados de circulação pela Contratante a partir da data oficial de funcionamento do sistema, excetuando-se os mecanismos utilizados para recolhimento do ISSQN das empresas enquadradas no regime de recolhimento fixo.

### **9.1.1 - PLANEJAMENTO DO PROJETO**

A Contratada deverá elaborar Plano do Projeto, contendo a detalhamento de todas as ações necessárias à implantação do sistema e deverá atender rigorosamente as regras e procedimentos para a implantação descritos no item 9.1 e seus subitens:

a) O Plano do Projeto deverá conter a definição do escopo e das entregas do projeto, identificando ainda suas premissas, restrições, riscos, metodologia de gestão e estratégias de condução do projeto de implantação do sistema;

b) O Plano do Projeto deverá indicar a equipe e comitê gestor do projeto com a declaração de suas responsabilidades;

c) O Plano do Projeto com a Estrutura Analítica do Projeto e o Cronograma detalhado em consonância com o Cronograma constante neste Termo de Referência, contendo todas as atividades necessárias à implantação do sistema, comporá a primeira entrega a ser realizada pelo projeto de implantação do sistema.

### **9.1.2 – IMPLANTAÇÃO: GESTÃO, CONTROLE, MONITORAMENO E ARRECAÇÃO DO ISSQN**

9.1.2.1 - ANÁLISE DA LEGISLAÇÃO VIGENTE RELACIONADA AO ISSQN

A Legislação pertinente ao ISSQN deverá ser analisada para, posteriormente, permitir que as configurações necessárias ao correto funcionamento do sistema pretendido pela Administração sejam realizadas, contemplando as seguintes atividades:

a) A Contratante fornecerá à empresa contratada toda a Legislação vigente relacionada ao ISSQN, incluindo Código Tributário Municipal, Leis Complementares, Decretos e Atos normativos;

b) A empresa contratada deverá questionar a Contratante, por escrito, qualquer dúvida sobre os procedimentos e controles relacionados ao ISSQN constantes na Legislação Municipal vigente;

c) A Contratante, através de seu representante, designado responsável pelo ISSQN, responderá com brevidade todos os questionamentos sobre os procedimentos e controles relacionados ao ISSQN encaminhados pela empresa Contratada;

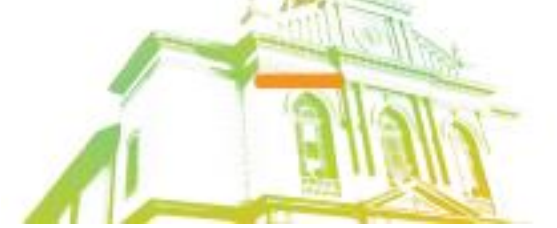

Página **52** de **95** Av. Itu 400 Anos, 111 - Itu Novo Centro - 13303-500 | (11) 4886-9618

**O** @Prefeituraltu | itu.sp.gov.br

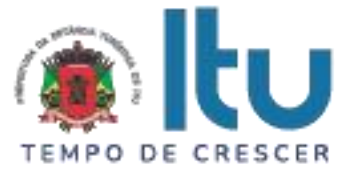

d) Após análise da Legislação vigente relacionada ao ISSQN fornecida pela Contratante, deverá ser realizada reunião entre seus técnicos e os servidores municipais para esclarecimento sobre possíveis dúvidas e/ou interpretações sobre a Legislação vigente.

#### 9.1.2.2 - **MIGRAÇÃO DOS CADASTROS TÉCNICO E FISCAL**

Deverão ser realizadas a conversão e migração dos dados cadastrais já existentes dos Cadastros Técnico e Fiscal fornecidos pela Prefeitura de todas as empresas sujeitas ou não ao ISSQN, com participação direta de um técnico da Administração que atue na área de cadastro, contemplando as tarefas definidas abaixo:

a) A empresa contratada deverá fornecer à Prefeitura um layout de dados, demonstrando a estrutura correta na qual o cadastro mobiliário da Prefeitura deverá lhe ser encaminhado, através de arquivo em meio magnético, para conversão dos dados no sistema;

b) Caso o cadastro mobiliário completo fornecido pela Contratante não atenda às especificações constantes do layout de dados fornecido, a empresa contratada deverá notificar formalmente a Prefeitura da ocorrência para, em caráter de urgência, providenciar um novo arquivo com as especificações constantes do layout fornecido;

c) Os dados cadastrais constantes dos cadastros técnico e fiscal fornecidos pela Prefeitura deverão ser convertidos para o sistema contratado, mesmo que os dados cadastrais fornecidos não contemplem todos os dados solicitados no layout de dados fornecido pela empresa contratada, desde que não influencie nas funcionalidades mínimas do sistema;

d) A empresa contratada deverá analisar o arquivo em meio magnético enviado pela Prefeitura e fornecer relatórios apontando as possíveis inconsistências e irregularidades encontradas (ex. endereço incompleto, CNPJ inválido);

e) A Prefeitura será responsável pela análise e correção das possíveis inconsistências e irregularidades encontradas e apontadas nos relatórios fornecidos pela empresa Contratada.

9.1.2.2.1 - Para os serviços de migração de dados, as empresas licitantes deverão considerar o total de inscrições existente no cadastro mobiliário da Prefeitura que possui 25.000 (vinte e cinco mil) empresas.

9.1.2.3 - INFORMAÇÃO SOBRE O SISTEMA

Para que o sistema pretendido seja plenamente utilizado pelas empresas constantes dos cadastros técnico e fiscal do Município, será necessário que as informações sobre o sistema sejam, devidamente, divulgadas, devendo, obrigatoriamente, contemplar as seguintes atividades:

a) A empresa contratada deverá fornecer à Contratante um modelo de manual de orientação aos usuários (todas as empresas constantes dos cadastros técnico e fiscal sujeitas ou não ao ISSQN) do sistema;

b) Caso a Contratante solicite alterações no modelo do manual de orientação aos usuários, a empresa contratada será notificada, por escrito, para realizar as alterações solicitadas, devendo ocorrer em tempo hábil a fim de não prejudicar o cronograma de implantação;

c) Os custos relativos à impressão do manual de orientação aos usuários serão arcados pela Contratada;

d) O número estimado de manuais a serem impressos é 25.000 (vinte e cinco mil).

e) Os custos relativos à postagem do manual de orientação aos usuários serão arcados pela Contratante.

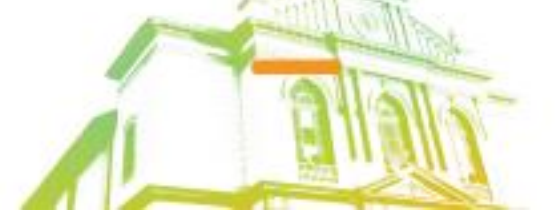

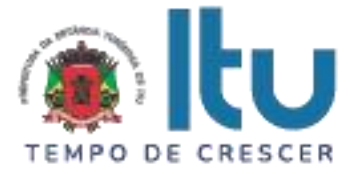

## 9.1.2.4 - ESTABELECIMENTO DA INTERFACE (TROCA DE INFORMAÇÕES)

Deverá ser estabelecida uma interface para troca de informações entre os sistemas de receita, cadastros técnico, fiscal e mobiliário da Contratante e o sistema da empresa Contratada para atualização dos dados pertinentes, a qual deverá ser desenvolvida e operacionalizada com a participação de representantes técnicos da empresa Contratada e da Contratante, contemplando, obrigatoriamente, as seguintes atividades:

a) A empresa Contratada deverá fornecer o layout contendo todas as especificações técnicas para o estabelecimento da interface, que contemple garantias de segurança e privacidade das informações trocadas, além de preservar os históricos das movimentações;

b) A Contratante, mediante as especificações técnicas contidas no layout fornecido pela Contratada, estabelecerá as rotinas diárias de importação, exportação e atualização de dados, mesmo que tais procedimentos dependam do fornecimento de informações e/ou da participação dos responsáveis pelas informações pertinentes;

c) A empresa Contratada, por sua vez, também deverá estabelecer rotinas diárias de importação, exportação e atualização dos dados, obedecendo ao mesmo layout garantindo a integridade dos dados;

d) Após o estabelecimento, a interface deverá ser testada e homologada pelas partes envolvidas (Contratada e Contratante) e a rotina deverá ocorrer diariamente, durante toda vigência contratual;

e) Será de responsabilidade da Contratante fiscalizar o funcionamento da interface (troca de informações), junto a Contratada e aos responsáveis pelas informações pertinentes.

9.1.2.5 - PROCESSO DE TESTES

A empresa contratada deverá, obrigatoriamente, disponibilizar o sistema para os usuários (servidores municipais e empresas sujeitas ou não ao ISSQN) para uso em caráter experimental.

### **9.1.3 – IMPLANTAÇÃO: GERÊNCIA ELETRÔNICA DO VALOR ADICIONADO**

a) A Contratante instituirá Decreto de Responsabilidade Acessória dos Contribuintes na entrega, por meio digital e eletrônica dos arquivos das Declarações de GIA/DIPAM.

b) A Contratante fornecerá arquivos e layouts das informações referentes ao Cadastro de Contribuintes, de Valor Adicionado Provisório e Definitivo dos últimos 02 exercícios;

c) A Contratada deverá importar os arquivos mencionados na letra "b" fornecidos pela Contratante.

## **9.1.4 - IMPLANTAÇÃO: DOMICÍLIO TRIBUTÁRIO ELETRÔNICO (DT-e)**

A empresa Contratada deverá realizar serviços de padronização das informações, normatização dos procedimentos administrativos e jurídicos, implantação, configuração e parametrização do módulo, devendo contemplar as seguintes atividades:

a) A empresa Contratada deverá analisar a legislação para implantação do domicílio tributário para possibilitar as configurações e parametrizações necessárias ao correto funcionamento do módulo;

a1) Após análise deverá ser realizada reunião entre os técnicos da Contratada e os servidores municipais para esclarecimentos sobre possíveis dúvidas e/ou interpretações;

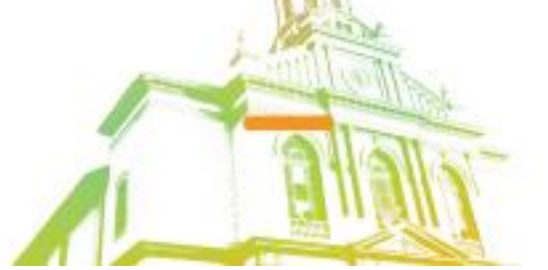

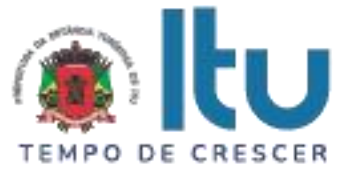

b) Deverá ser realizada reunião entre os técnicos da empresa Contratada e os servidores municipais da área de informática/tecnologia para esclarecimentos e apoio para utilização da API de Integração conforme descrita no item 4.1.2.

### **9.2 - TREINAMENTO/CAPACITAÇÃO**

Os treinamentos poderão ser realizados de forma virtual, através de Lives, aplicativos que permitem a interação ou outra forma que a Contratante entender como mais eficiente, com o uso de sistemas, aplicações comuns de mercado, a ser acordado entre Contratante e Contratada.

#### **9.2.1 – TREINAMENTO: GESTÃO, CONTROLE, MONITORAMENO E ARRECAÇÃO DO ISSQN**

### 9.2.1.1 - DIRIGIDO AOS SERVIDORES MUNICIPAIS

O treinamento dos servidores públicos municipais envolvidos no processo para utilização do sistema e atendimento ao público deverá, obrigatoriamente, contemplar as seguintes atividades:

a) A Contratante designará os servidores municipais que serão treinados para atendimento, esclarecimento e suporte aos usuários do sistema que comparecerem a Prefeitura;

b) A empresa contratada deverá oferecer treinamento e capacitação para os servidores que forem indicados pela Contratante, de forma a garantir adequada e plena utilização do sistema oferecido, em grupos de no mínimo 05 (cinco) e no máximo de 10 (dez) servidores que serão formados conforme disponibilidade dos servidores e salas. Para grupos de 5 (cinco) pessoas teremos 6 (seis) grupos e para grupos de 10 (dez) pessoas teremos 3 (três) grupos, considerando o total de servidores informado abaixo.

Deverão ser treinados para uso do sistema: 30 (trinta) servidores indicados pela Prefeitura, englobando o corpo fiscal, os profissionais de atendimento e a equipe administrativa, de forma a garantir adequada e plena utilização do sistema.

#### 9.2.1.1.1 - ABORDAGEM E CARGA HORÁRIA

O treinamento ministrado pela empresa Contratada será direcionado ao corpo fiscal, aos profissionais de atendimento, à equipe da área de gestão do cadastro mobiliário e à equipe administrativa da Prefeitura, devendo abordar os conteúdos necessários à operacionalização do sistema, proporcionando conhecimento e capacitação, contemplando, obrigatoriamente:

- a) Nota Fiscal Eletrônica;
- b) Declaração Eletrônica;
- c) Recursos Facilitadores/Canais de Comunicação;
- d) Controle Fiscal e Econômico;
- e) Análise das informações relatórios gerenciais.

Devendo, obrigatoriamente, cumprir carga horária de 8 (oito) horas/aula por grupo. Após o processo de Treinamento a empresa contratada deverá aplicar avaliações aos servidores participantes e, posteriormente, a Contratante emitirá Atestado de Capacitação.

### 9.2.1.2 - DIRIGIDO A COMUNIDADE DE CONTABILISTAS DO MUNICÍPIO

A empresa contratada deverá realizar, em local e horário determinado pela Contratante: 2 (duas) palestras (com 4 (quatro) horas de duração cada) esclarecedoras sobre a

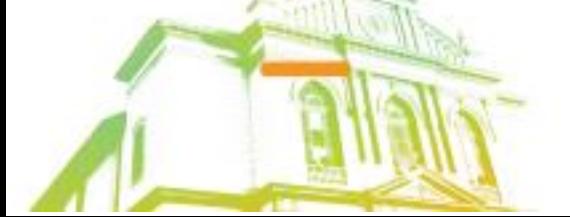

Página **55** de **95** Av. Itu 400 Anos, 111 - Itu Novo Centro - 13303-500 | (11) 4886-9618

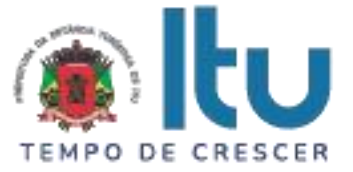

obrigatoriedade e a funcionalidade do novo sistema de Declaração Eletrônica da Prefeitura, para contadores, empresários e entidades de classe convidados pela Contratante.

Poderão ser realizadas visitas *in loco* aos principais escritórios de contabilidade do Município para treinamento e capacitação dos seus funcionários na utilização do sistema de Declaração Eletrônica: a quantidade de escritórios a serem visitados é 10 (dez) com duração de 2 (duas) horas cada.

Estas visitas deverão ser realizadas pelo corpo técnico da empresa contratada, de acordo com a relação fornecida previamente pela Prefeitura, nas quais o pessoal técnico da empresa contratada deverá estar acompanhado de um servidor municipal indicado pela Contratante.

Todas as visitas realizadas pelo pessoal técnico da empresa contratada deverão ser comprovadas através de relatório final, com protocolos de visita devidamente preenchidos e assinados pelos representantes legais dos escritórios de contabilidade, devendo obrigatoriamente mencionar a quantidade dos escritórios visitados, endereço completo, quais as dúvidas ou problemas encontrados e o grau de satisfação da visita realizada.

### **9.2.2 – TREINAMENTO: GERÊNCIA ELETRÔNICA DO VALOR ADICIONADO**

#### 9.2.2.1 – DIRIGIDO AOS SERVIDORES MUNICIPAIS

A Contratada deverá oferecer treinamento e capacitação aos servidores indicados pela Prefeitura de forma a garantir à Contratante adequada e plena utilização do sistema disponibilizado, devendo contemplar as seguintes atividades:

a) A Contratante designará os servidores municipais que serão treinados;

b) A empresa contratada deverá oferecer treinamento e capacitação para os servidores que forem indicados pela Prefeitura de forma a garantir adequada e plena utilização do sistema oferecido, para a quantidade estimada de 20 (vinte) servidores em grupo único.

#### 9.2.2.1.1 - ABORDAGEM E CARGA HORÁRIA

O treinamento ministrado pela empresa Contratada deverá abordar os conteúdos necessários à operacionalização do sistema, proporcionando conhecimento e capacitação, contemplando, obrigatoriamente:

- a) Remessa de Dados (Contribuinte);
- b) Configurações (Cadastro de Usuários e Consultas e Relatórios);
- c) Análise do Valor Adicionado;
- d) Controle de Fiscalização;
- e) Cadastro Fiscal;
- f) Outras formas de entrega dos dados e valores que compõem o valor adicionado;
- g) Relatórios;

h) Canal de comunicação e orientação para contribuintes e contadores.

Devendo, obrigatoriamente cumprir carga horária de 8 (oito) horas/aula para o grupo. Após o processo de Treinamento a empresa contratada deverá aplicar avaliações aos servidores participantes e, posteriormente, a Contratante emitirá Atestado de Capacitacão.

### 9.2.2.2 - DIRIGIDO A COMUNIDADE DE CONTABILISTAS DO MUNICÍPIO

A empresa Contratada deverá realizar, em local e horário determinado pela Contratante: 2 (duas) palestras (com 4 (quatro) horas de duração cada) esclarecedoras sobre a

> Página **56** de **95** Av. Itu 400 Anos, 111 - Itu Novo Centro - 13303-500 | (11) 4886-9618

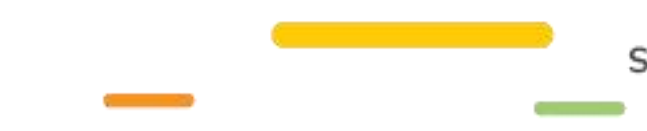

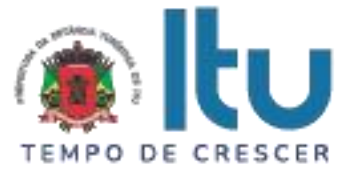

obrigatoriedade e a funcionalidade do novo sistema de Apuração do Valor Adicionado da Prefeitura, para contadores e empresários convidados pela Contratante.

# **9.2.3 – TREINAMENTO: DOMICÍLIO TRIBUTÁRIO ELETRÔNICO (DT-e)**

A empresa Contratada deverá oferecer treinamento e capacitação para atendimento ao usuário interno do módulo de forma a garantir a adequada e plena utilização do módulo, devendo contemplar as seguintes atividades:

a) A Contratante designará os servidores municipais que serão treinados para atendimento, esclarecimento e suporte aos usuários externos da solução que comparecerem a Prefeitura (quantidade estimada de 10 (dez) servidores em grupo único);

b) O treinamento ministrado pela empresa Contratada deverá abordar os conteúdos necessários à operacionalização do módulo, proporcionando conhecimento e capacitação, contemplando:

b1) Plataforma de Domicílio Tributário do Contribuinte (Caixa Postal, Procuração);

b2) Plataforma de Domicílio Tributário do Fiscal (Perfil do Contribuinte);

b3) Canais de Comunicação Online;

Devendo, obrigatoriamente, cumprir carga horária de 8 (oito) horas/aula por grupo. Após o processo de Treinamento a empresa Contratada deverá aplicar avaliações aos servidores participantes e, posteriormente, a Contratante emitirá Atestado de Capacitação.

9.3 - Para o serviço de Treinamento, as empresas licitantes deverão considerar o total de 60 (sessenta) de servidores municipais que serão treinados durante a implantação distribuídos conforme disposto nos itens 9.2.1.1, 9.2.2.1 e 9.2.3.

## **10 - SUPORTE E MANUTENÇÃO**

10.1 - A empresa Contratada deverá prestar serviços de suporte e manutenção durante a vigência do contrato, visando garantir o perfeito funcionamento do sistema.

10.2 - A empresa Contratada deverá possuir equipe técnica especializada para oferecer, durante todo o período contratual, a critério da Administração, esclarecimentos quanto aos conteúdos dos relatórios do sistema baseados nas declarações e informações inseridas pelas empresas e/ou geradas pela operação do mesmo.

10.3 - A empresa Contratada deverá prestar serviços de manutenção corretiva e preventiva, durante toda a vigência do contrato, garantindo o funcionamento do sistema sem descaracterizar o objeto:

10.3.1 - Entende-se por manutenção corretiva aquela destinada a identificar e corrigir os defeitos apresentados pelos sistemas informatizados que compõem a solução ofertada;

10.3.2 - Entende-se por manutenção preventiva aquela destinada a atualizar componentes dos sistemas informatizados que compõem a solução, com o objetivo de reduzir ou impedir a ocorrência de falhas.

10.4 – Suporte aos Usuários Internos (Administração/Prefeitura): O sistema deverá possuir recursos facilitadores, através de dispositivo de solicitação de serviços de forma eletrônica, com parâmetros necessários à agilização e controle de qualquer solicitação da Administração, conforme definido no item 5.1 deste Termo de Referência. O pré-requisito para acesso a esse dispositivo está definido no item 7 deste Termo de Referência. Também é disponibilizado atendimento através de telefone. Funcionamento de segunda a sexta das 8:30h às 17:30 (horário de Brasília).

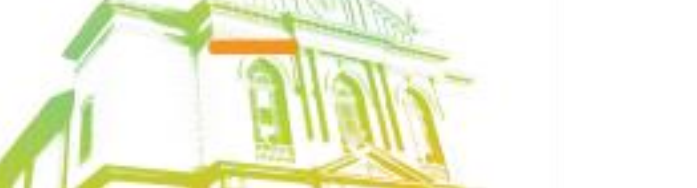

Página **57** de **95** Av. Itu 400 Anos, 111 - Itu Novo Centro - 13303-500 | (11) 4886-9618

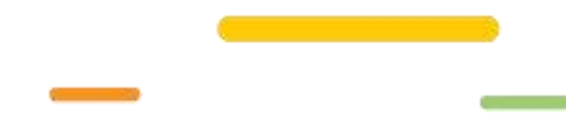

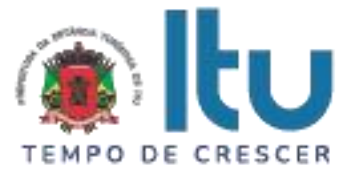

10.5 - Suporte aos Usuários Externos (Contadores, empresas): Com o objetivo de oferecer esclarecimentos quanto à operacionalização dos módulos do sistema e, ao mesmo tempo, permitir que a Administração possa realizar consultas, o sistema pretendido deverá possuir recursos facilitadores, através de canais de comunicação (CHAT) "on line", via internet, conforme definido no item 5.2 deste Termo de Referência, garantindo a segurança no tráfego das informações para as partes envolvidas, devendo estar disponíveis para usuários logados no sistema. Funcionamento de segunda a sexta das 8:30h às 17:30 (horário de Brasília).

10.6 - Como parte integrante dos serviços de manutenção e suporte a empresa Contratada deverá manter e sustentar a infraestrutura tecnológica descrita para hospedagem da solução no item 8 deste Termo de Referência.

### **11. HORAS TÉCNICAS (Sob Demanda)**

11.1 - Constitui-se em uma reserva de horas para que a Contratante possa solicitar eventuais necessidades relacionadas ao objeto contratado que surjam no decorrer do projeto e não estejam definidas no escopo do mesmo, não existindo nenhum compromisso por parte da Contratante de solicitar os mesmos.

11.2 - A quantidade estimada de horas técnicas é 500 (quinhentas) que poderão ou não ser solicitadas pela Contratante a partir do 3º mês de vigência contratual, conforme cronograma de execução.

11.2.1 - Caso sejam solicitadas pela Contratante, o seguinte procedimento deverá ser cumprido:

11.2.1.1 - A Contratada deverá levantar junto à Contratante, todas as informações referentes a processos de negócios que farão parte do escopo do projeto;

11.2.1.2 - Caberá à Contratante disponibilizar o acesso e fornecer suporte durante todo o processo de levantamento, regras de negócio, processos de trabalho, bases de dados e demais insumos necessários a execução do solicitado;

11.2.1.3 - A Contratada deverá apresentar documento formal contendo informações dos processos levantados, bem como a quantidade de horas necessárias que serão utilizadas/consumidas para realização do(s) serviço(s), bem como prazo para conclusão dos mesmos;

11.2.1.4 - A Contratante deverá homologar/validar as informações dos processos levantados, o quantitativo de horas e o prazo apresentados pela Contratada;

11.2.1.5 - As informações levantadas e homologadas servirão de base para a realização do(s) serviço(s) solicitado(s);

11.2.1.6 - No caso de diversas solicitações, caberá a Contratante priorizar as mesmas. Definidas as prioridades, o prazo para entrega e homologação deverá ser devidamente acordado entre as partes.

### **12 - GARANTIA TECNOLÓGICA**

Ao final do contrato, não havendo interesse em renovação por parte desta Administração, a empresa fornecedora do sistema deverá garantir o direito de acesso do Contribuinte à consulta e impressão das declarações eletrônicas, NFS-e, documentos de arrecadação gerados, certificados de remessa do valor adicionado, disponibilizar todos os diálogos efetuados entre os atendentes e os usuários que utilizaram os canais de comunicação buscando esclarecimentos quanto a operacionalização do sistema durante a vigência do contrato. Essa garantia deverá ser por um período de 06 (seis) meses.

Página **58** de **95** Av. Itu 400 Anos, 111 - Itu Novo Centro - 13303-500 | (11) 4886-9618

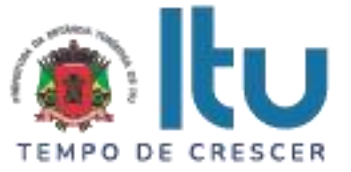

A Contratada deverá garantir a atualização tecnológica do sistema ofertado, mantendo-o em conformidade com a legislação pertinente ao objeto, sem nenhum ônus adicional para a Contratante, durante a vigência do Contrato.

### **13 - VERIFICAÇÃO DE CONFORMIDADE DO OBJETO (PROVA DE CONCEITO)**

A Administração deverá garantir que o sistema pretendido possua funcionalidades específicas por área de atuação (Empresas, Administração do Município, Fiscalização e Tecnologia). Dentro desse conceito se faz necessária especificação da metodologia que será apresentada nos itens obrigatórios, com a finalidade de garantir a funcionalidade dos seus descritivos.

As nomenclaturas utilizadas para designar os módulos e funcionalidades, são proposições desta administração. As nomenclaturas e os agrupamentos de funcionalidades utilizados nos sistemas das proponentes poderão ser diferentes, desde que realizem todas as atividades especificadas.

O sistema pretendido deverá possuir todos os módulos, funcionalidades, características gerais conforme definidos neste Termo de Referência, além disso, todos os acessos deverão ocorrer através conforme requisitos de controle de acesso também estabelecidos neste Termo de Referência.

A(s) empresa(s) licitante(s) deverá(ão) comprovar o atendimento dos requisitos obrigatórios previstos, apresentando demonstração das especificações / funcionalidades obrigatórias da solução, através da execução das funcionalidades, em conformidade ao "Roteiro de Demonstração" devendo atender, no mínimo, 90% dos requisitos constantes no referido Roteiro, que integra este Termo de Referência (ANEXO A – PROVA DE CONCEITO).

### **14 - DISPOSIÇÕES GERAIS**

### **14.1 - PROPOSTA COMERCIAL**

**14.1.1** - As licitantes deverão apresentar em suas propostas comerciais a descrição dos serviços a serem prestados, bem como o cronograma de execução, conforme Termo de Referência.

### **14.2 - DOCUMENTOS DE HABILITAÇÃO:**

14.2.1 - As licitantes poderão realizar vistoria técnica para tomar conhecimento de todas as condições locais para o cumprimento das obrigações objeto da licitação.

14.2.1.1 - Para as licitantes que quiserem realizar a vistoria, será necessário agendamento pelo telefone (11) 4886-9789, com o Sr. Milton, de 2<sup>a</sup> a 6<sup>a</sup>, das 08hs às 17hs.

14.2.1.2 – As visitas acontecerão deste a data de publicação do edital até o último dia anterior à data prevista para a abertura do certame.

14.2.2 - A Prefeitura emitirá Atestado em nome da empresa que efetuou a visita.

14.2.2.1 - A(s) licitante(s) que optarem pela realização de visita deverá(ão) apresentar o Atestado juntamente com seus documentos de habilitação.

14.2.3 - A realização da vistoria não é condição à participação na presente licitação, ficando, contudo, as licitantes cientes de que, após apresentação das propostas, não serão admitidas, em hipótese alguma, alegações posteriores no sentido da inviabilidade

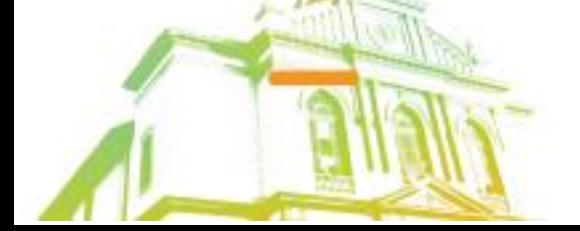

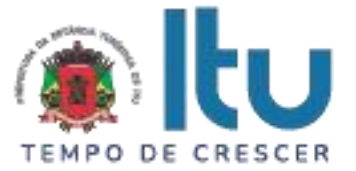

de cumprir as obrigações, face ao desconhecimento dos serviços e de dificuldades técnicas não previstas.

14.2.3.1 - A(s) licitante(s) que optarem pela não realização de vistoria deverão apresentar Declaração de que tem pleno e total conhecimento do Edital e seus Anexos e de que se submete a todas as condições do mesmo.

#### **14.3 – PRAZO DE VIGÊNCIA**

**14.3.1** - O prazo de vigência do contrato é de 24 (vinte e quatro) meses consecutivos, contados a partir da data de recebimento pela Contratada da Ordem de Início dos Serviços, a ser emitida após assinatura do contrato, podendo ser prorrogado ou aditado nas formas dos artigos 57 e 65 da lei Federal nº 8666/93.

#### **14.4 - FORMA E PRAZO DE PAGAMENTO**

**14.4.1 -** O pagamento será efetuado até 10 (dez) dias, após a quinzena, da entrega da Nota-Fiscal/Fatura, de acordo com os valores mensais, previsto na proposta apresentada e, ainda observando-se as condições da Planilha de Preço e do cronograma de execução constantes neste Termo de Referência:

**14.4.1.1. Serviços de implantação:** Do 1º ao 2º mês de vigência - os pagamentos serão efetuados após a realização dos serviços até 10 (dez) dias, após a quinzena, da entrega da Nota-Fiscal/Fatura, de acordo com os valores mensais, previsto na proposta apresentada.

**14.4.1.2. Serviços de treinamento:** No 2º mês de vigência - os pagamentos serão efetuados após a realização dos serviços, até até 10 (dez) dias, após a quinzena, da entrega da Nota-Fiscal/Fatura, de acordo com os valores mensais, previsto na proposta apresentada.

**14.4.1.3. Licenciamento de uso, Suporte e Manutenção**: Do 1º ao 24º mês - os pagamentos serão efetuados após a realização dos serviços até 10 (dez) dias, após a quinzena, da entrega da Nota-Fiscal/Fatura, de acordo com os valores mensais, previsto na proposta apresentada. A primeira e a última fatura deverão ser consideradas proporcionalmente ao número de dias em que efetivamente foram prestados os serviços naqueles meses.

**14.4.1.4. Horas técnicas (sob demanda)**: Caso ocorram entre o 3º e 24º mês - os respectivos pagamentos serão efetuados após a realização dos serviços até 10 (dez) dias, após a quinzena, da entrega da Nota-Fiscal/Fatura, de acordo com os valores mensais, previsto na proposta apresentada.

**14.4.2** - Os pagamentos dar-se-ão mediante depósito bancário em favor da CONTRATADA.

#### **14.5 - REAJUSTE DE PREÇOS**

**14.5.1** - Os preços serão fixos e irreajustáveis pelos primeiros 12 (doze) meses da vigência contratual.

**14.5.2** - A partir do 12º (décimo segundo) mês serão reajustados de acordo com a variação do Índice Nacional de Preços ao Consumidor Amplo – IPCA.

**14.5.3** - Após os 24 (vinte e quatro) meses de vigência, havendo prorrogação do contrato, dos serviços de licenciamento de uso, suporte e manutenção, esses preços mensais serão reajustados de acordo com a variação do Índice Nacional de Preços ao

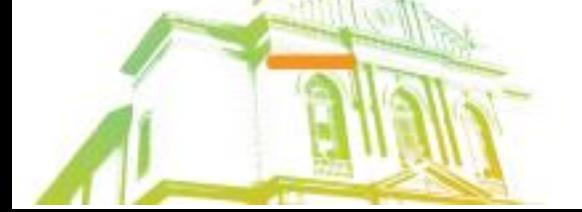

Página **60** de **95** Av. Itu 400 Anos, 111 - Itu Novo Centro - 13303-500 | (11) 4886-9618

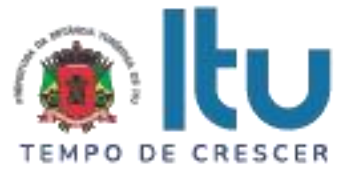

Consumidor Amplo - IPCA, e assim a cada 12 (doze) meses, em conformidade com a legislação em vigor, tomando-se por base o índice vigente no mês da apresentação da proposta em relação ao do mês do reajustamento devido.

### **14.6 - OBRIGAÇÕES DA CONTRATANTE**

14.6.1 - Emitir a Ordem de início dos serviços e disponibilizar, em tempo hábil, todas as instalações, equipamentos e suprimentos necessários à perfeita execução dos serviços;

14.6.2 - Fornecer à CONTRATADA todos os esclarecimentos, informações, dados, elementos, relações, listagens, cópias de legislação pertinente (incluindo Leis, Decretos, Atos Normativos e outras normas jurídicas relacionadas que houver) e dos documentos, necessários para a execução dos serviços, pelo contratado, bem como designar funcionários municipais e o local apropriado, dentro das suas instalações, para a execução dos trabalhos;

14.6.3 - Autorizar expressamente os técnicos da CONTRATADA para a realização dos trabalhos;

14.6.4 - Fiscalizar a execução do objeto deste Contrato podendo, em decorrência, solicitar fundamentadamente, à CONTRATADA, providências cabíveis para correção ou adequação de procedimentos;

14.6.5 - Notificar à Contratada sobre qualquer irregularidade encontrada na execução do Contrato;

14.6.6 - Efetuar o pagamento na forma e condições avençadas;

14.6.7 - Manter o sigilo absoluto sobre a tecnologia e as técnicas da CONTRATADA a que tenha acesso;

14.6.8 - Designar um servidor municipal da Prefeitura para ser o Gestor do Contrato no Município que terá como função principal o acompanhamento, auxílio no processo de implantação;

14.6.9 - Designar formalmente servidores municipais por setor/área que fará uso do sistema para apoio técnico: Tecnologia da Informação, cadastros técnico, fiscal, mobiliário, contabilidade e fiscalização para apoio e suporte aos técnicos da empresa contratada para implantação do sistema, bem como para gerir o sistema após sua implantação;

14.6.10 - Não aceitará, sob nenhum pretexto, a transferência de responsabilidade da CONTRATADA para outras entidades, sejam fabricantes, técnicos ou quaisquer outros, bem como, notificar a mesma sobre qualquer irregularidade encontrada na execução do Contrato.

### **14.7 - OBRIGAÇÕES DA CONTRATADA**

14.7.1 - Executar os serviços de acordo com a proposta oferecida e com as normas e condições previstas no edital de origem, respondendo civil e criminalmente pelas consequências de sua inobservância total ou parcial.

14.7.2 - Manter, durante a vigência do contrato, em compatibilidade com as obrigações assumidas, os requisitos de habilitação exigidos no edital de origem.

14.7.3 - Responsabilizar-se pelo uso devido dos documentos, materiais e equipamentos eventualmente colocados sob sua guarda pela CONTRATANTE.

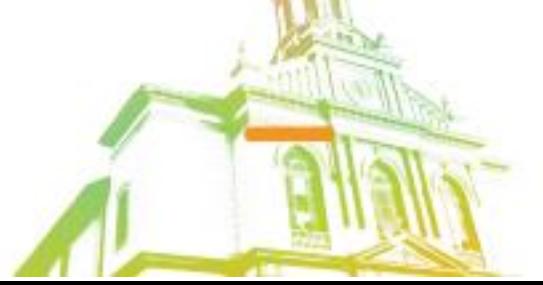

Página **61** de **95** Av. Itu 400 Anos, 111 - Itu Novo Centro - 13303-500 | (11) 4886-9618

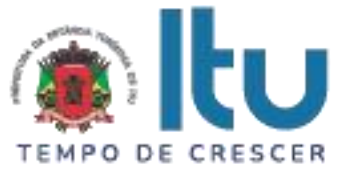

14.7.4 - Manter completo sigilo sobre as informações que lhe forem confiadas, não podendo cedê-las a terceiros, sob nenhum pretexto, comprometendo-se, por seus empregados e prepostos, a tê-las sob sua guarda.

14.7.5 - Submeter-se à fiscalização da CONTRATANTE, durante toda sua vigência do contrato.

14.7.6 - Não ceder ou subcontratar, inteira ou parcialmente, os direitos e obrigações deste Contrato ou os dele resultantes, sem prévia e formal anuência da CONTRATANTE.

14.7.6.1 - Excepcionalmente, será permitida a subcontratação dos serviços descritos no item 8 do Termo de Referência nos termos do artigo 72 da Lei 8.666/93.

14.7.7 - Responder pelas despesas relativas a encargos trabalhistas, de seguro de acidentes, impostos, contribuições previdenciárias e quaisquer outras que forem devidas e referentes aos serviços executados por seus empregados, os quais não terão nenhum vínculo empregatício com a Prefeitura;

14.7.8 - Responder, integralmente, por perdas e danos causados à Administração ou a terceiros em razão de ação ou omissão, dolosa ou culposa, sua ou dos seus prepostos, independentemente de outras cominações contratuais ou legais a que estiver sujeita;

14.7.9 - A CONTRATADA não será responsabilizada por qualquer perda ou dano resultante de caso fortuito ou força maior.

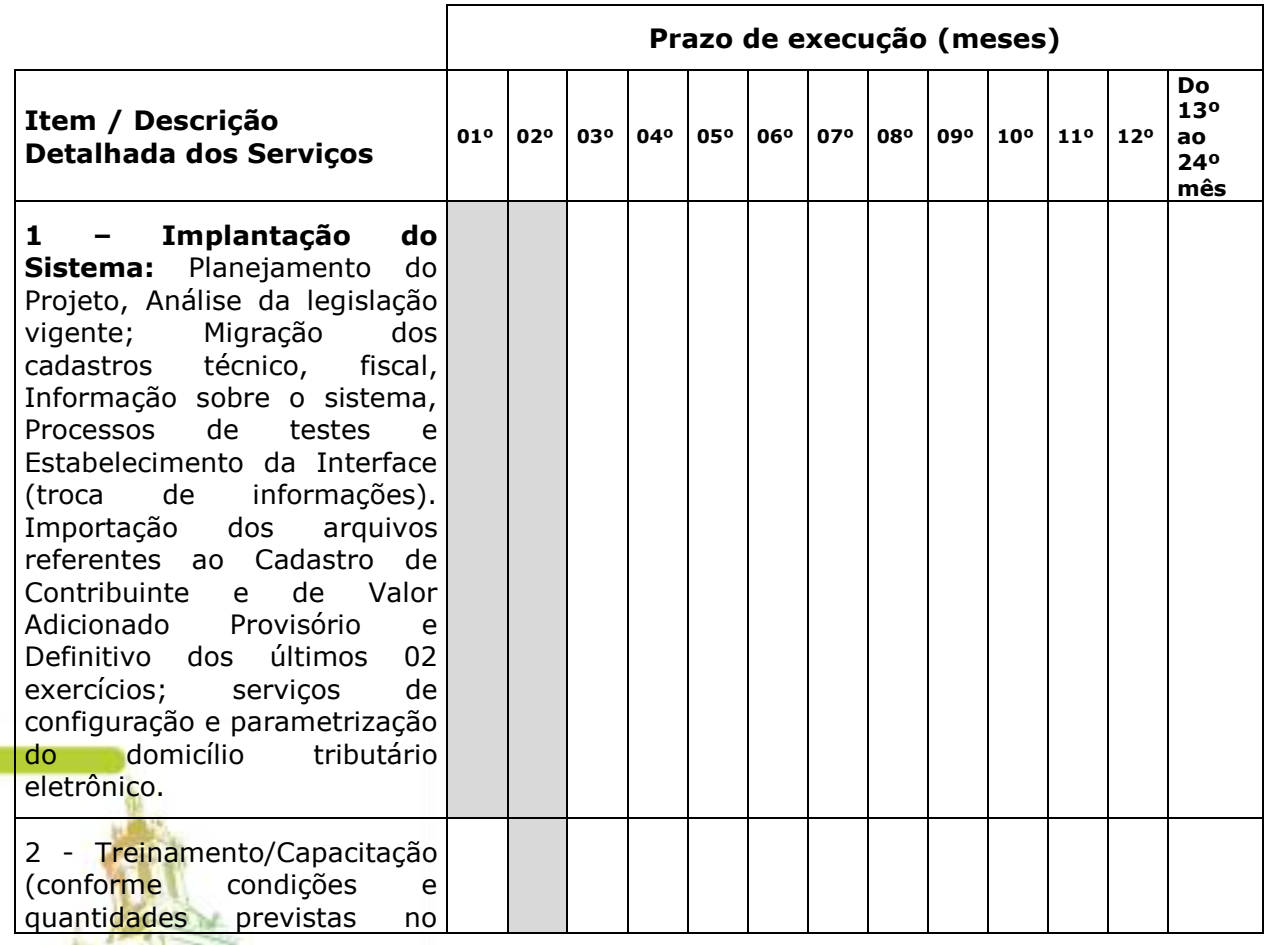

## **15. CRONOGRAMA DE EXECUÇÃO**

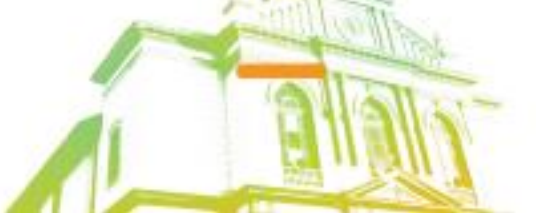

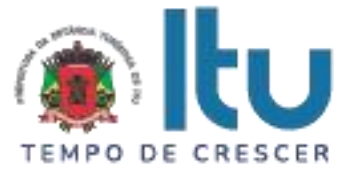

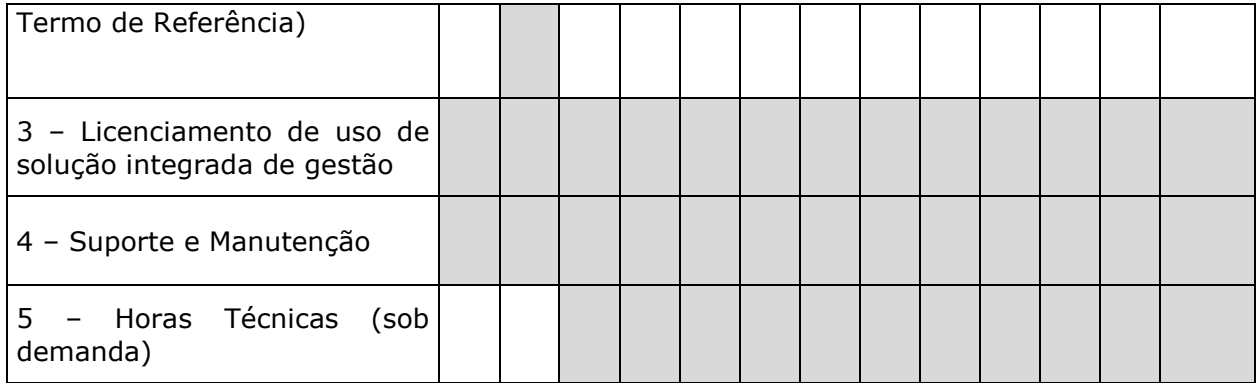

## **16. PLANILHA DE FORMAÇÃO DE PREÇOS (MODELO DE PROPOSTA – ANEXO I)**

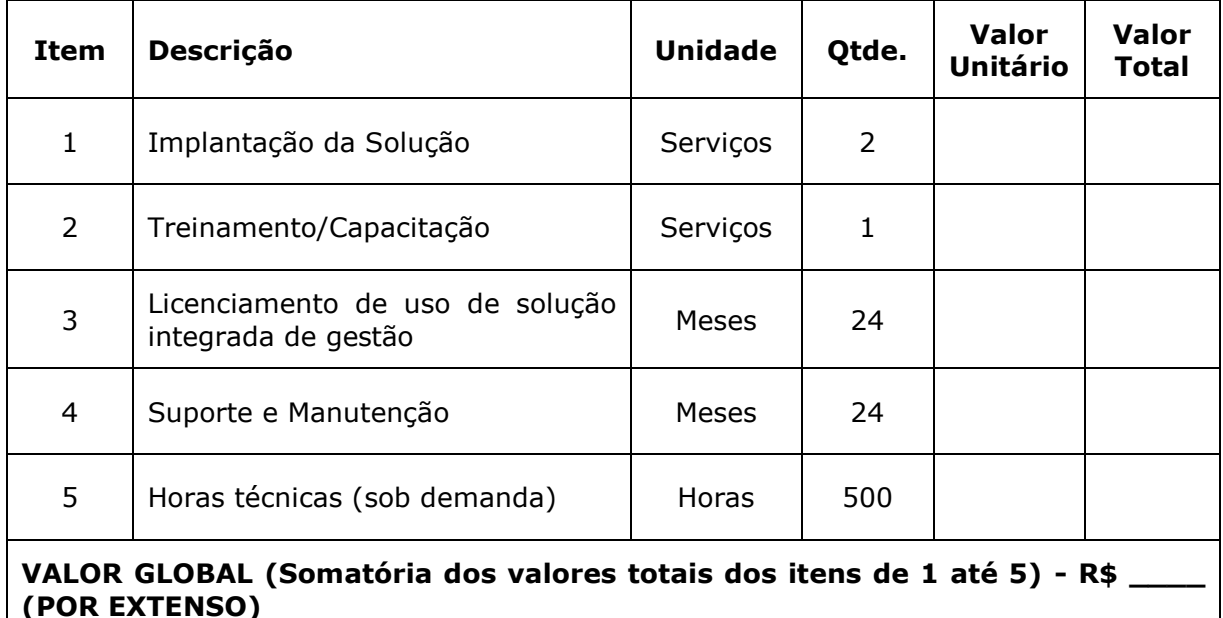

16.1. As proponentes deverão utilizar a tabela acima e o cronograma de execução do item 15 como base para elaboração de suas propostas comerciais, considerando 24 (vinte e quatro) meses de vigência contratual.

16.2. Nos preços deverão estar incluídas todas as incidências fiscais, tributárias, trabalhistas, previdenciárias e demais encargos, que correrão por sua conta e responsabilidade, estando também abrangidas as despesas de transporte, hospedagem, alimentação, necessários à implantação e operacionalização do objeto deste contrato.

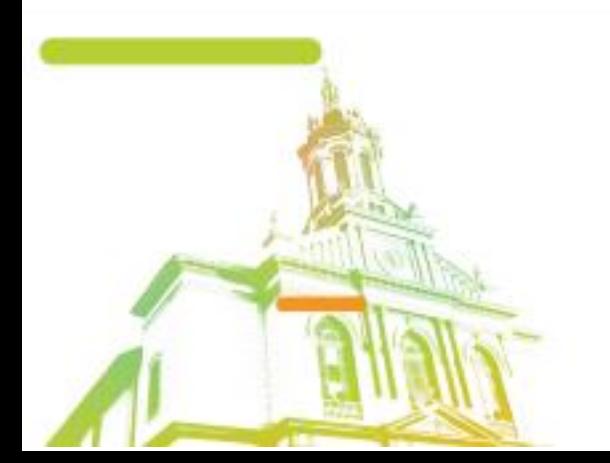

Página **63** de **95** Av. Itu 400 Anos, 111 - Itu Novo Centro - 13303-500 | (11) 4886-9618

← @ @Prefeituraltu | itu.sp.gov.br

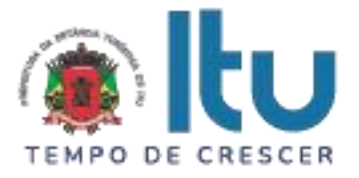

# **ANEXO A DO TERMO DE REFERÊNCIA PROVA DE CONCEITO**

A Administração deverá garantir que o sistema pretendido possua funcionalidades específicas por área de atuação (Empresas, Administração do Município, Fiscalização e Tecnologia). Dentro desse conceito se faz necessária especificação da metodologia que será apresentada nos itens obrigatórios, com a finalidade de garantir a funcionalidade dos seus descritivos.

As nomenclaturas utilizadas para designar os módulos e funcionalidades, são proposições desta administração. As nomenclaturas e os agrupamentos de funcionalidades utilizados nos sistemas das proponentes poderão ser diferentes, desde que realizem todas as atividades especificadas.

O sistema pretendido deverá possuir todos os módulos, funcionalidades, características gerais conforme definidos no Termo de Referência, além disso, todos os acessos deverão ocorrer através conforme requisitos de controle de acesso também estabelecidos no Termo de Referência.

Todos os itens e subitens mencionados referem-se, exclusivamente, ao Termo de Referência.

Todos os documentos e comprovações, cujas impressões tenham sido exigidas nas demonstrações de verificação de conformidade do objeto, serão anexados ao processo que originou esta licitação.

A(s) empresa(s) licitante(s) deverá(ão) comprovar o atendimento dos requisitos obrigatórios previstos nesta Prova de Conceito, apresentando demonstração das especificações / funcionalidades obrigatórias da solução, através da execução das funcionalidades, em conformidade ao "Roteiro de Demonstração".

Para verificação da conformidade do sistema ofertado os procedimentos descritos nos itens 1, 2 e 3 e seus respectivos subitens deverão ser obrigatoriamente cumpridos. A Prova de Conceito será realizada através da execução das funcionalidades constantes no "**Roteiro de Demonstração**". As licitantes deverão comprovar atendimento de, no mínimo 90% dos requisitos constantes no roteiro (item 3 e subitens) e ao final de cada operação, a licitante deverá fazer um print da tela (que poderá ser uma impressão direta ou gravação em arquivo para impressão posterior), visando documentar e comprovar os itens demonstrados, sob pena de DESCLASSIFICAÇÃO. Os itens que, eventualmente não foram atendidos em demonstração, deverão ser entregues de forma funcional pela futura contratada em sua totalidade dentro do prazo previsto para implantação da solução.

### **1 – PROCEDIMENTO:**

1.1 - Ordenadas as propostas, o (a) Pregoeiro (a) examinará a aceitabilidade da primeira classificada quanto ao objeto, para a comprovação do atendimento dos requisitos previstos no Termo de Referência, a primeira classificada (e assim por diante, se necessário, por ordem de classificação) apresentará demonstração de funcionalidades dos sistemas:

a) A demonstração ocorrerá em data definida durante a sessão pública do certame, devendo ser respeitado, no mínimo, o prazo de até 10 (dez) dias entre a data da Sessão e a data da demonstração prática.

b) A demonstração prática e técnica terá duração máxima de três (03) dias úteis de realização.

c) Quaisquer interessados poderão acompanhar a sessão de demonstração prática e técnica, todavia eventuais manifestações deverão ocorrer somente em ATA.

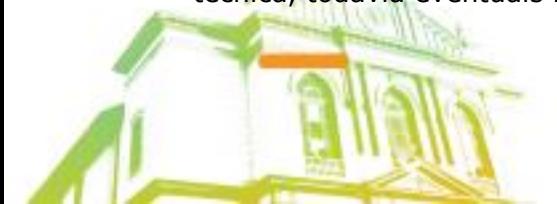

Página **64** de **95** Av. Itu 400 Anos, 111 - Itu Novo Centro - 13303-500 | (11) 4886-9618

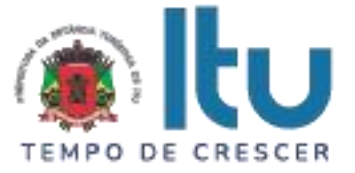

d) O Pregoeiro, juntamente com uma Equipe de Apoio formada por servidores indicados pela Prefeitura, assistirá à demonstração e verificará a conformidade do sistema proposto com o Termo de Referência, sendo assegurada a presença e participação das demais licitantes a cada apresentação;

e) A demonstração será realizada através da execução das funcionalidades em tempo real, "on-line", pela Internet, em ambiente web, conforme estabelecido no Termo de Referência;

f) A Prefeitura disponibilizará de computador com acesso a Internet para as demonstrações. As licitantes deverão apresentar os seus sistemas através de acesso normal a Internet, via *https* (ambiente seguro), utilizando portas comuns, livres de *proxies* e *firewalls*. Não será permitida qualquer conexão direta entre bancos de dados;

g) Concluída a demonstração da proponente, verificada a conformidade da proposta com o Termo de Referência, a Equipe de Apoio emitirá relatório comprovando ou não o atendimento das especificações obrigatórias.

1.2 - Caso a licitante primeira classificada não tenha atendido as especificações obrigatórias conforme item 1.1 e subitens o Pregoeiro convocará as demais licitantes, respeitando a ordem de classificação a demonstrarem seus sistemas.

## **2 – REQUISITOS PARA REALIZAÇÃO DO "ROTEIRO DE DEMONSTRAÇÃO":**

2.1 - A empresa licitante deverá executar as funcionalidades exigidas no "Roteiro de Demonstração" de forma ordenada, ou seja, deverá ocorrer sequencialmente, para que as configurações, inserções e processamentos sejam as informações que nortearão o funcionamento dos demais módulos do sistema, o que garantirá a comprovação de que sua operacionalização se dá integralmente em tempo real, via WEB, armazenando todas as operações e suas informações e resguardando os dados históricos.

2.2 - Para gestão, controle, monitoramento e arrecadação do ISSQN:

2.2.1 - Necessário que o sistema ofertado possua todas as tabelas do código de serviços previstas na lei complementar 116/2003 de 31 de julho de 2003. Essa exigência visa verificar se o sistema possui os parâmetros necessários para o correto lançamento da declaração fiscal e/ou a geração da nota fiscal eletrônica e a geração e emissão do documento de arrecadação.

2.2.2 – Necessário que o sistema ofereça condições de proceder às alterações dos dados cadastrais, bem como dos enquadramentos fiscais, permitindo a comprovação dessas alterações, em tempo real, das empresas utilizadas em demonstração.

2.2.3 – Necessário criar e configurar, as empresas que serão utilizadas para demonstração (1ª atividade da prova de conceito) com os dados exigidos pelo cadastro técnico e qualificações tributárias, atribuindo-lhes mais de um serviço previsto na Lei complementar 116/2003, com condições tributárias de geração ou não do imposto no próprio Município:

a) 01 (uma) empresa prestadora de serviços com enquadramentos previstos na Lei 116/03, para serviços que possibilitem a simulação de imposto gerado e devido dentro do Município, assim como gerado e devido fora do Município, de forma automática;

b) 01 (uma) empresa que será utilizada como compradora de serviços;

c) 01 (uma) empresa enquadrada como Construção Civil, sediada no Município;

d) 01 (uma) empresa enquadrada como Instituição Financeira (banco), que será utilizada para comprovações como prestadora e compradora de serviços, permitindo que, no momento do cadastro seja realizada a identificação da empresa como Banco e

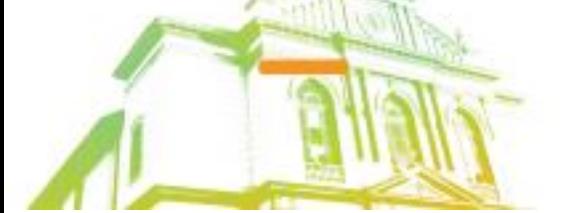

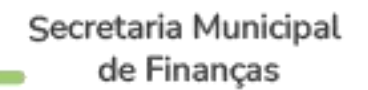

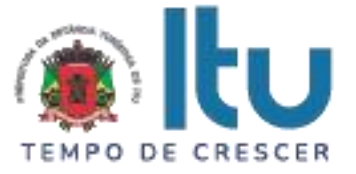

classificada como agencia, PAB ou caixa eletrônico, para cumprimento das exigências do item 2.1.5;

e) 02 (duas) empresas enquadradas como Órgão Público, sendo uma Municipal e uma Federal, para cumprimento de variáveis da Lei Complementar 116/2003. A Municipal será identificada nos itens de demonstração que virão abaixo como "Empresa 1" e a Federal será ali identificada como "Empresa 2" (Ambas receberão Razão e demais dados em suas criações);

- f) 01 (uma) empresa enquadrada como Cartório;
- g) 01 (uma) empresa optante pelo Simples Nacional;
- h) 01 (uma) empresa enquadrada como Instituição de Ensino (Escola);
- i) 01 (uma) empresa enquadrada como Condomínio;
- j) 01) (uma) empresa enquadrada como Praça de Pedágio.
- 2.3 Para Gerência Eletrônica do Valor Adicionado

2.3.1 - Necessário que a empresa licitante tenha gerado previamente uma massa de dados mínima para as execuções das funcionalidades exigidas, bem como arquivo contendo as informações do imposto estadual que proporcionará a comprovação da funcionalidade descrita no item 3.1.1 e o arquivo gerado manualmente em formato ".CSV" que proporcionará a demonstração do item 3.1.6 do Termo de Referência.

#### **2.4 – Para domicílio tributário eletrônico (DT-e):**

2.4.1 – A licitante deverá trazer um certificado digital do tipo e-CNPJ ou e-CPF do responsável pela empresa padrão ICP-Brasil, do tipo A3 ou A1, válido, para demonstrar o acesso ao domicílio tributário e assinatura digital de comunicações trocadas através do portal do domicílio tributário.

2.4.2 – Necessário realizar as configurações para mensagens de débitos e envio de SMS para usuário quando receber mensagens na plataforma;

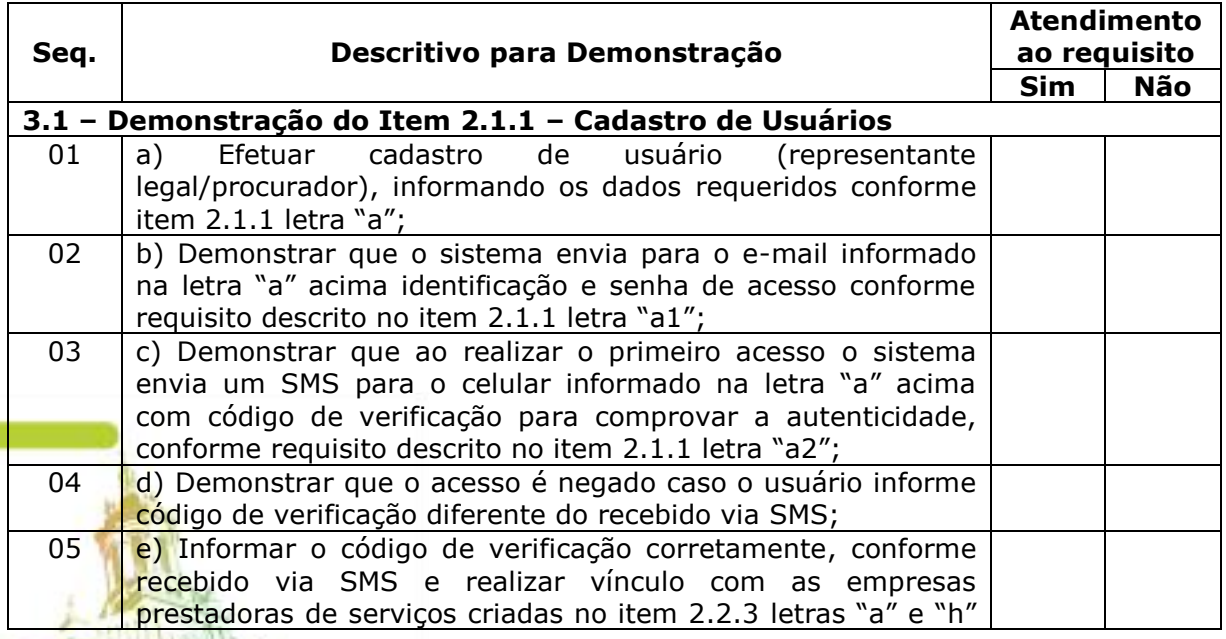

### **3 – ROTEIRO DE DEMONSTRAÇÃO**

Av. Itu 400 Anos, 111 - Itu Novo Centro - 13303-500 | (11) 4886-9618

Página **66** de **95**

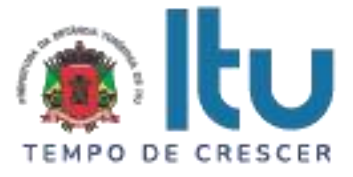

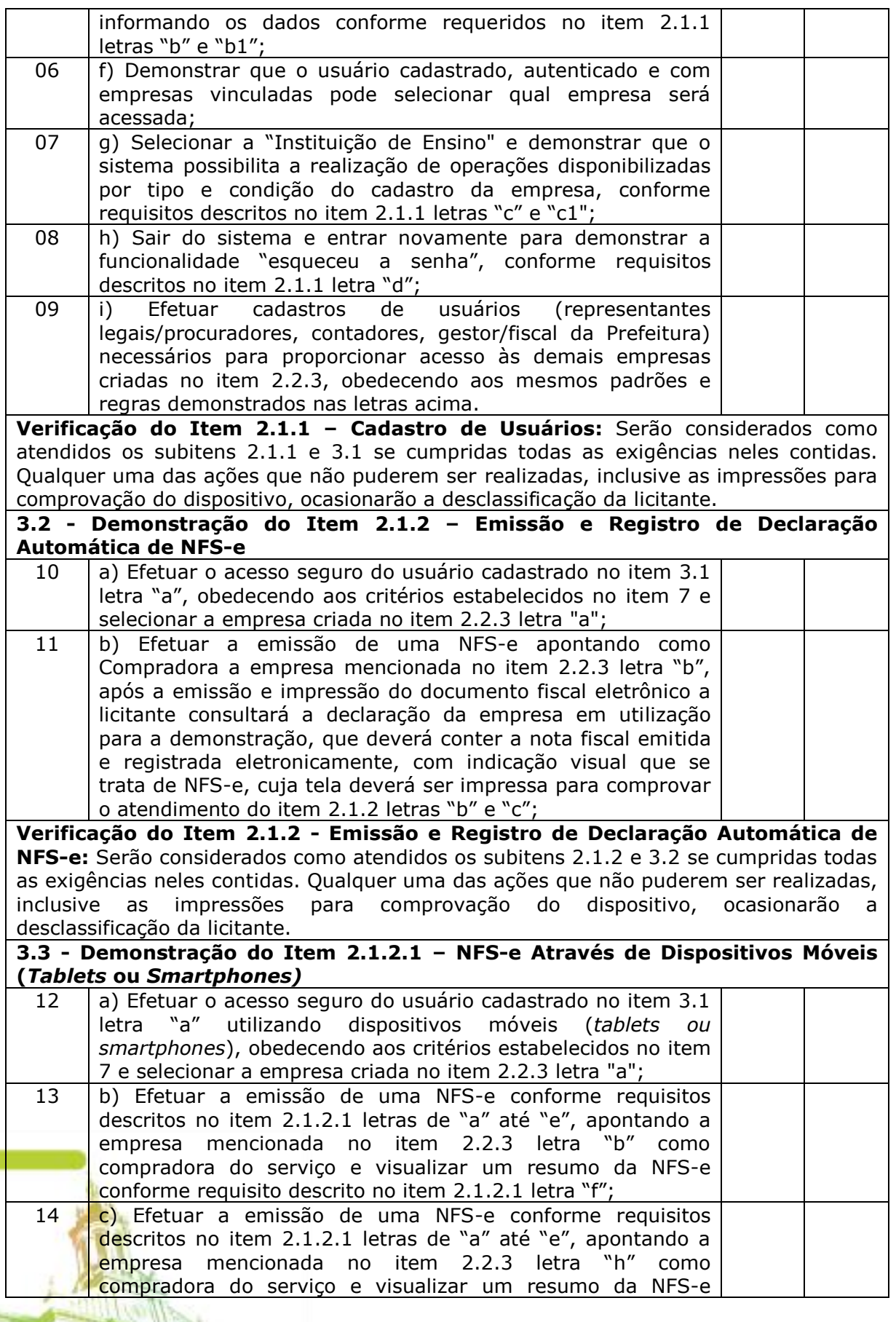

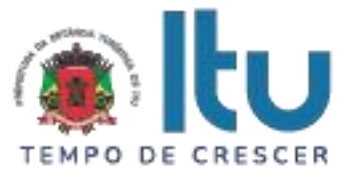

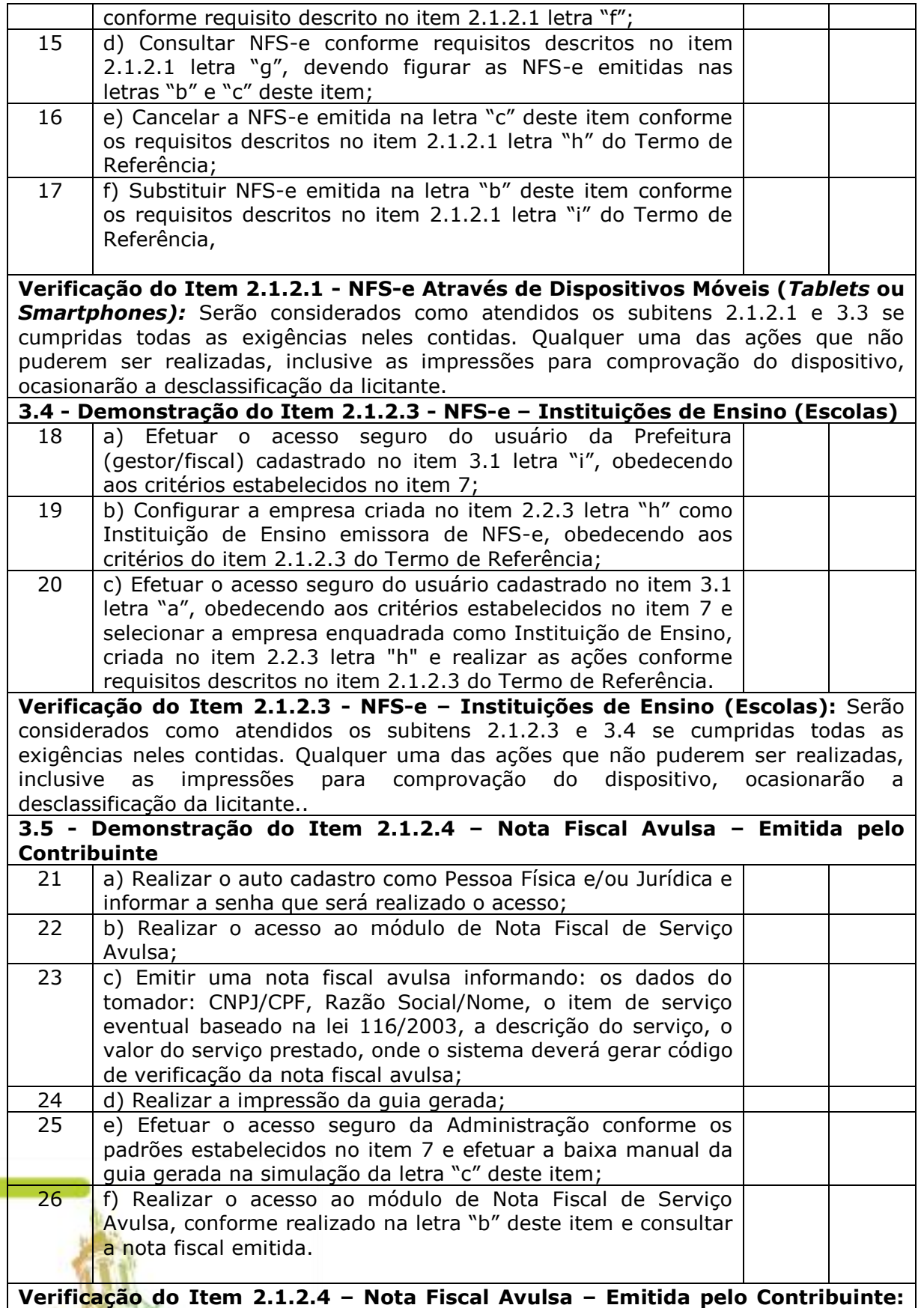

Serão considerados como atendidos os subitens 2.1.2.4 e 3.5 se cumpridas todas as

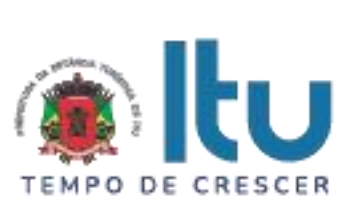

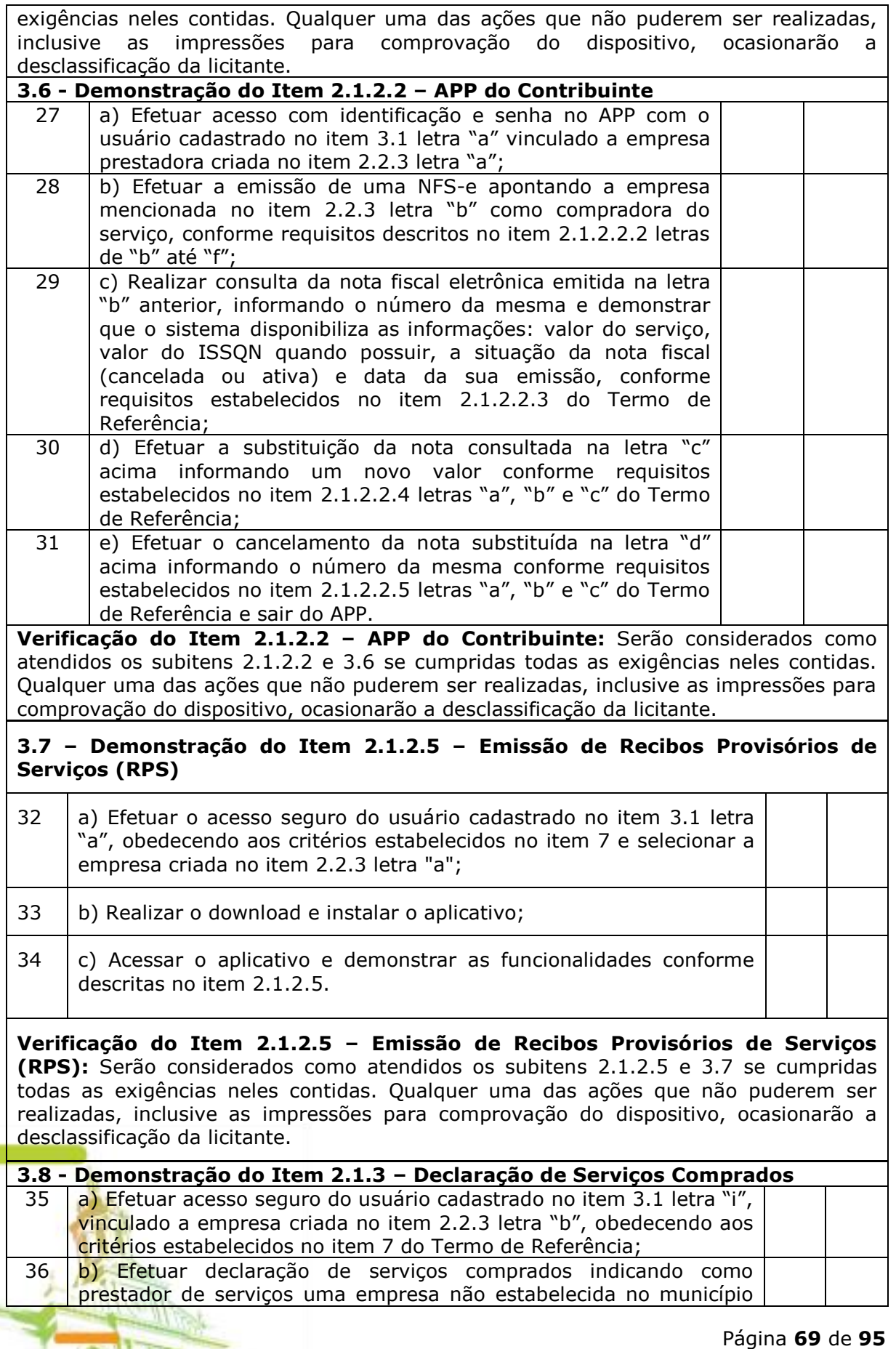

Av. Itu 400 Anos, 111 - Itu Novo Centro - 13303-500 | (11) 4886-9618

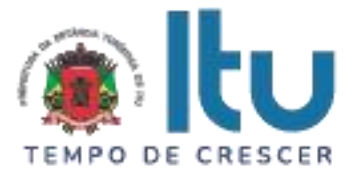

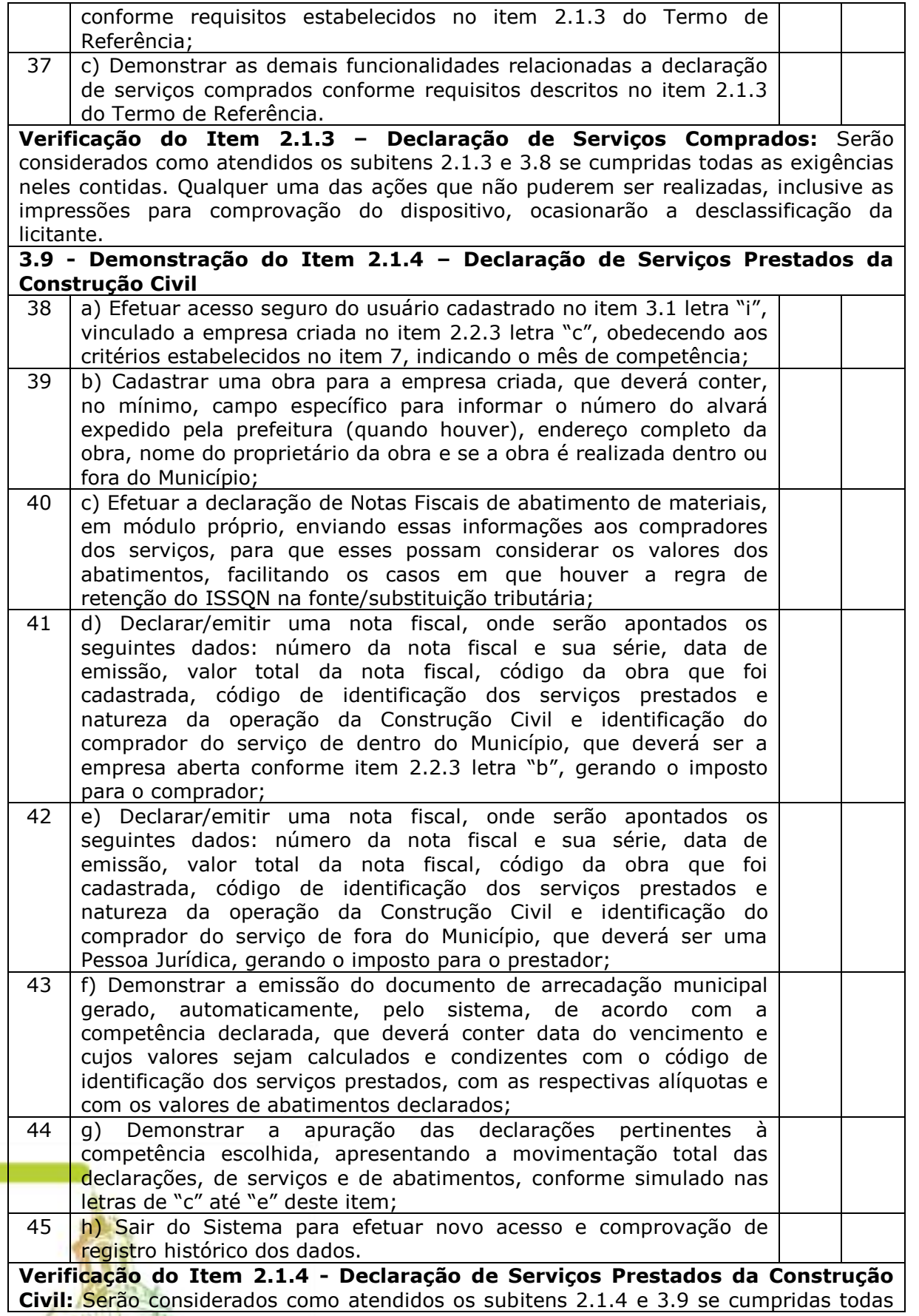

Página **70** de **95** Av. Itu 400 Anos, 111 - Itu Novo Centro - 13303-500 | (11) 4886-9618

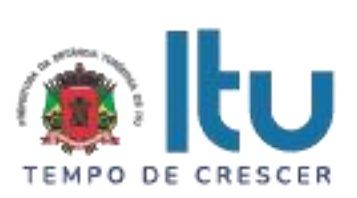

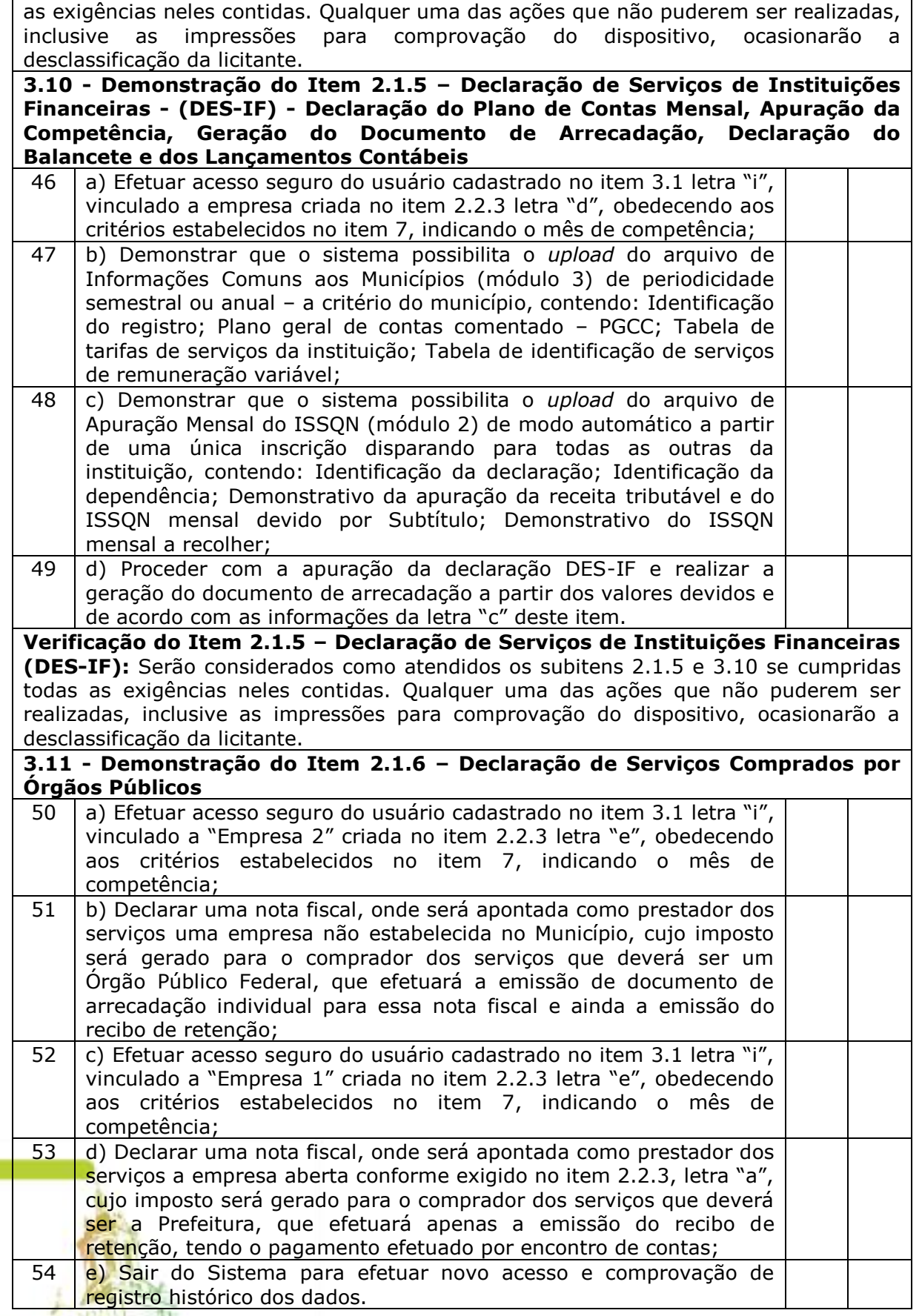

Página **71** de **95** Av. Itu 400 Anos, 111 - Itu Novo Centro - 13303-500 | (11) 4886-9618

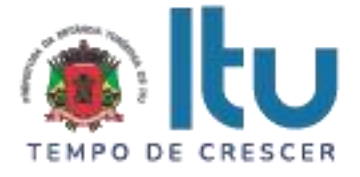

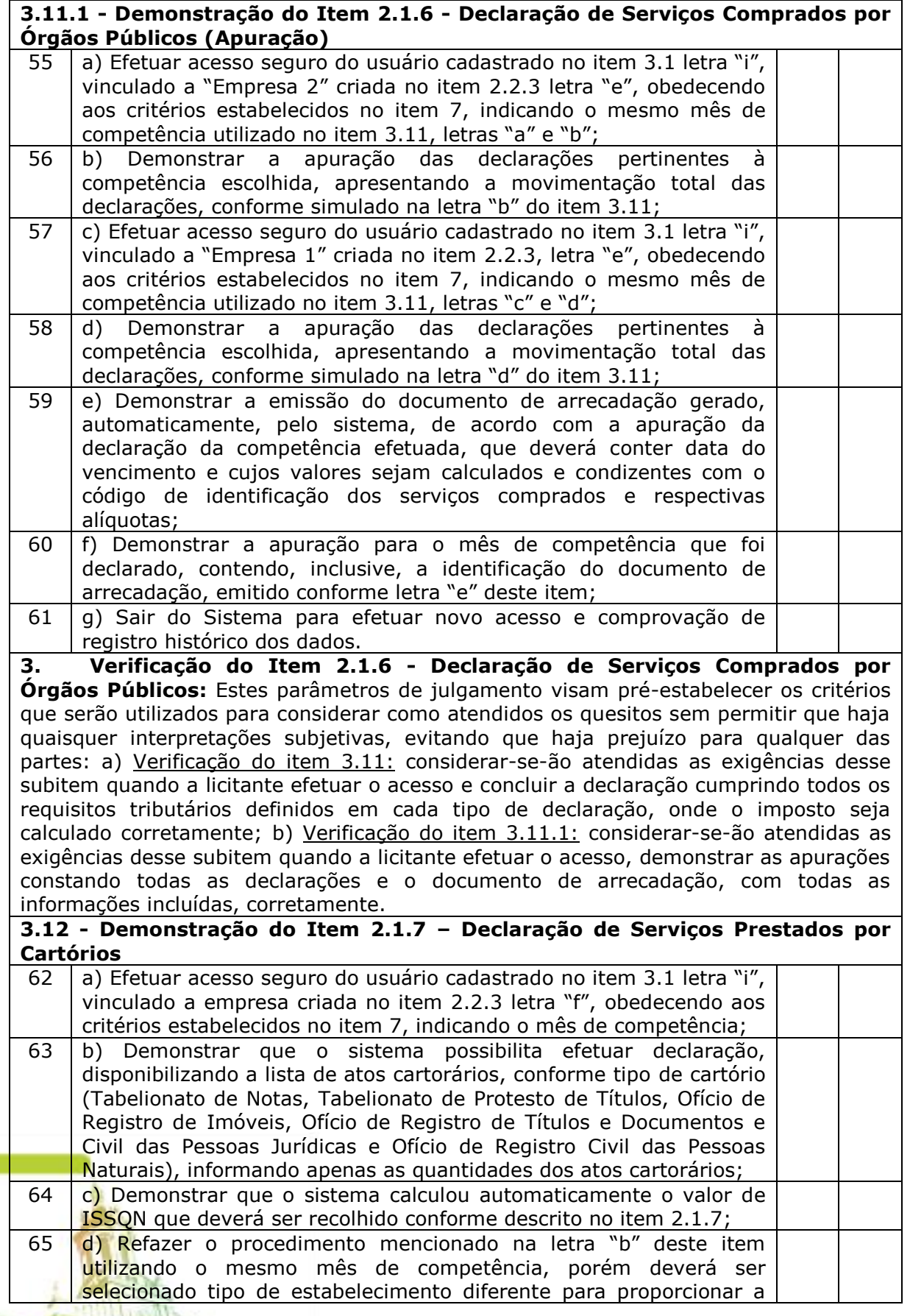
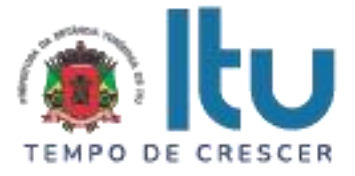

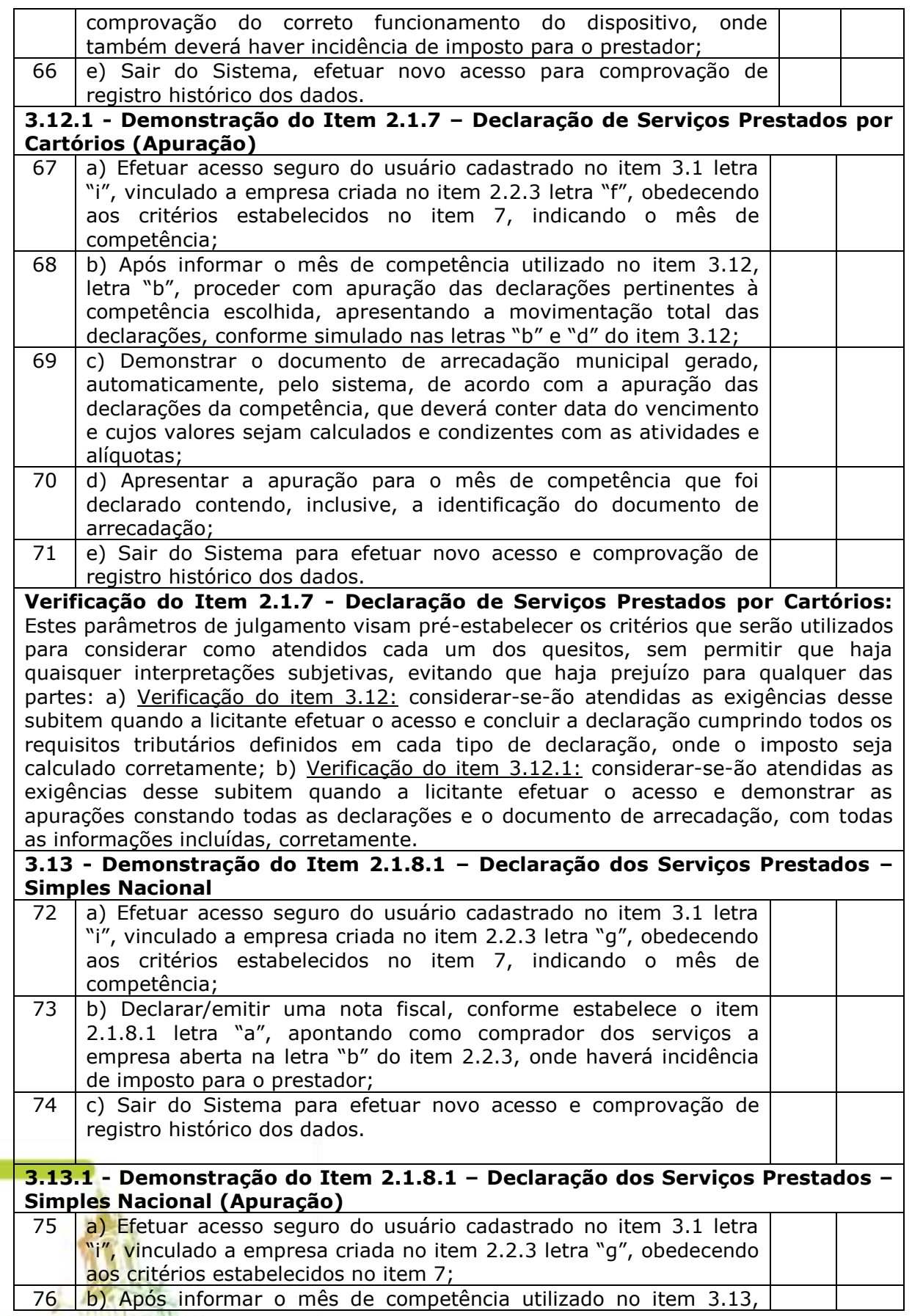

# Página **73** de **95**

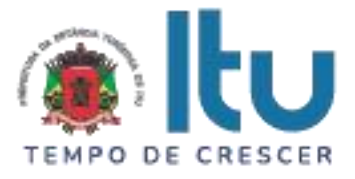

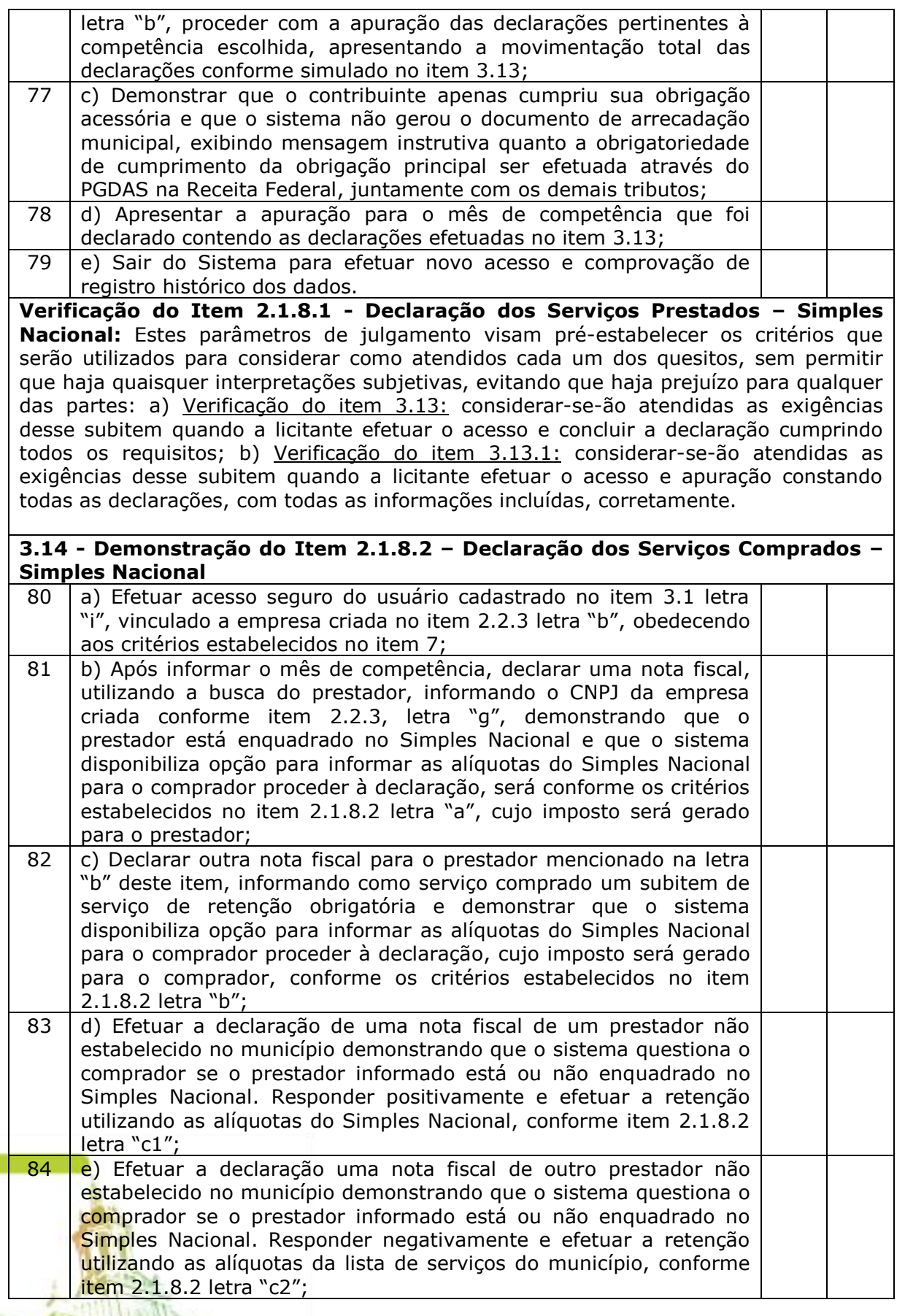

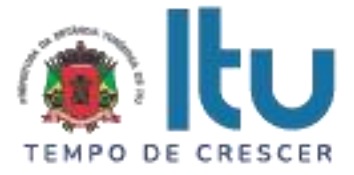

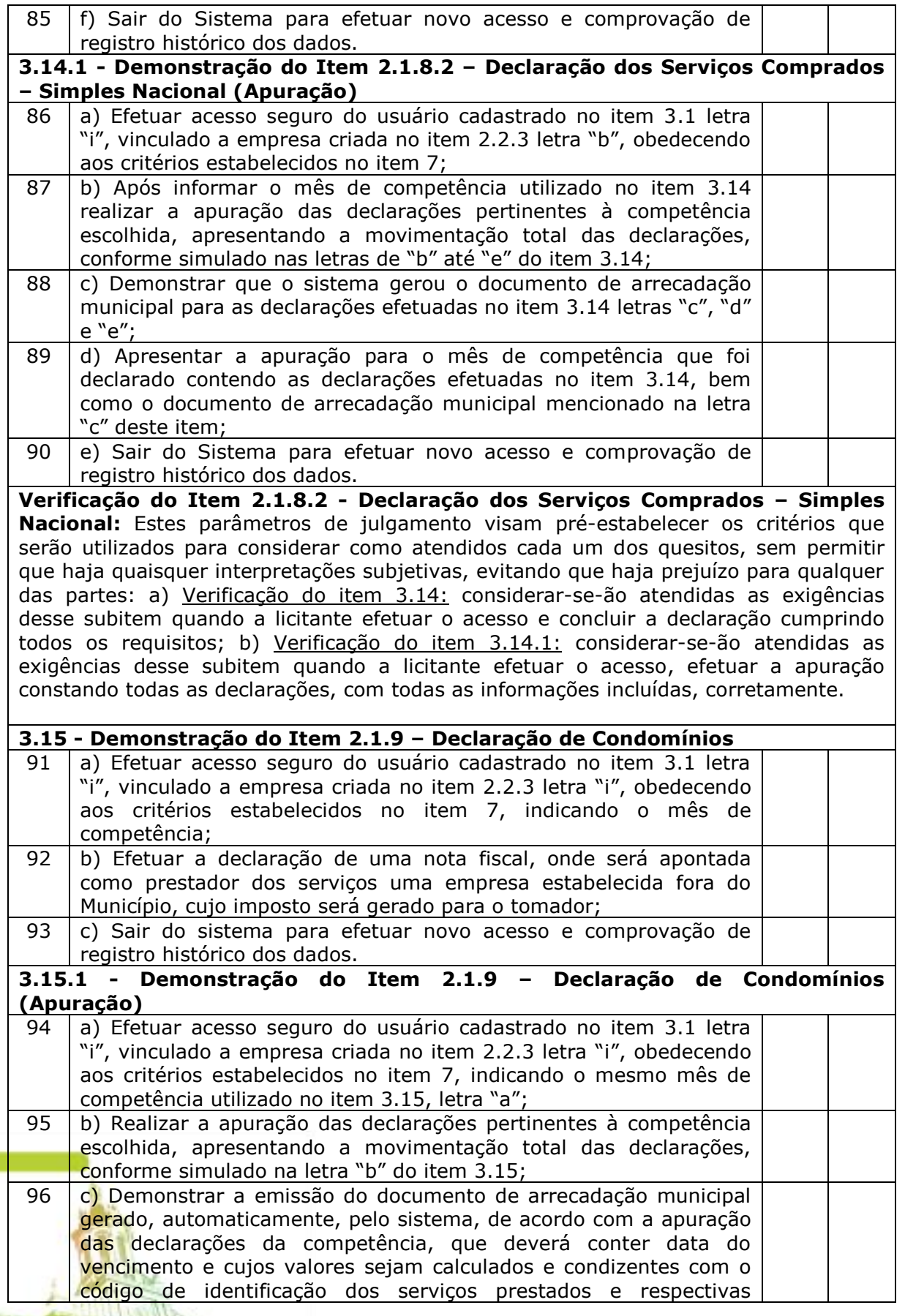

## Página **75** de **95**

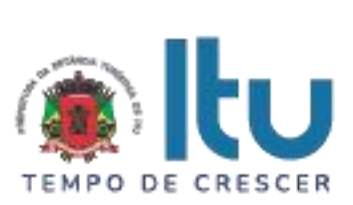

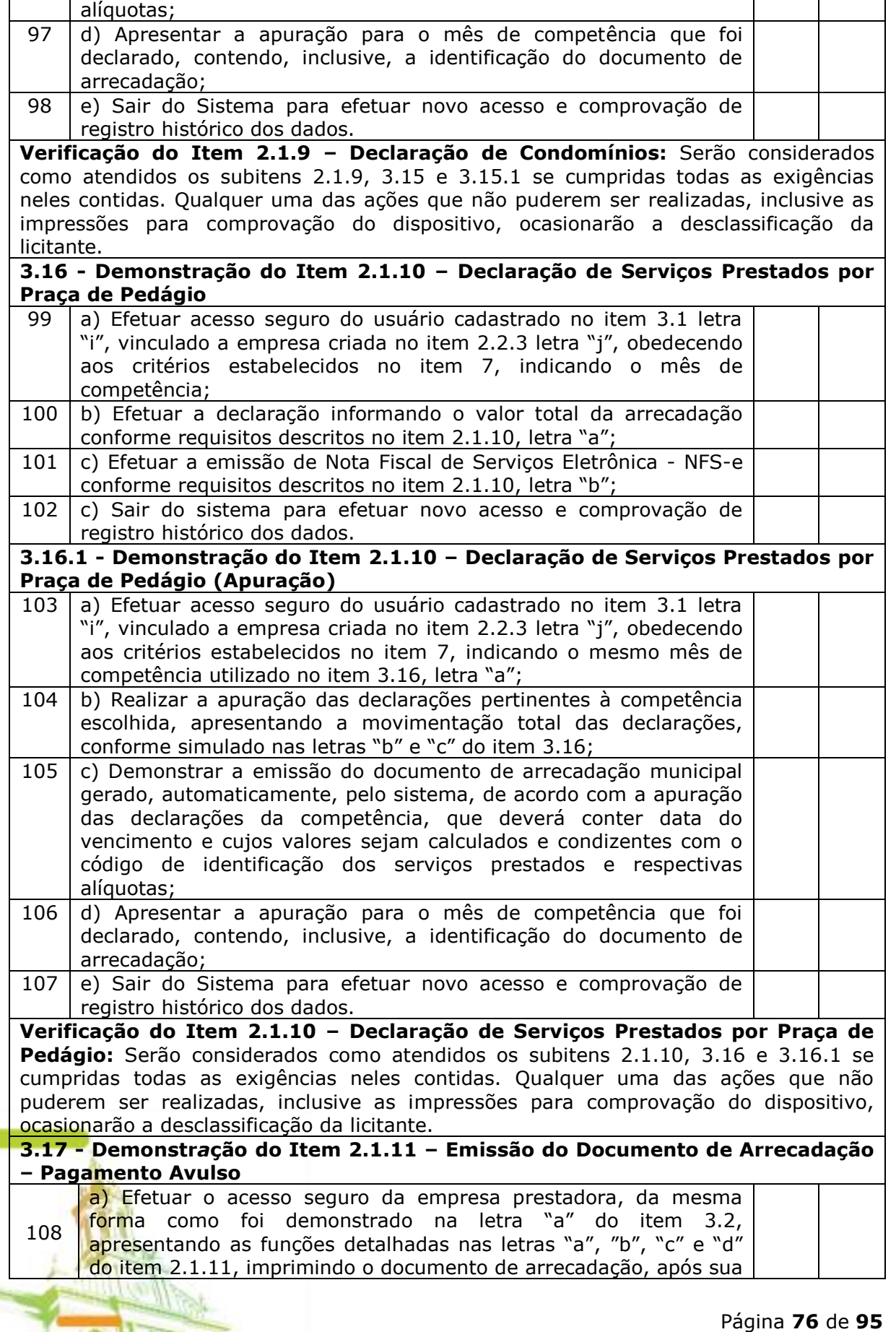

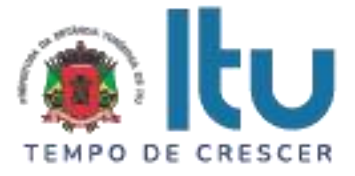

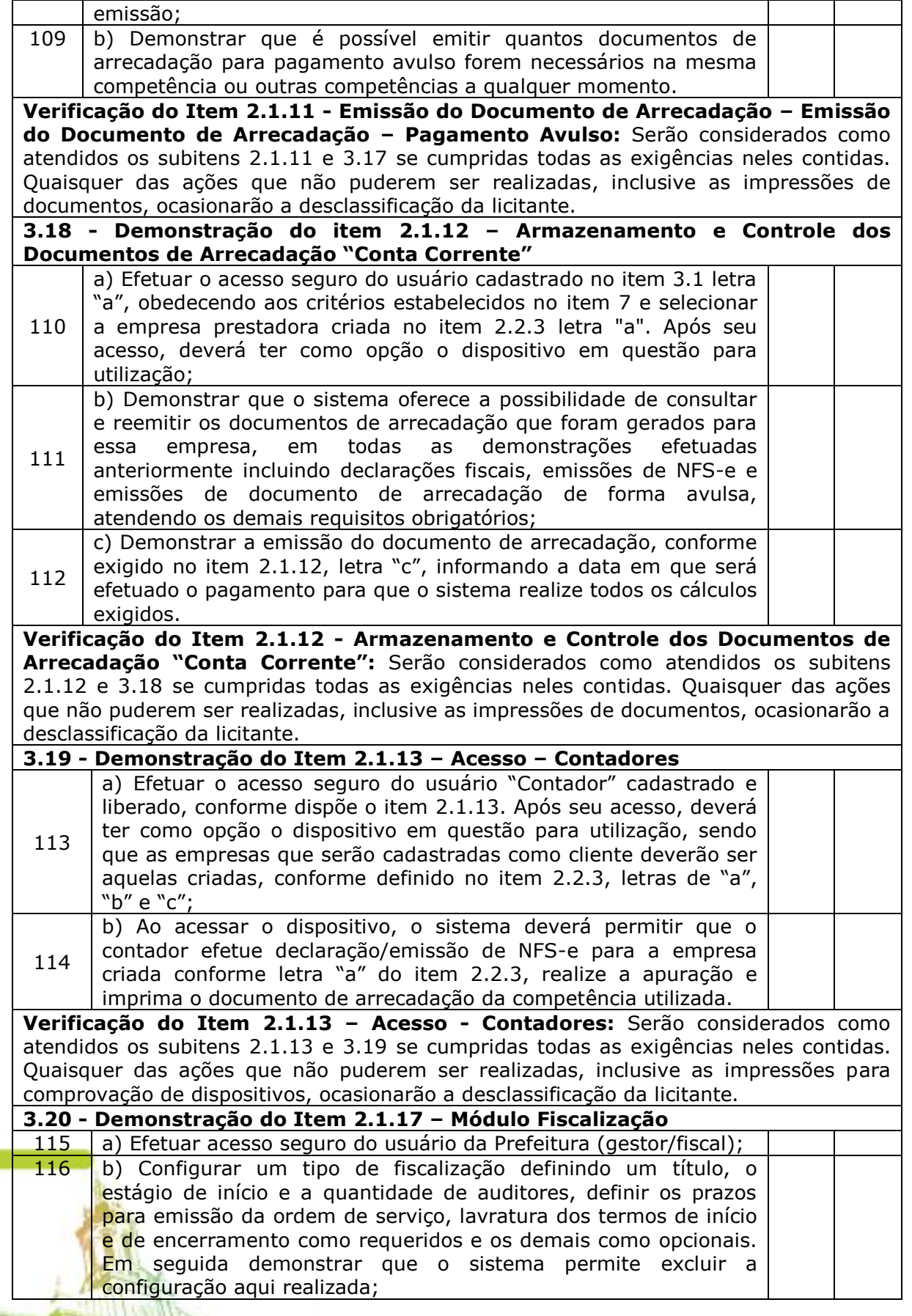

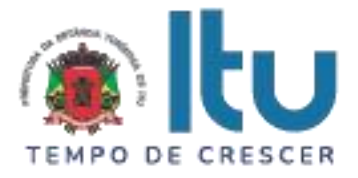

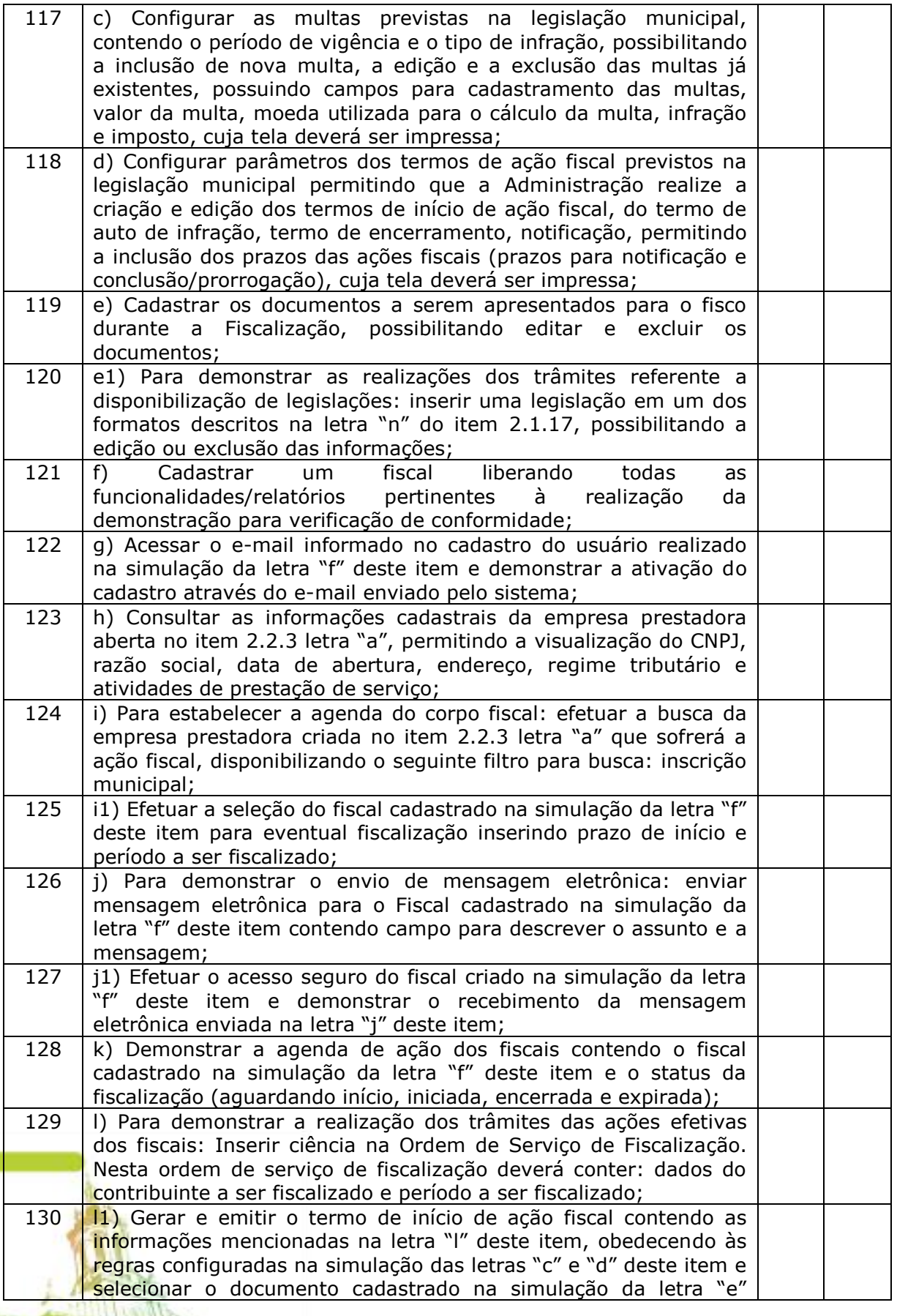

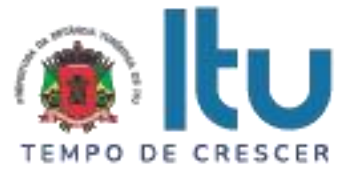

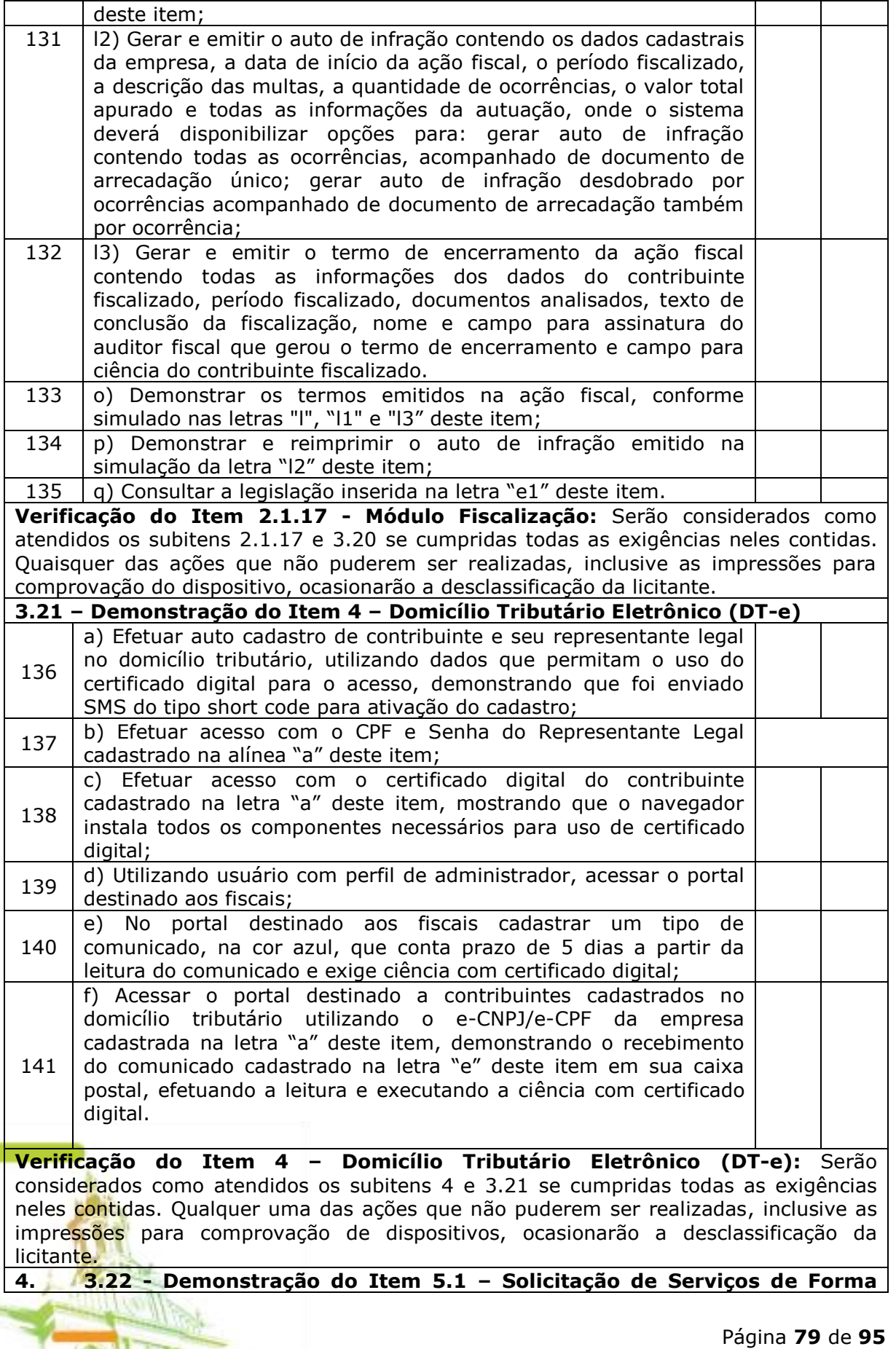

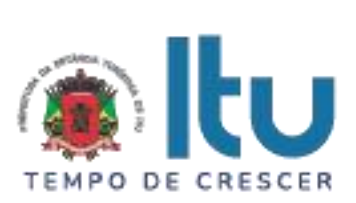

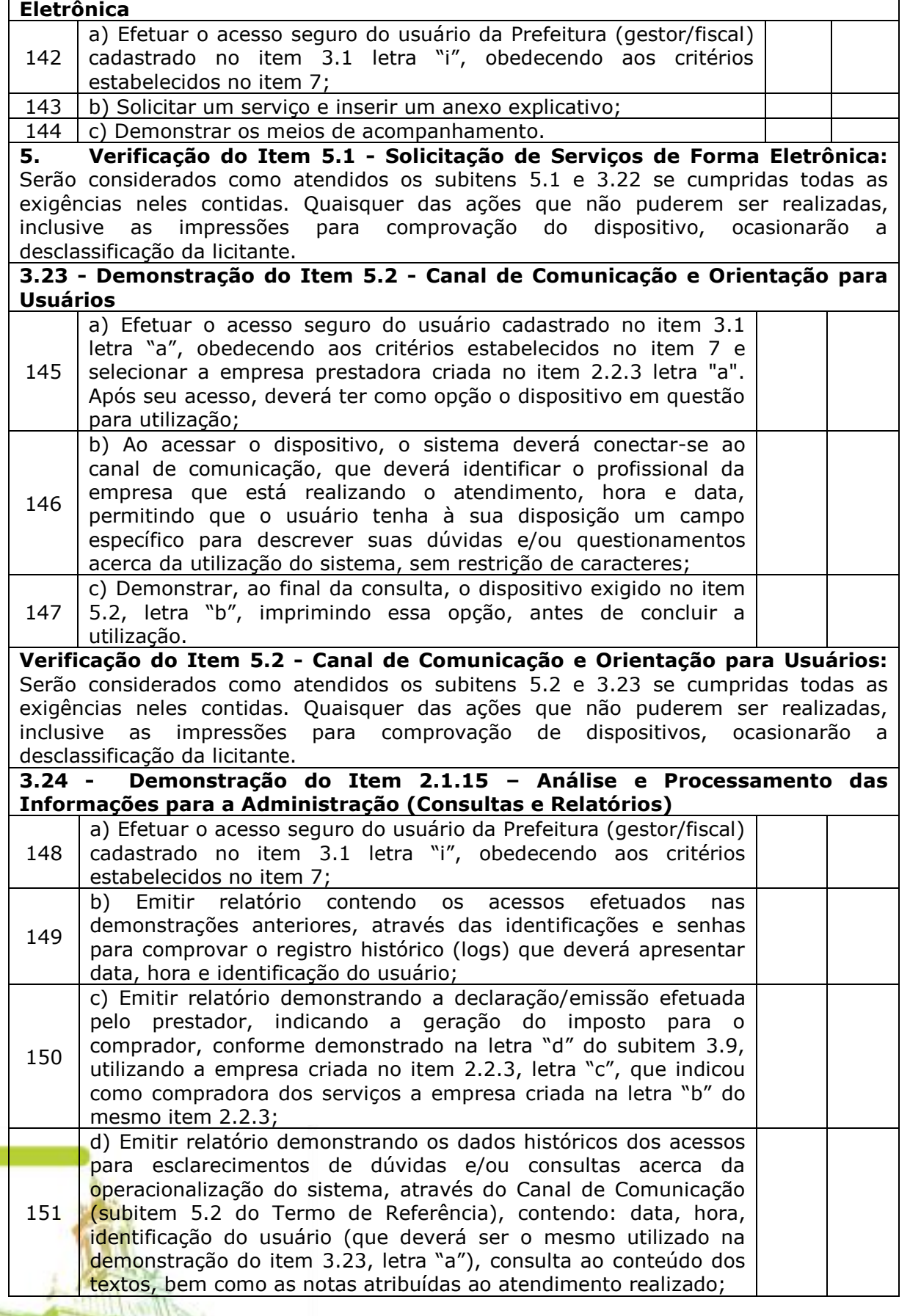

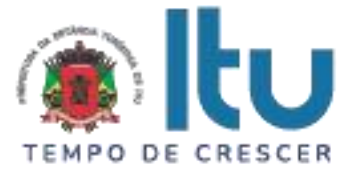

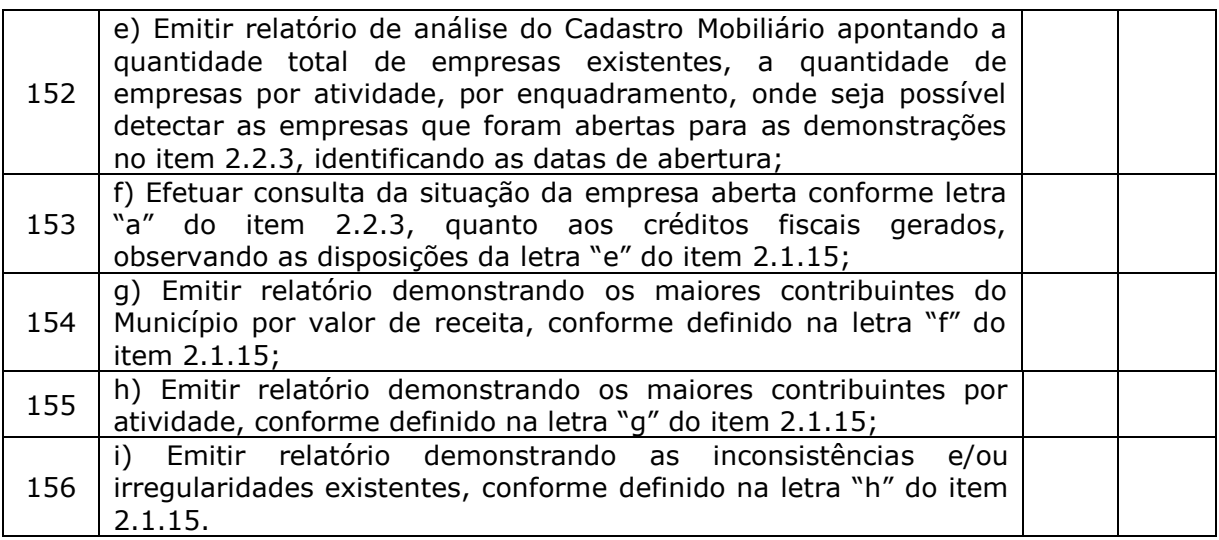

**Verificação do Item 2.1.15 - Análise e Processamento das Informações para a Administração (Consultas e Relatórios):** Serão considerados como atendidos os subitens 2.1.15 e 3.24 se todos os relatórios forem impressos. Quaisquer das ações que não puderem ser realizadas, inclusive as impressões para comprovação dos relatórios obrigatórios, ocasionarão a desclassificação da licitante.

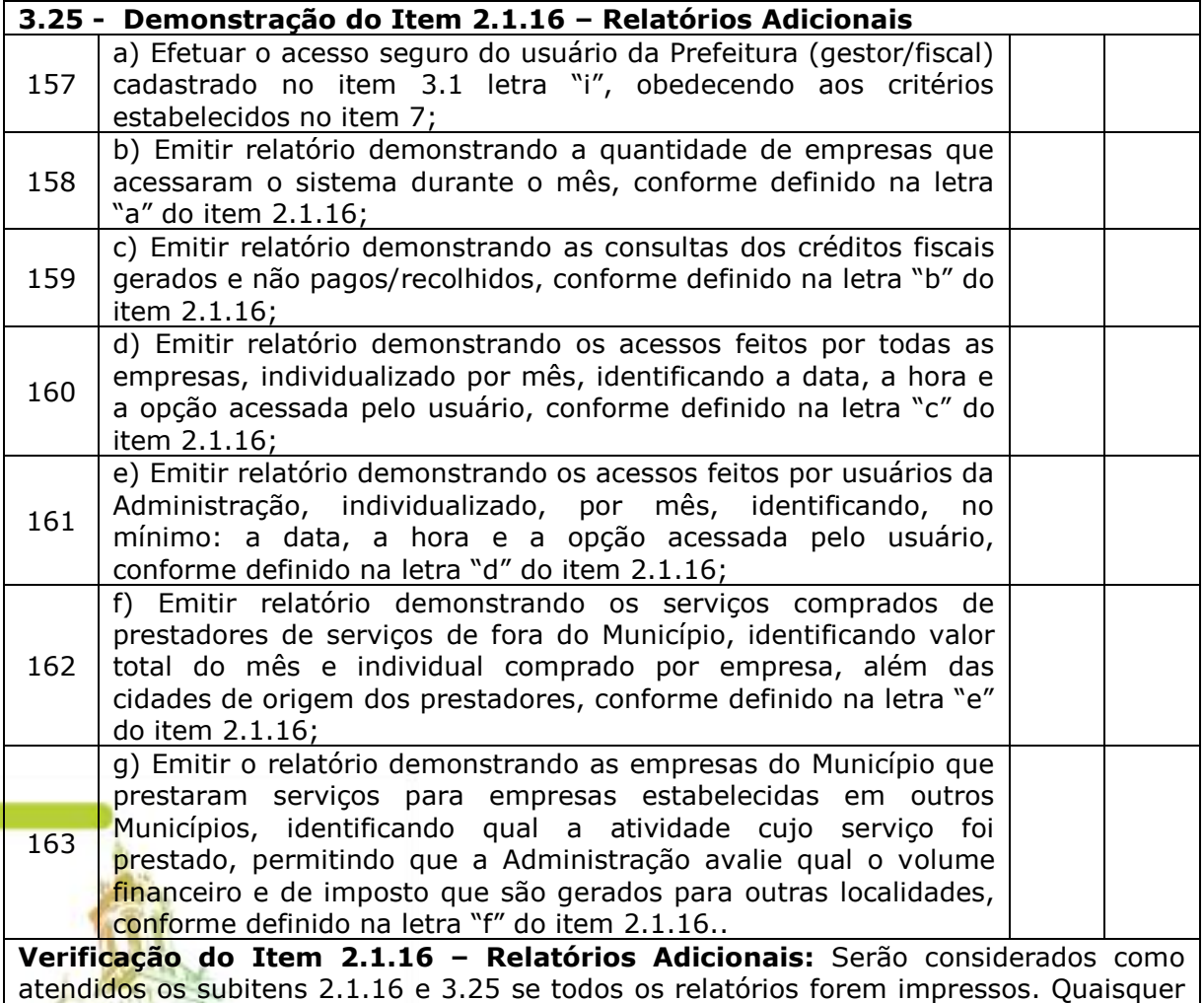

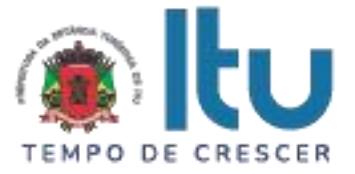

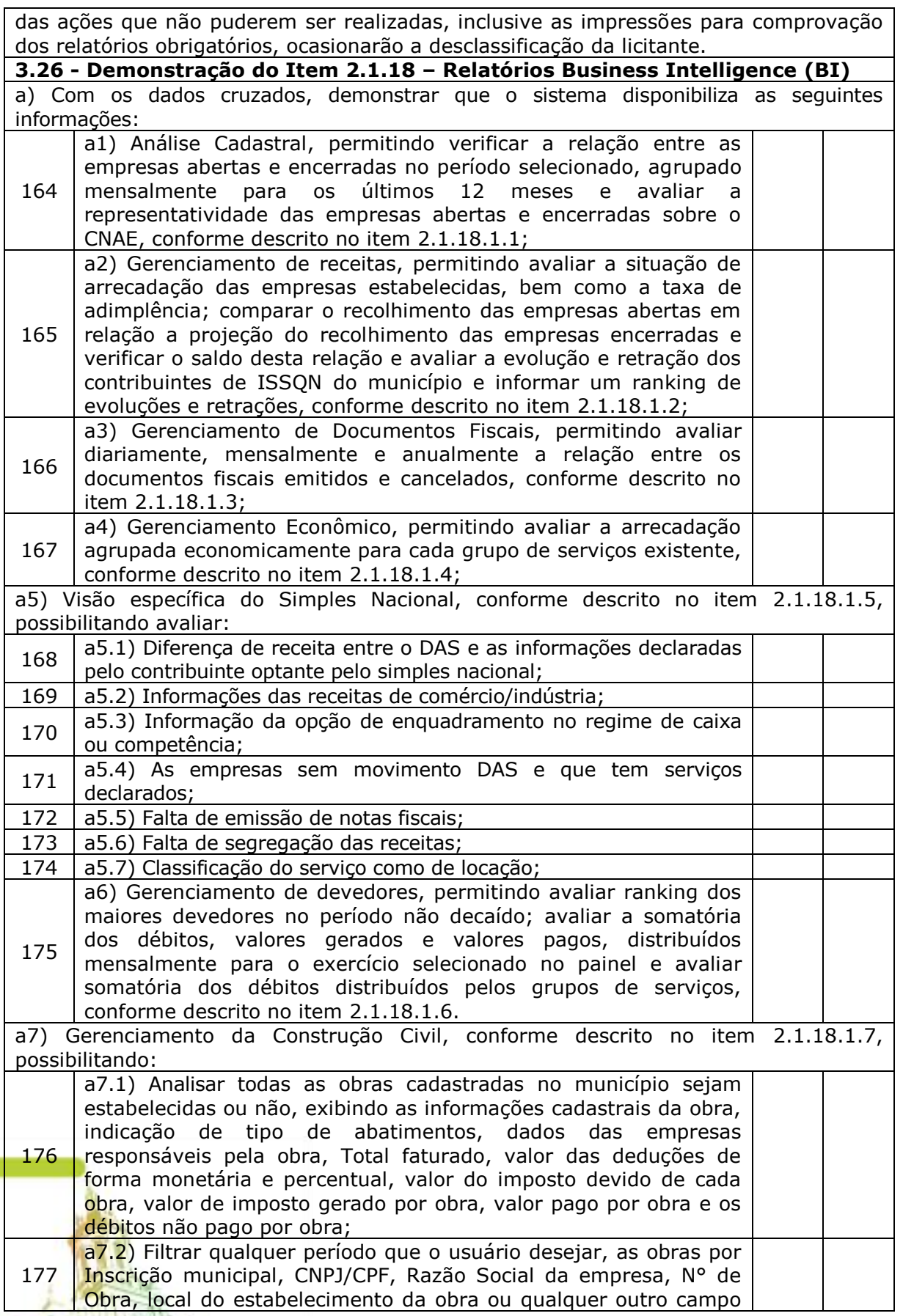

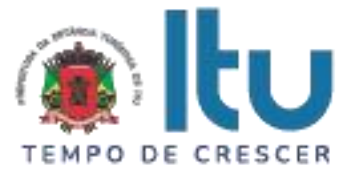

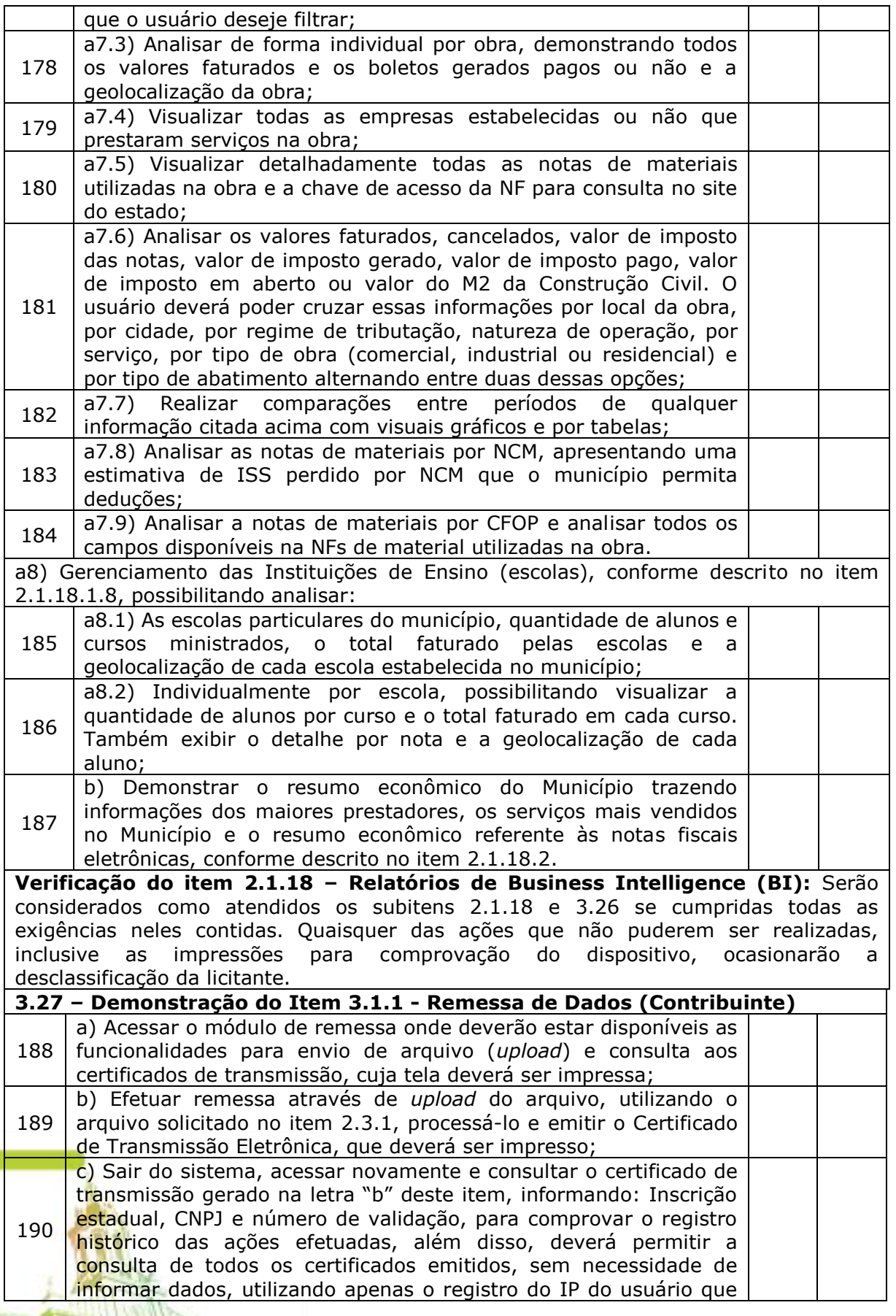

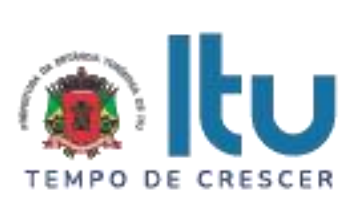

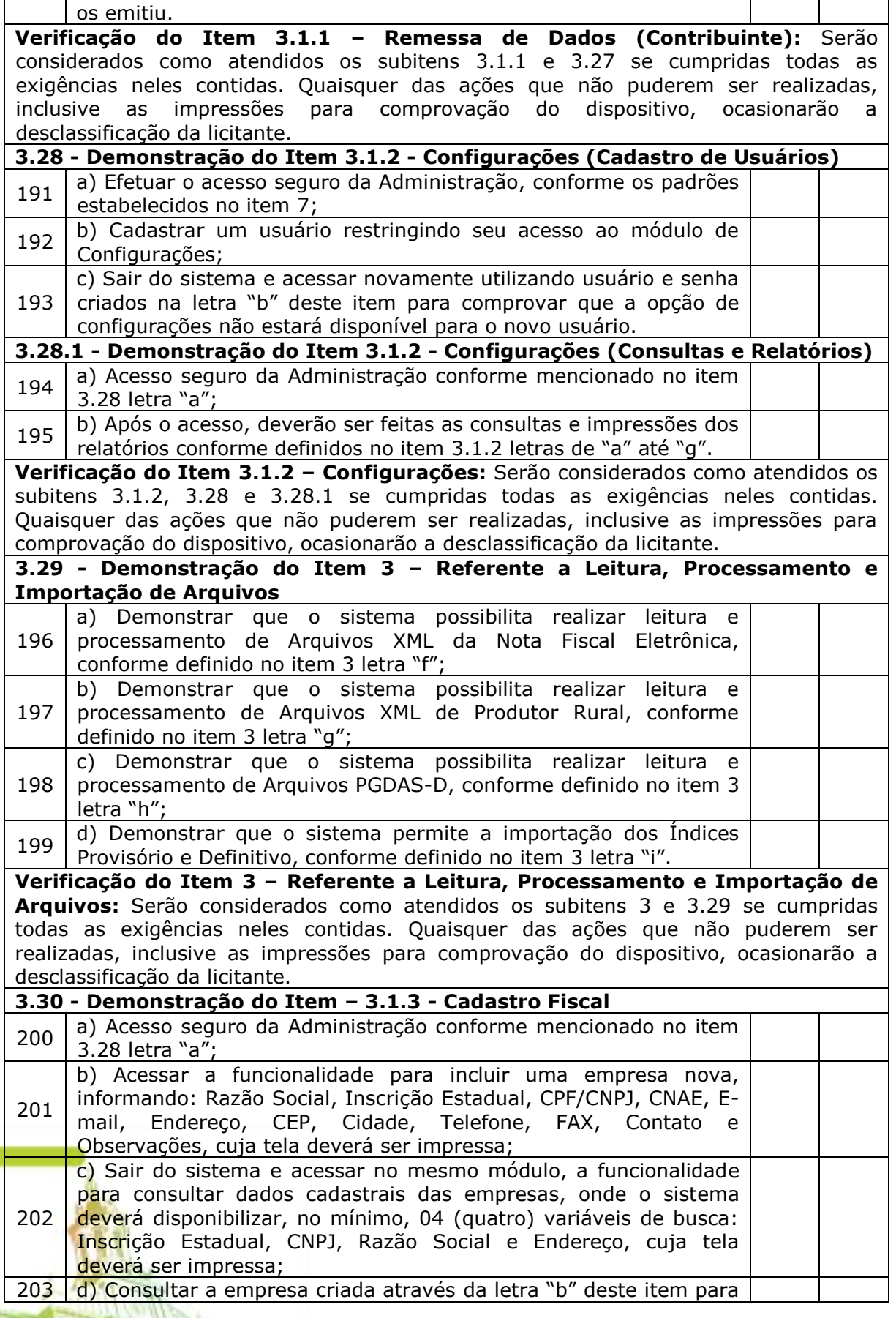

Página **84** de **95**

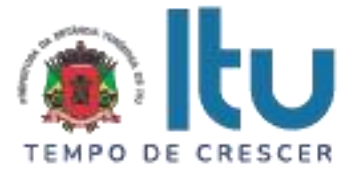

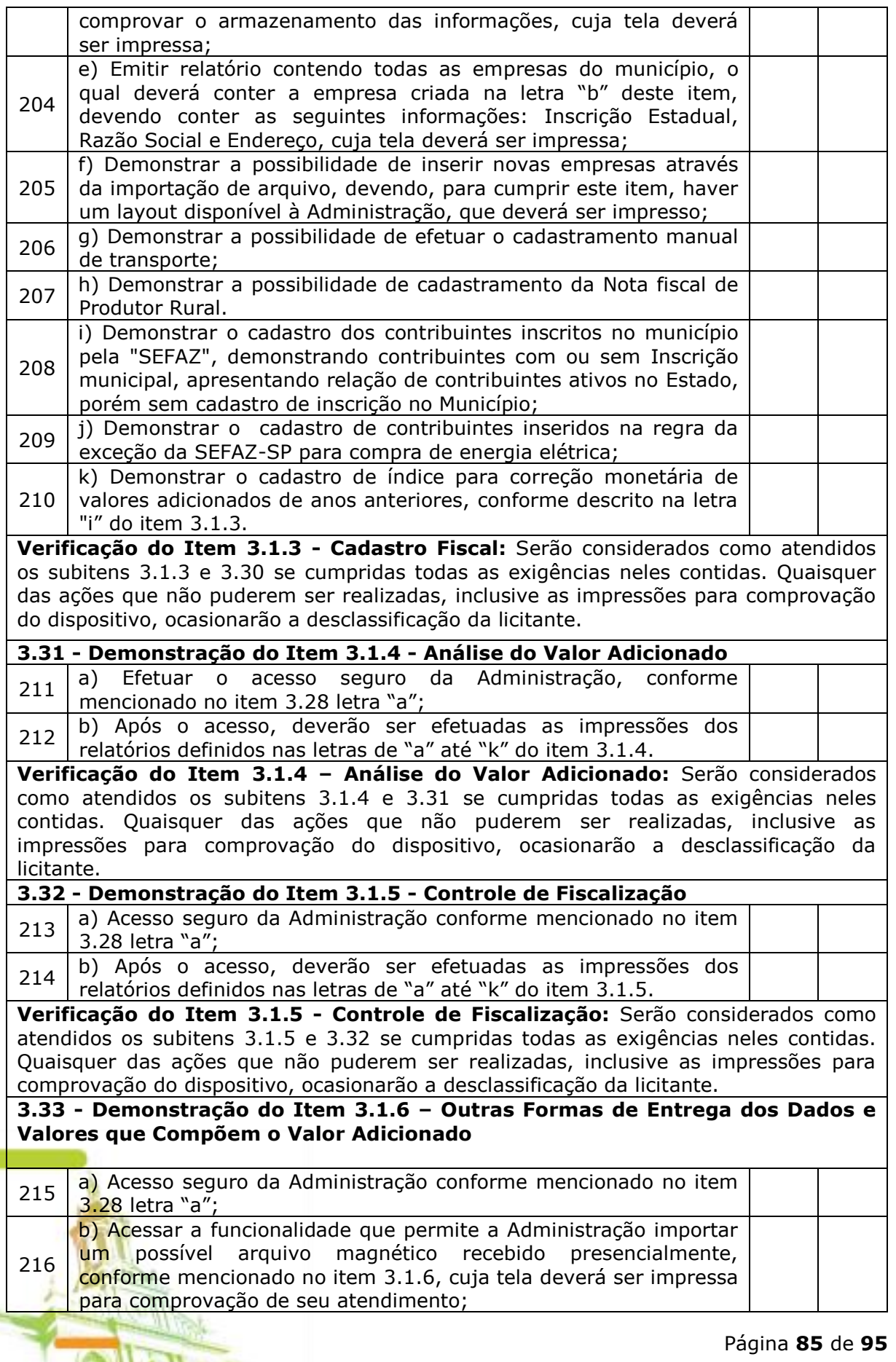

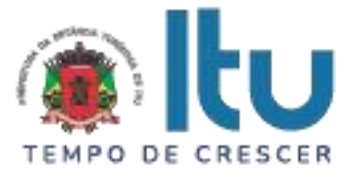

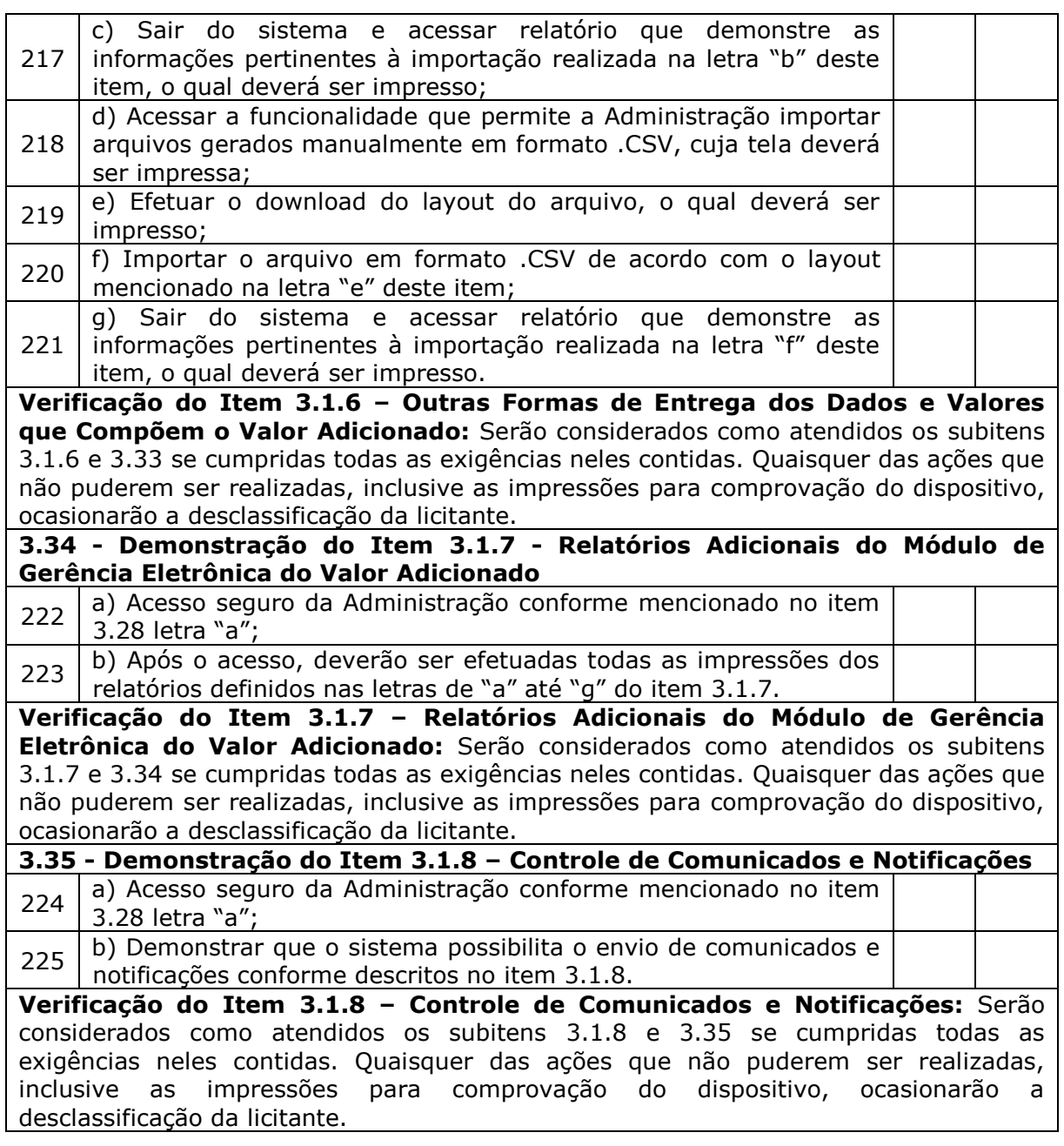

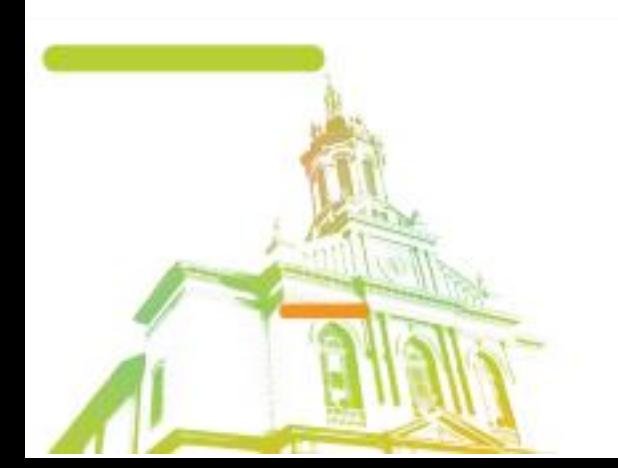

Página **86** de **95** Av. Itu 400 Anos, 111 - Itu Novo Centro - 13303-500 | (11) 4886-9618

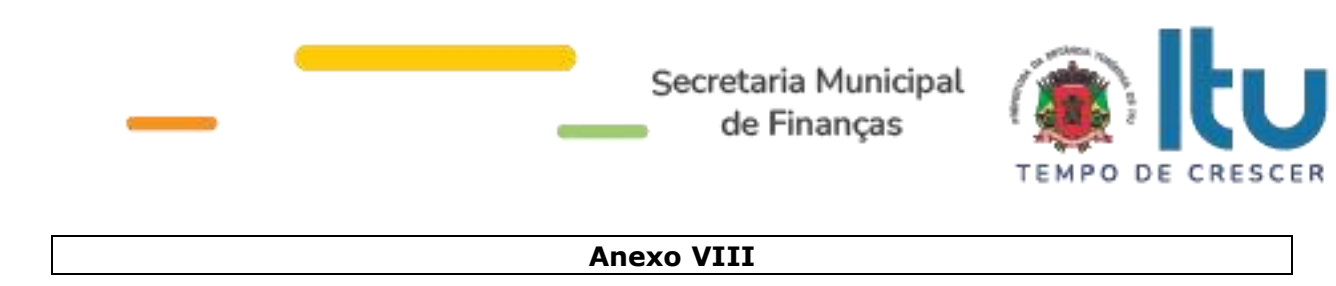

#### **MINUTA DE CONTRATO Nº ..... /2023**

#### CONTRATO QUE ENTRE SI CELEBRAM A PREFEITURA DA ESTÂNCIA TURÍSTICA DE ITU E A EMPRESA \_\_\_\_\_\_\_\_\_ **PARA LICENCIAMENTO DE USO TEMPORÁRIO DE SISTEMA VISANDO A PRESTAÇÃO DE SERVIÇOS DE MODERNIZAÇÃO DA ADMINISTRAÇÃO TRIBUTÁRIA MUNICIPAL, INCLUINDO IMPLANTAÇÃO, CONVERSÃO, TREINAMENTO E SUPORTE E MANUTENÇÃO.**

São partes neste instrumento particular de contrato, de um lado a **PREFEITURA DA ESTÂNCIA TURÍSTICA DE ITU**, pessoa jurídica de direito público, com sede à Av. Itu 400 anos, nº 111, Bairro Itu Novo Centro, na cidade e comarca de Itu, no Estado de São Paulo, devidamente inscrita no CNPJ sob nº 46.634.440/0001-00, neste ato representada pelo Secretário (a) Municipal de ........................, o(a) Sr.(a) ........, nacionalidade ........, estado civil ........, profissão ..........., portador do R.G. nº \_\_\_\_\_\_\_ e do CPF nº \_\_\_\_\_\_\_, residente nesta cidade de Itu/SP, doravante denominada simplesmente **CONTRATANTE**, e, de outro lado à empresa \_\_\_\_\_ com sede à \_\_\_\_\_\_\_, devidamente inscrita no CNPJ sob n. º \_\_\_\_\_\_\_, Inscrição Estadual nº \_\_\_\_\_, neste ato representada pelo Sr. \_\_\_\_\_\_\_**,** portador do RG nº \_\_\_\_\_\_\_ e do CPF nº\_\_\_\_\_\_\_, residente à \_\_\_\_\_\_\_, doravante denominada simplesmente **CONTRATADA**, que têm entre si justo e contratado celebrar, como de fato celebrado tem, o presente contrato, com base no **Processo Licitatório nº \_\_\_/2023, Pregão Presencial nº \_\_\_/2023**, que se regerá pelas seguintes cláusulas e condições que mutuamente se outorgam, a saber:

#### **CLÁUSULA I – DO OBJETO**

1.1. Constitui objeto do presente instrumento o **LICENCIAMENTO DE USO TEMPORÁRIO DE SISTEMA VISANDO A PRESTAÇÃO DE SERVIÇOS DE MODERNIZAÇÃO DA ADMINISTRAÇÃO TRIBUTÁRIA MUNICIPAL, INCLUINDO IMPLANTAÇÃO, CONVERSÃO, TREINAMENTO E SUPORTE E MANUTENÇÃO**, em conformidade com as especificações do Termo de Referência Anexo VII do Edital.

1.2. Faz parte integrante deste Contrato, para todos os fins de direito, independentemente de transcrição, e obrigando-se as partes em todos os seus termos, o Edital e seus anexos, bem como a proposta apresentada pela **CONTRATADA** no procedimento licitatório que deu origem a este contrato.

1.3. A quantidade do objeto poderá ser alterada para mais ou para menos até o limite de 25% (vinte e cinco por cento), a exclusivo critério da Prefeitura da Estância Turística de Itu, de acordo com o artigo 65, parágrafo 1°, da Lei 8.666/93 e suas alterações posteriores.

### **CLÁUSULA II – DAS OBRIGAÇÕES E RESPONSABILIDADE DA CONTRATADA**

São obrigações da **CONTRATADA**:

2.1. Será de responsabilidade da **CONTRATADA**, a saúde dos funcionários, todas as despesas e o pagamento de todos os emolumentos, taxas e tributos Municipais, Estaduais e Federais que incidam ou venham a incidir sobre os serviços objeto deste instrumento, devendo apresentar, de imediato, quando solicitado, todos e quaisquer comprovantes de pagamento e quitação.

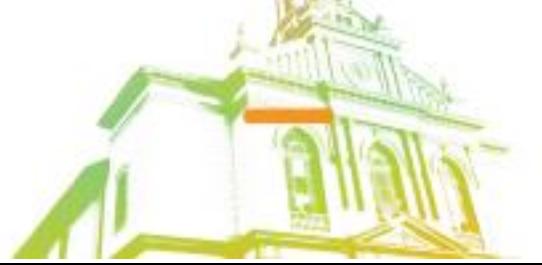

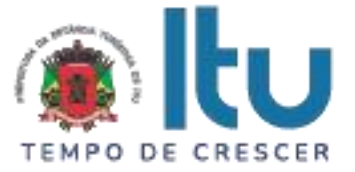

2.2. Comparecer, sempre que solicitado, em horário estabelecido pela Prefeitura da Estância Turística de Itu, a fim de receber instruções e acertar providências, incidindo a **CONTRATADA**, no caso de não atendimento desta exigência, na multa estipulada neste Contrato.

2.3. Responder por quaisquer ônus, direitos ou obrigações vinculados à legislação tributária, fiscal, trabalhista, previdenciária, securitária ou comercial, além de responsabilizar-se pelo trato e observância das leis trabalhistas, previdenciárias e fiscais, pelas despesas tributárias e outras obrigações congêneres, decorrentes da assinatura e execução do presente instrumento contratual, ficando ainda a **CONTRATADA**, responsável por todas as despesas necessárias à realização dos serviços, custos pelo pagamento dos salários devidos pela mão de obra empregada na execução dos trabalhos e demais despesas indiretas e decorrentes da execução do presente contrato, cujo cumprimento e responsabilidade caberão, exclusivamente, à **CONTRATADA.**

2.4. Executar os serviços em conformidade com o Termo de Referência - Anexo VII do edital.

2.5. Caberá a **CONTRATADA** comprovar a **CONTRATANTE**, as obrigações e deveres trabalhistas inerentes aos serviços contratados, mediante a apresentação dos originais da fatura, bem como dos comprovantes de recolhimento do FGTS, correspondente ao período de execução dos serviços e a mão de obra alocada para esse fim. Em relação ao INSS (art. 31 da Lei nº 8.212/91 com a redação dada pela Lei nº 9.711/98), serão observados os procedimentos da Instrução Normativa nº 100, do INSS (ou outra que a substituir).

2.6. Responder integralmente pelas obrigações contratuais, no caso de, em qualquer hipótese, empregados da **CONTRATADA** intentarem reclamações trabalhistas contra a **CONTRATANTE**;

2.7. Obrigar-se pela seleção, treinamento, habilitação, contratação, registro profissional de pessoal necessário, bem como pelo cumprimento das formalidades exigidas pelas Leis Trabalhistas, Sociais e Previdenciárias;

2.8. Providenciar afastamento imediato, das dependências da sede da **CONTRATANTE**, de qualquer empregado cuja permanência seja por ela considerada inconveniente;

2.9. Manter, na direção dos serviços, representante ou preposto capacitado e idôneo que a represente, integralmente, em todos os seus atos;

2.10. Fornecer materiais e mão-de-obra especializada para execução dos serviços objeto do presente instrumento;

2.11. Cumprir rigorosamente todas as disposições legais referentes à segurança do trabalho, fornecendo por sua conta todos os materiais necessários à segurança do pessoal que trabalhar na execução dos serviços;

2.12. Fornecer, quando solicitado pela **CONTRATANTE**, a comprovação de recolhimento dos encargos sociais trabalhistas e previdenciários referentes aos empregados que farão parte da equipe de trabalho e verificar se os mesmos estão registrados em carteira profissional de trabalho em nome da **CONTRATADA**;

2.13. Caso a **CONTRATANTE** venha a ser arrolada no polo passivo de reclamações, autuações, ações judiciais ou administrativas por conta da atuação da **CONTRATADA**, esta deverá assumir formalmente a responsabilidade e requerer a exclusão do Município na primeira oportunidade de manifestação na referida demanda.

2.14. Em qualquer hipótese, a **CONTRATADA** deverá indenizar de forma regressiva a **CONTRATANTE** que venha a ser incluída no polo passivo e condenada de reclamações, autuações, ações judiciais ou administrativas.

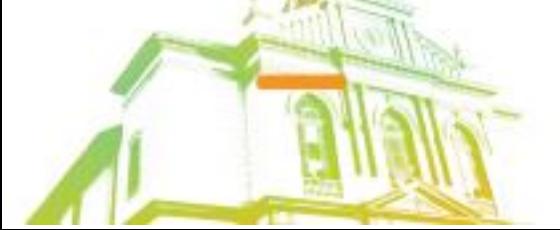

Página **88** de **95** Av. Itu 400 Anos, 111 - Itu Novo Centro - 13303-500 | (11) 4886-9618

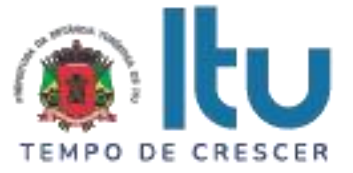

2.15. A **CONTRATADA** se obriga a atender de imediato qualquer ordem judicial ou administrativa contra si, provocada por Conselho de Classe, também isentando a **CONTRATANTE** de qualquer responsabilidade.

2.16. Encaminhar para a **CONTRATANTE** após 05 (cinco) dias da assinatura do contrato, a relação dos funcionários alocados em cada serviço contratado, devendo manter essa relação atualizada, no caso de substituições de funcionários.

2.17. Encaminhar para a **CONTRATANTE** junto com as notas fiscais/fatura, as guias de recolhimento de INSS, FGTS e IRRF (se for o caso), até o mês anterior da data da emissão das mesmas.

2.18. Encaminhar cópia da SEFIP – Sistema Empresa de Recolhimento do Fundo de Garantia e Informações à Previdência Social para conferência dos funcionários.

2.19. Caso ocorra a suspensão do desconto referente ao INSS, por força de liminar, apresentar declaração de que está em vigor a liminar.

### **CLÁUSULA III – DAS OBRIGAÇÕES DA CONTRATANTE**

São obrigações da **CONTRATANTE:**

3.1. Fornecer e providenciar todos os dados e informações necessárias, para a completa e correta realização do objeto deste certame.

3.2. Acusar a entrega e execução do objeto do referido certame, conferindo-os com o pedido formulado.

3.3. Efetuar os pagamentos dos serviços ora pactuados, no prazo e condições estabelecidas na Cláusula IV deste Contrato.

#### **CLÁUSULA IV – DO PREÇO E CONDIÇÕES DE PAGAMENTO/REAJUSTE**

4.1. Em contraprestação aos serviços objetivados pelo presente instrumento de contrato, a **CONTRATANTE** pagará à **CONTRATADA** o valor total de R\$ ................. (...........................), de acordo com os seguintes valores:

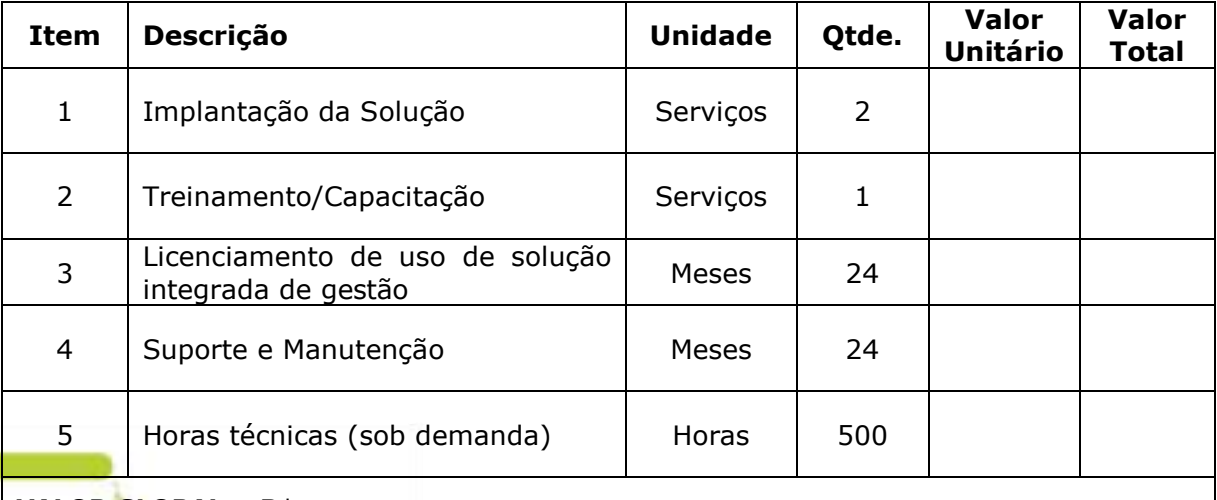

**VALOR GLOBAL - R\$ \_\_\_\_** 

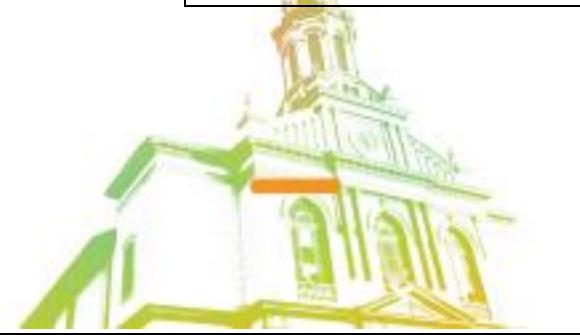

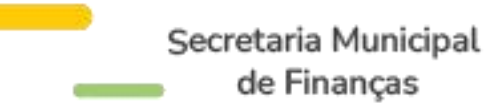

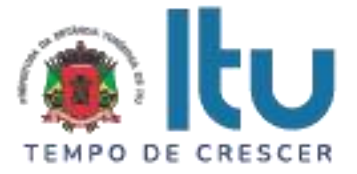

4.2. No valor acima estão incluídas todas as despesas diretas e indiretas, com o fornecimento dos produtos, tais como, custos sociais, tributários, etc., ficando claro que à **CONTRATANTE** nenhum ônus caberá além do pagamento proposto.

4.3. O pagamento será efetuado ao final da execução dos serviços, em até 10 dias fora a quinzena, após a entrega da nota fiscal/fatura, devidamente assinada pelo responsável da Secretaria Municipal requisitante, em depósito em conta corrente a ser indicado pela licitante.

4.4. Nos termos da legislação vigente, os preços serão reajustáveis a cada 12 (doze) meses pela variação do IPCA, tomando-se por mês base para o cálculo o da entrega da proposta.

### **CLÁUSULA V – DA GLOSA E RETENÇÃO DE PAGAMENTOS**

5.1. Caso a **CONTRATADA** não dê integral cumprimento às obrigações assumidas no presente instrumento contratual, bem como a **CONTRATANTE** venha a ser arrolada no polo passivo de reclamações, autuações, ações judiciais ou administrativas por conta da atuação da **CONTRATADA**, poderá a **CONTRATANTE** glosar os pagamentos devidos à **CONTRATADA**, isto é, reter os créditos decorrentes do contrato até o limite dos prejuízos causados à **CONTRATANTE** e das multas aplicadas.

5.2. A glosa não possui natureza sancionatória, tratando-se de medida que visa ao ressarcimento de determinada monta.

5.3. Para a efetivação, em momento posterior, da glosa e retenção, será oportunizado à **CONTRATADA** o direito à ampla defesa e ao contraditório assegurado no artigo 5º, LV, da Constituição Federal.

5.4. Confirmada a glosa e retenção, a critério da **CONTRATANTE**, por oportunidade e conveniência, a fim de eximir sua responsabilidade em reclamações, autuações, ações judiciais ou administrativas por conta da atuação da **CONTRATADA**, poderá utilizar os critérios glosados e retidos da **CONTRATADA** para garantir o juízo, evitando, assim, o agravamento da demanda.

#### **CLÁUSULA VI – DOS RECURSOS FINANCEIROS**

6.1. Os custos e despesas decorrentes dos pagamentos do objeto deste Pregão Presencial serão de responsabilidade da **PREFEITURA DA ESTÂNCIA TURÍSTICA DE ITU** e atendida pela dotação orçamentária nº 3390.4000.04.129.7020.2234 (fonte 01: Municipal), constante do exercício de 2023 e subsequente.

#### **CLÁUSULA VII – DO PRAZO DE VIGÊNCIA/DO REGIME DE FORNECIMENTO**

7.1. O contrato terá vigência de 24 (vinte e quatro) meses, iniciando-se em  $\frac{1}{\sqrt{1-\frac{1}{\sqrt{1-\frac{1$ termos do artigo 57, IV da Lei nº 8.666/93 e suas alterações.

7.2. A prorrogação do presente contrato, caso, comprovadamente necessária, somente será efetuada mediante justificativa expressa apresentada pela parte interessada com a anuência da outra, antes do limite fixado para seu término, desde que verificada a conformidade com os preceitos da Lei Federal n° 8.666/93 e suas alterações.

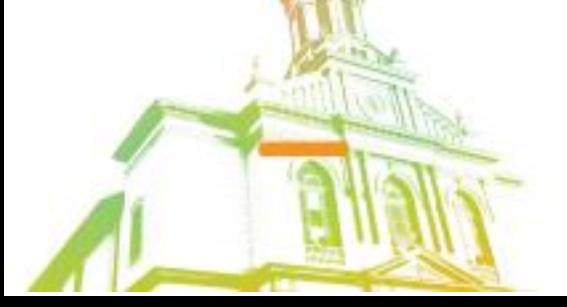

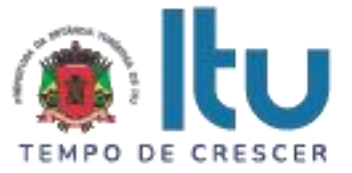

7.3. A prestação do objeto deste contrato deverá ser executada em regime de empreitada por preço global, de conformidade com a proposta apresentada pela **CONTRATADA** que originou este ajuste.

#### **CLÁUSULA VIII - DA RESCISÃO CONTRATUAL**

8.1. Este contrato será rescindido unilateralmente pela **CONTRATANTE**, no todo ou em parte, de pleno direito, em qualquer tempo, isento de quaisquer ônus ou responsabilidades, independente de ação, notificação ou interpelação judicial ou extrajudicial, quando a **CONTRATADA** na vigência do presente contrato cometer quaisquer das infrações dispostas na legislação específica, além da aplicação das sanções previstas neste Contrato e no Edital que deu origem a este ajuste.

8.2. O presente contrato poderá ainda ser rescindido havendo motivo justo, devendo ser expressamente denunciado com antecedência de no mínimo 10 (dez) dias, ou ainda a **CONTRATANTE** poderá rescindir administrativamente o presente contrato nas hipóteses previstas no art. 78, inciso I a XII, da Lei Federal nº 8.666/93 e suas alterações, sem que caiba à **CONTRATADA** direita a qualquer indenização, sem prejuízo das penalidades pertinentes.

### **CLÁUSULA IX – DAS PENALIDADES E DAS MULTAS**

9.1. Aquele que fizer declaração falsa, deixar de apresentar as condições de habilitação exigidas, atrapalhar ou retardar a execução do presente Pregão, bem como recusar, injustificadamente, em executar o objeto deste certame dentro do prazo estabelecido pela Administração, caracterizando o descumprimento total da obrigação assumida, ficará sujeito à:

a) Advertência;

b) Multa de 10% (dez) por cento do total global de sua proposta.

c) Impedimento de licitar e contratar com a Prefeitura da Estância Turística de Itu, pelo prazo de até 5 (cinco) anos, sem prejuízo das multas previstas neste edital e contrato, bem como demais cominações legais

d) Declaração de inidoneidade para licitar ou contratar com a Administração Pública, nos termos do art. 87 da Lei 8.666/93.

9.1.1. As sanções previstas nas alíneas "a", "c" e "d" poderão também ser aplicadas concomitantemente com a da alínea "b", facultada a defesa prévia do interessado no prazo de 5 (cinco) dias, contado a partir da data da notificação.

9.2 - Fica assegurada à **CONTRATANTE** a faculdade de rescindir totalmente o contrato decorrente do presente Pregão, sem que ao fornecedor assista o direito de qualquer indenização, nos casos de:

a) Execução do objeto do referido instrumento que não esteja de pleno acordo com o especificado no Anexo VII do Edital;

b) Falência, liquidação amigável ou judicial.

### **CLÁUSULA X – DOS TRIBUTOS E DESPESAS**

10.1. Constituirá encargos exclusivos da **CONTRATADA** o pagamento de tributos, tarifas, emolumentos e despesas decorrentes da formalização deste contrato.

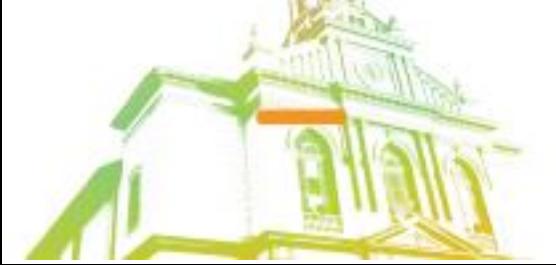

Página **91** de **95** Av. Itu 400 Anos, 111 - Itu Novo Centro - 13303-500 | (11) 4886-9618

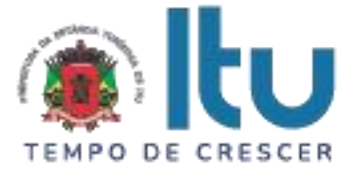

## **CLÁUSULA XI – DA CESSÃO OU TRANSFERÊNCIA**

11.1. O presente contrato não poderá ser objeto de cessão ou transferência, no todo ou em parte, sem prévia anuência da **CONTRATANTE.**

#### **CLÁUSULA XII – DA PUBLICAÇÃO DO CONTRATO**

12.1. Será providenciado, pela **CONTRATANTE**, até o 5° (quinto) dia útil do mês seguinte da assinatura do presente contrato para ocorrer no prazo de até 20 (vinte) dias daquela data, a publicação na Imprensa Oficial, em resumo do presente instrumento.

### **CLÁUSULA XIII – DO SUPORTE LEGAL**

13.1. O presente instrumento é firmado de acordo com a Lei Federal n.º 8.666, de 21 de junho de 1993, e suas alterações.

### **CLÁUSULA XIV – DAS DISPOSIÇÕES GERAIS**

14.1. A **CONTRATANTE** não responderá por quaisquer ônus, direitos ou obrigações vinculadas à legislação tributária, trabalhista, previdência ou securitárias, decorrentes do fornecimento objeto do presente contrato, cujo cumprimento e responsabilidade caberão exclusivamente à **CONTRATADA**.

14.2. A **CONTRATANTE** não responderá por quaisquer compromissos assumidos pela **CONTRATADA** com terceiros, ainda que vinculados à execução do presente contrato, bem como, por qualquer dano causado a terceiros em decorrência de ato da **CONTRATADA**, de seus empregados, prepostos ou subordinado.

14.3. Os danos e prejuízos, se ocorrerem, serão ressarcidos à **CONTRATANTE**, no prazo de 48 (quarenta e oito) horas, contado da notificação administrativa à **CONTRATADA**, sob pena de multa.

14.4. Os casos omissos do presente instrumento serão resolvidos de acordo com as disposições da Lei Federal nº 8.666/93 e suas alterações posteriores, e nas demais normas pertinentes aos contratos.

14.5. A tolerância das partes não implica em renovação das obrigações assumidas no presente contrato.

#### **CLÁUSULA XV – GESTOR DO CONTRATO**

15.1. A **CONTRATANTE** nomeia como gestor do contrato o Sr(a). .......................... – Secretaria Municipal de Finanças.

#### **CLÁUSULA XVI – DO FORO**

16.1. Para quaisquer questões, dúvidas ou controvérsias oriundas da execução do presente contrato, as partes elegem de comum acordo o Foro da Comarca de Itu, Estado de São Paulo, para dirimir as questões da interpretação deste ajuste, e renunciam a qualquer outro por mais privilegiado que seja.

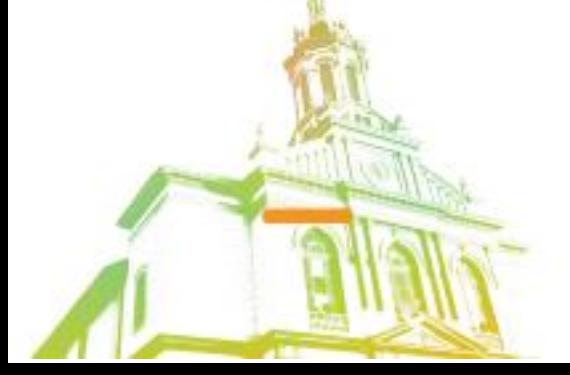

Página **92** de **95** Av. Itu 400 Anos, 111 - Itu Novo Centro - 13303-500 | (11) 4886-9618

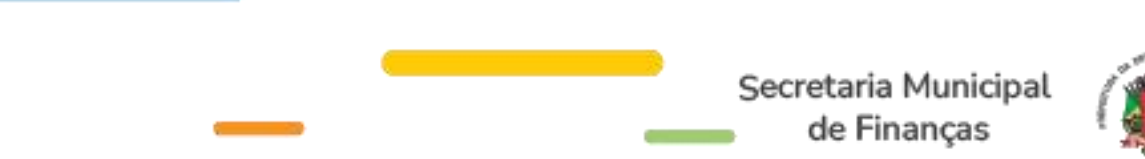

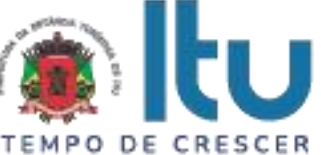

16.2. E, para firmeza e validade do que aqui ficou estipulado, e por estarem as partes justas e **CONTRATADA**, nas pessoas de seus representantes legais, assinam o presente instrumento em 04 (quatro) vias de igual teor e forma, em .... (......) laudas impressas somente no anverso, sem adendos ou entrelinhas, na presença de 02 (duas) testemunhas abaixo identificadas, para que surta os seus jurídicos e legais efeitos.

*Prefeitura da Estância Turística de Itu*

*Em ....., ................ de 2023.*

**CONTRATANTE CONTRATADA**

**TESTEMUNHAS:**

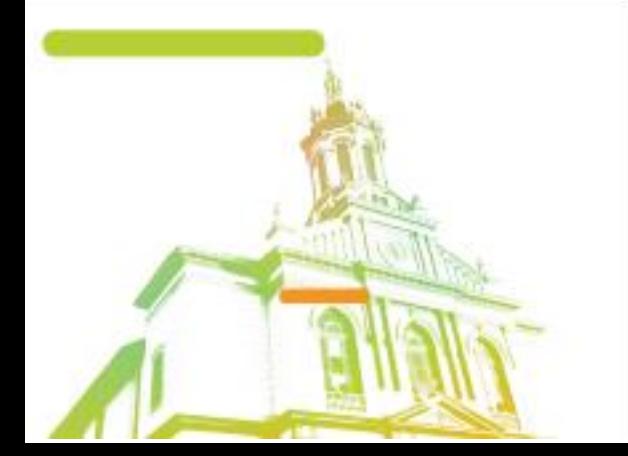

Página **93** de **95** Av. Itu 400 Anos, 111 - Itu Novo Centro - 13303-500 | (11) 4886-9618

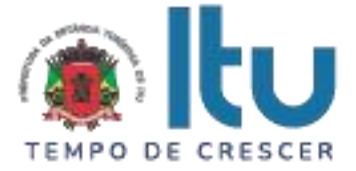

### **ANEXO IX**

### **TERMO DE CIÊNCIA E DE NOT IFICAÇÃO**

**CONTRATANTE**: \_\_\_\_\_\_\_\_\_\_\_\_\_\_\_\_\_\_\_\_\_\_\_\_\_\_\_\_\_\_\_\_\_\_\_\_\_\_\_\_\_\_\_

**CONTRATADA**: \_\_\_\_\_\_\_\_\_\_\_\_\_\_\_\_\_\_\_\_\_\_\_\_\_\_\_\_\_\_\_\_\_\_\_\_\_\_\_\_\_

**CONTRATO**: Nº \_\_\_\_\_/2023

#### **OBJETO**:

Pelo presente TERMO, nós, abaixo identificados:

#### **1. Estamos CIENTES de que:**

a) o ajuste acima referido, seus aditamentos, bem como o acompanhamento de sua execução contratual, estarão sujeitos a análise e julgamento pelo Tribunal de Contas do Estado de São Paulo, cujo trâmite processual ocorrerá pelo sistema eletrônico;

b) poderemos ter acesso ao processo, tendo vista e extraindo cópias das manifestações de interesse, Despachos e Decisões, mediante regular cadastramento no Sistema de Processo Eletrônico, em consonância com o estabelecido na Resolução nº 01/2011 do TCESP;

c) além de disponíveis no processo eletrônico, todos os Despachos e Decisões que vierem a ser tomados, relativamente ao aludido processo, serão publicados no Diário Oficial do Estado, Caderno do Poder Legislativo, parte do Tribunal de Contas do Estado de São Paulo, em conformidade com o artigo 90 da Lei Complementar nº 709, de 14 de janeiro de 1993, iniciando-se, a partir de então, a contagem dos prazos processuais, conforme regras do Código de Processo Civil;

d) as informações pessoais dos responsáveis pela contratante e e interessados estão cadastradas no módulo eletrônico do "Cadastro Corporativo TCESP – CadTCESP", nos termos previstos no Artigo 2º das Instruções nº01/2020, conforme "Declaração (ões) de Atualização Cadastral" anexa (s);

e) é de exclusiva responsabilidade do contratado manter seus dados sempre atualizados.

#### **2. Damo-nos por NOTIFICADOS para:**

a) O acompanhamento dos atos do processo até seu julgamento final e consequente publicação;

b) Se for o caso e de nosso interesse, nos prazos e nas formas legais e regimentais, exercer o direito de defesa, interpor recursos e o que mais couber.

**LOCAL e DATA:** Itu, .... de ..... de 2023.

### **AUTORIDADE MÁXIMA DO ÓRGÃO/ENTIDADE:**

Nome:

Cargo:

CPF:

Assinatura:

Página **94** de **95** Av. Itu 400 Anos, 111 - Itu Novo Centro - 13303-500 | (11) 4886-9618

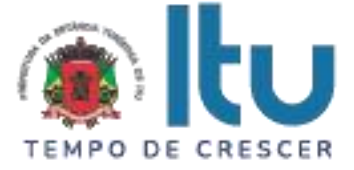

#### **RESPONSÁVEIS PELA HOMOLOGAÇÃO DO CERTAME OU RATIFICAÇÃO DA DISPENSA/INEXIGIBILIDADE DE LICITAÇÃO:**

Nome:

Cargo:

CPF:

Assinatura: \_\_\_\_\_\_\_\_\_\_\_\_\_\_\_\_\_\_\_\_\_\_\_\_\_\_\_\_\_\_\_\_\_\_\_\_\_\_\_\_\_\_\_\_\_\_\_\_\_\_\_\_\_\_

## **RESPONSÁVEIS QUE ASSINARAM O AJUSTE:**

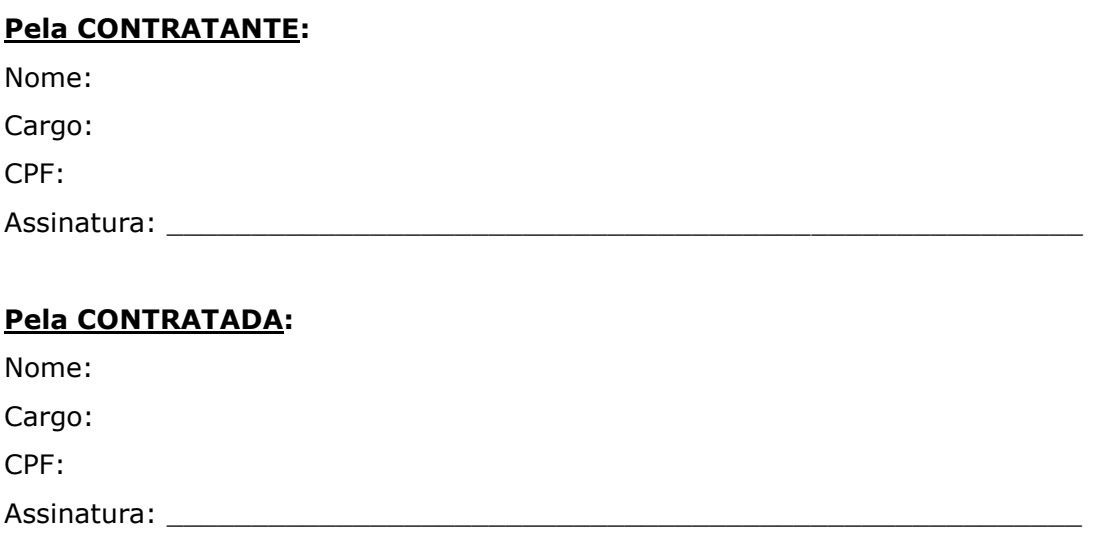

#### **ORDENADOR DE DESPESAS DA CONTRATANTE:**

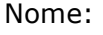

Cargo:

CPF:

Assinatura: \_\_\_\_\_\_\_\_\_\_\_\_\_\_\_\_\_\_\_\_\_\_\_\_\_\_\_\_\_\_\_\_\_\_\_\_\_\_\_\_\_\_\_\_\_\_\_\_\_\_\_\_\_\_

#### **GESTOR(ES) DO CONTRATO:**

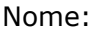

Cargo:

CPF:

Assinatura:

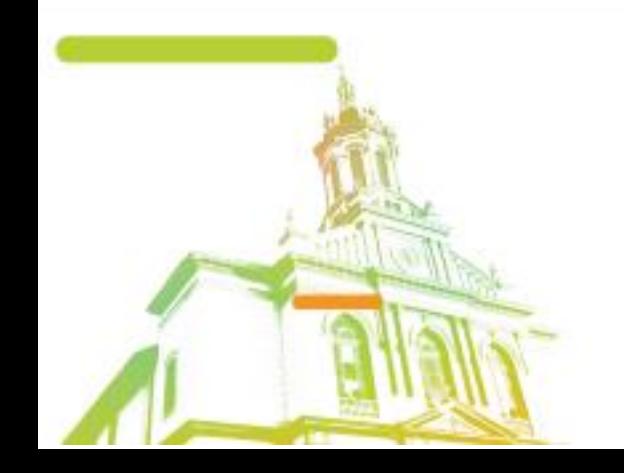

Página **95** de **95** Av. Itu 400 Anos, 111 - Itu Novo Centro - 13303-500 | (11) 4886-9618

← @ @Prefeituraltu | itu.sp.gov.br

a.